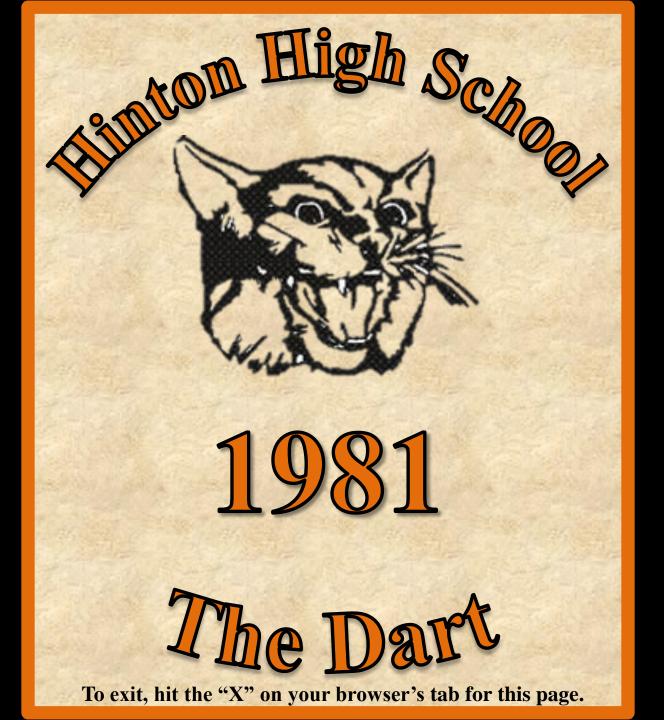

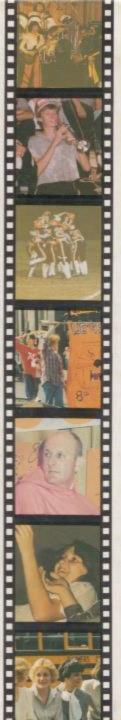

# THERE'S NOTHING THERE'S NOTHING THERE'S NOTHING

LIKE IT LIKE IT LIKE IT

WHEN WE WHEN WE WHEN WE

UNITE!
UNITE!
UNITE!

OPENING ... 2

STUDENT LIFE ... 10

ASSOCIATIONS . . . 36

COMPETITORS . . . 66

**PROFESSIONALS...120** 

**DERSONALITIES . . . 134** 

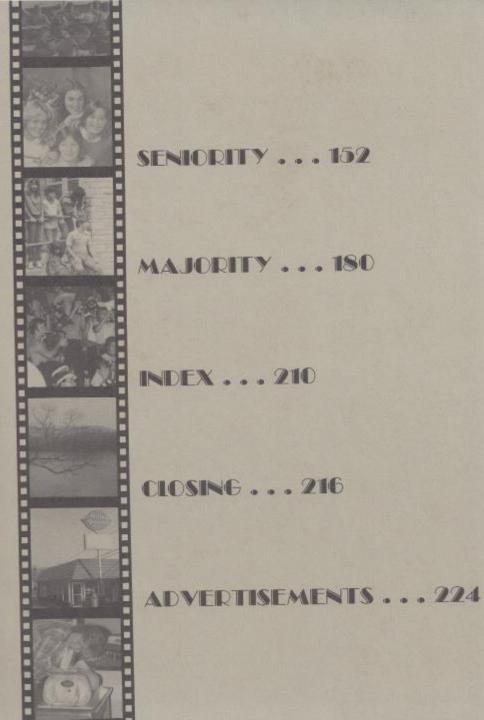

#### The Dart

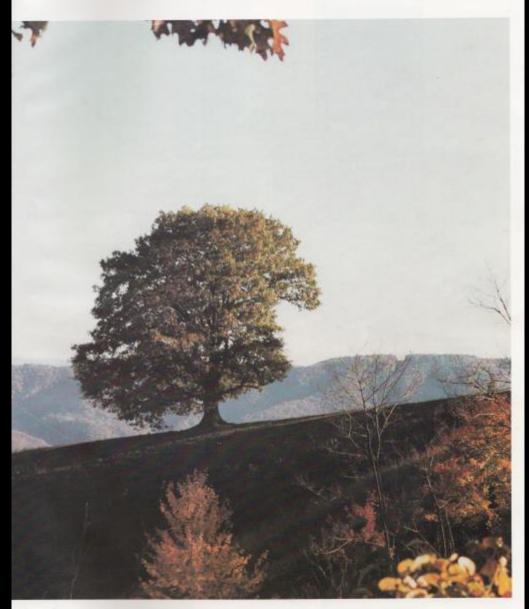

Hinton High School

Hinton, West Virginia

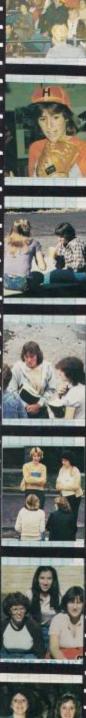

#### We're United

There's nothing like it when we unite! And unite we did. Consolidating Talcatt with Hinton was greatly critized at first. Since the students have united into one school the situation couldn't be better.

Even our reachers have united with students to not only have areacher-student relationship, but to also enable the student to relate to the teacher as a friend and guide.

Students meet new and different people each day, not only because of consolidation, but because of the closeness and size of the school. Either in class, in our slightly crowded halls, or by gathering on the sidewalk at lunch, we related all of the day's happenings with a few friends.

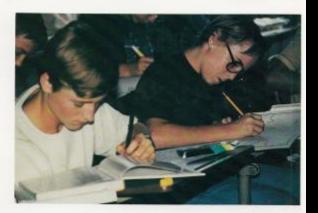

Tony and Eric give WV History their full concentration.

As the song says, "Hir me with your best shor."

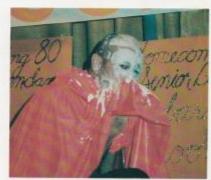

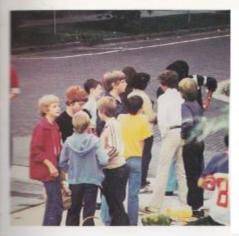

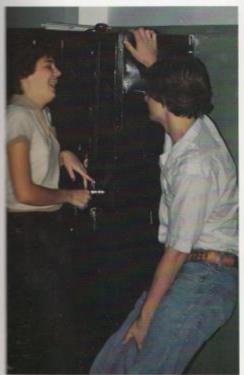

Takes the looser bring many loughs.

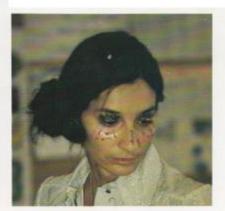

It's not Halloween, Mrs. Newton is just participating in Punk Rodii Day.

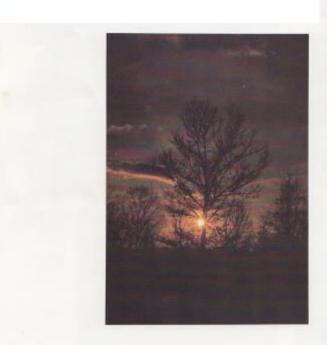

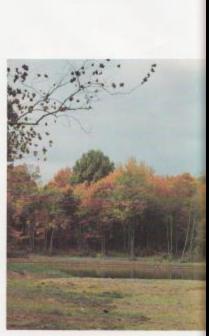

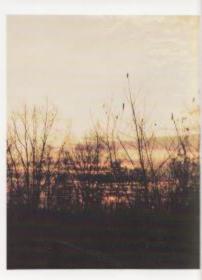

#### Areas That Surround Us

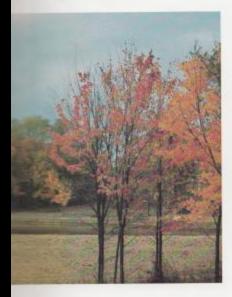

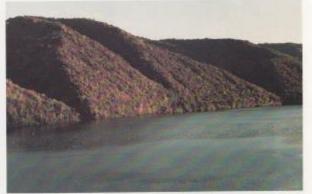

Unity doesn't end when the last bell rings or 3:21 p.m. It continues on into our community.

The bright greens, yellow, and aranges mar decorare our trees, mountains, and valleys compliment the winding country roads and spacious farmlands.

Instead of the jarring Skysarappers, smoke filled skies and crowded highways, we are fortunate to breathe fresh air, to enjay driving down country roads, and to see the sun shine through our windows to wake up us in the mornings. Wherever we are, Sandstone Fals, Bluestone Dam, or fishing on the Greenbrier River, there is harmony.

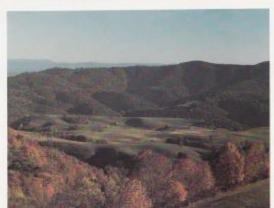

#### We Became Emotionally Involved

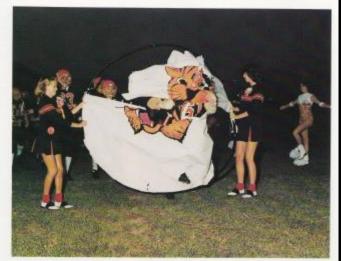

The powerful Bobcars ready for action.

Everyone loves an assembly.

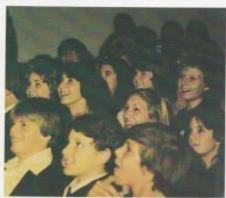

Rita's dad shares her jay with a hug.

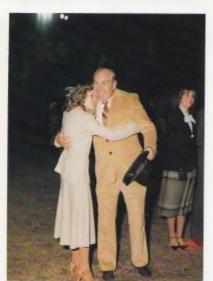

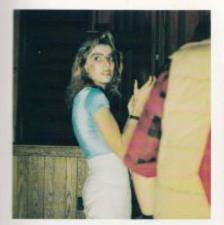

Annerra Woodruff expresses her spirit in Punk Rock Day.

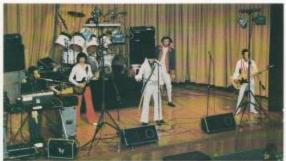

Freedom Jam adds a little excitement to the student daily routine.

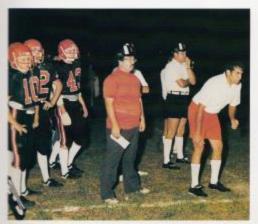

Coaches and players show concern over play.

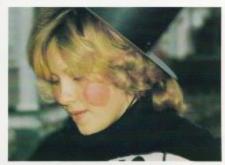

Kim Turner helps Tri-H-Y around the dock.

Look around you. What do you see? Many different attitudes and expressions that the students carry with them each day. These spread throughout our school during many assemblies, sports activities and honor programs that the students attend, where they witness emotional highs and endure emotional lows.

As we look around us, we see the smiles, the laughter, the anxilies and joys that make us what we are.

From Homecoming contests to rock concerts, students and foculty shared their cheer, enthusiasm, and concern for those about them. Parents shared their children's success; dub members cared enough to entertain children less fortunate then they. Coaches struggled to see their ream succeed. Some of us cheered, while others "punked" our ream to victory.

#### We Scattered,

Mr. Withrow's secretary baked its cake to remind him of the election automic

Lunch is a favorite time for most students. We are fortunate that we can get off the school compus and go to different restaurants, stores, and shops. The students meet in groups and on the sidewalks to relate the latest happenings or just share a Coke with a friend.

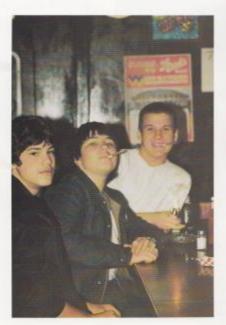

One of the lunch hangours is the Horday Srand.

David Likes to play Pinball or Lunch.

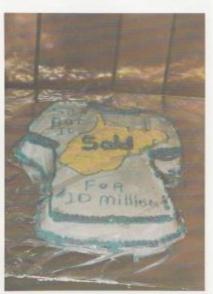

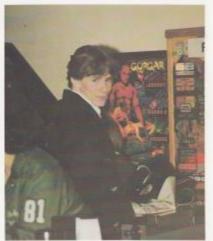

#### Then Gathered For Lunch.

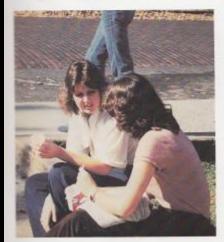

Taking with a friend makes your day brighter. Wayne opens wide.

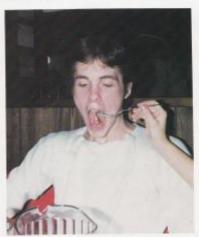

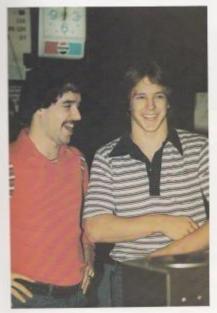

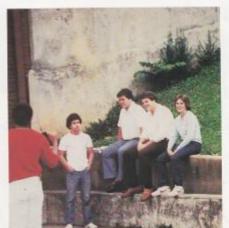

Jack, Bobbby, Dan Dan, and Gridy raking a break.

Steve and Dicke give service with a sinile.

# 

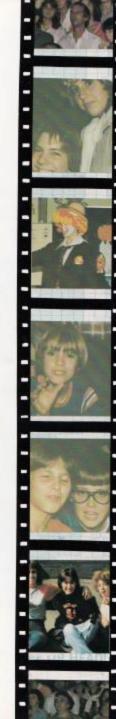

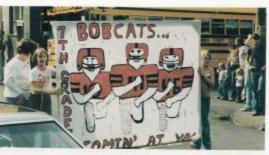

The 7th grade shows creativity in the Harmecoming Parade.

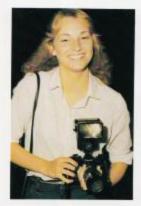

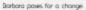

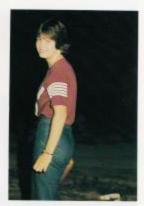

Kothy leaves the game with a smile.

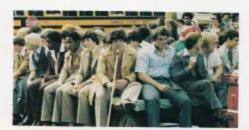

Aren't they fiercell

#### Here Comes The Bus!

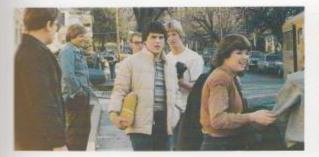

A typical scene or the end of the day.

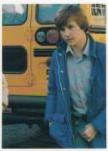

Jeff humes to his locker.

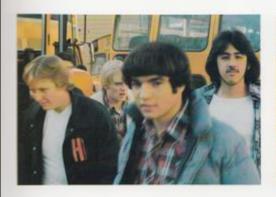

Jimmy, Morry, Zine and Stuart after vacational

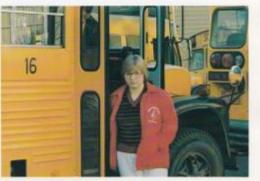

Stephonie gets off the vocational bus.

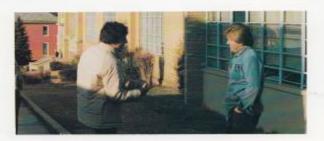

Jimmy and Brent share a few laughs after school.

#### Dedication Of The Field

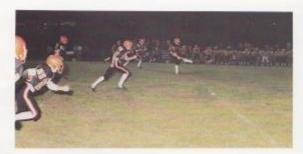

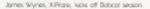

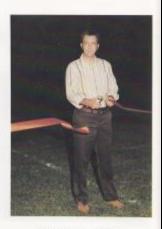

Joe Kessler ours the Ribbon.

The crowd was very excited about the opening of the new faot-bal field. Joe Kessler ended the ceremonies at the new faotball field at Barksdale with the official cutting of the ribbon. The crowd stood for the prayer and the national anthera, beautifully sung by Jan Banks.

The real exaltement started when the Hinton Bobcat hoop was torn to shreds by the tough Bobcat ream. The Bobcats whipped Mr. Hope in the 'Cats secand game of the season. The final score was 40-12 with Mr. Hope able to score only once in each half, despite the fact that Coach Curia had deared the bench. James 'Wynes' kickoffs usually left Mr. Hope starting out from deep in their own territory, while Mr. Hope's punting only set the 'Cats back 12-15 yards.

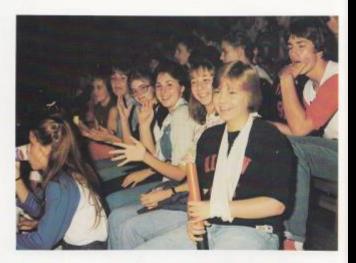

Students ergoy home games.

Hinton band performs for the crawd.

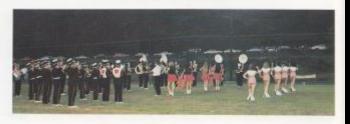

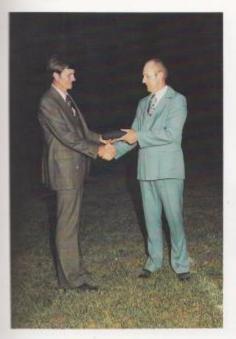

Dallas Meadows presents principal James Withrow with the American flag.

Diddie Noel carried the first Hinton TD from 33 yords our, and then carried the third Bobcat score from abour fifteen yards out after a Hinton pass play broke down. Mr. Hope scored in the second period on a 90-yard-kickoff return to bring the score to 20-6.

With only 49 seconds gone in the third period, Jon Mann hauled the pigskin 59 yards to put the "Cats ahead 36-9. Coach Curio pur Paul Blume in as quarterback where he stayed for the rest of the game. Tommy Cobb contributed 4 points on 6 kick attempts for the point after.

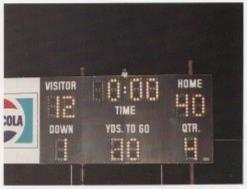

Scareboard reflects a Bobcat victory.

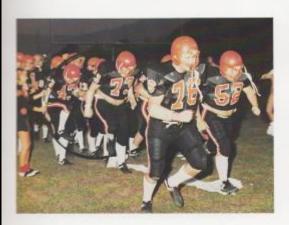

Don and Kieth lead the Baboars.

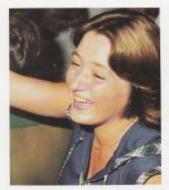

Sreph shows spirit.

#### Spirit Flies High

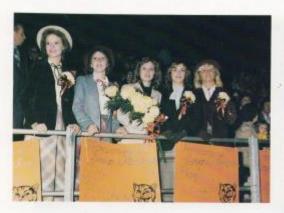

Queen and arrendents during game.

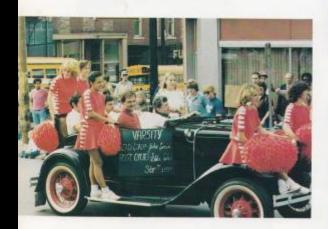

Vorsity Coaches and Cheerleaders ride in parade.

Homecoming 80° or H.H.S. was unique in very many ways. The October 17 Homecoming Parade did not feature floats; instead sheets were decorated and paraded up the streets of downrown Hinton. Fifties Day, Crazy Hat Day, Western Day, Punk Rods Day, and Orange and Black Day promoted excitement and enthusiasm during Spirit Week.

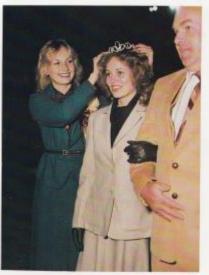

Rea Houchins is crowned 1980 Hamecoming Queen.

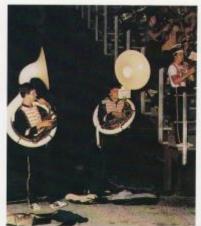

Charles and Greg perform after a roughdown.

#### During Homecoming

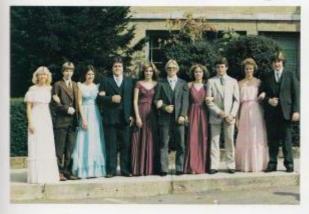

Hamecoming Court poses for picture.

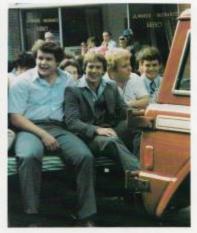

Football players ride in parade.

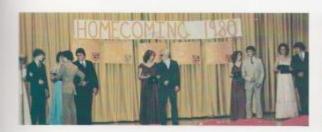

Homecoming representatives and escorts during assembly. Jimmy and Felix enjoy riding in the parade.

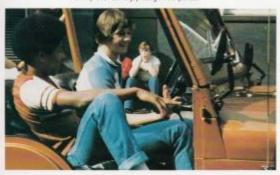

Stacy and Sean smile during coremony.

Kay, Kendra and Larry relax before dass.

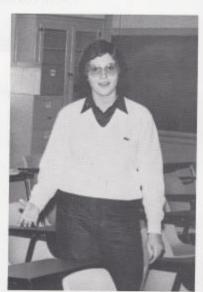

Blacketh seems surprised.

Sometimes before and after class, students have a break from the daily routine. This time is often spent discussing plans for the weekend. For some students, it can also be a time for carching up on home work assignments.

### Classroom Casuals

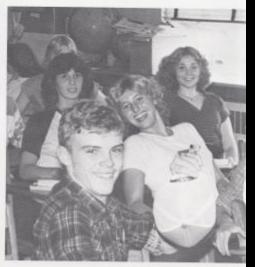

Mr. Crowder's 6th period class rokes a break

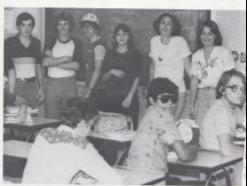

Everybody stry "cheese"

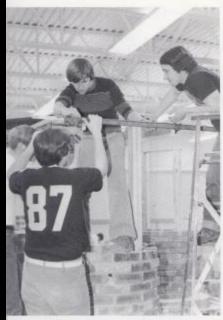

Masonry students construct a wishing well.

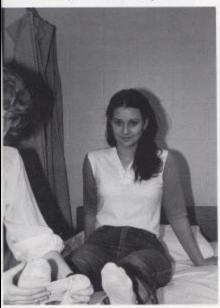

Both acts as an injured patient in nursing dass.

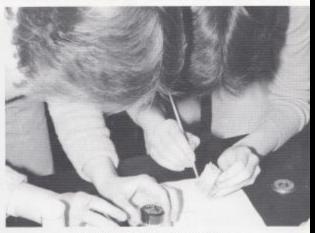

Investigating files is just one interesting activity in Biology  ${\bf 1}$ 

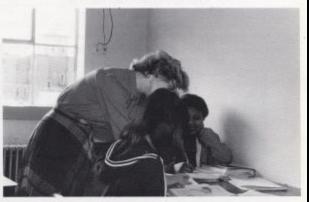

Mrs. Christer affers assistance to students.

There are many more classes students can take at Hinton and the vocational school other that the standard classes like math, English, science and history. With each coming year, more classes are being affered to students. Some of the new classes affered the 1980-81 school year were Adult Roles and Functions, Droma, First Aid and Biology II. These classes enable students to gain in knowledge and experience in a variety of areas.

#### Extra! Extra! See And Read All About It!

The bookstore originated last Spring when Mrs. Hatcher and Kenny Alman thought that it would be nice to have items in the school so students could get them easier. The items consist of three different types: notebooks, arange and black penals, and three different type shirts. Penals sell the most.

The school's income is presently less than 15 dollars a week, which all goes for paying for merchandise on consignment.

The bookstore gets their materials from companies like Jostens, The School Supply Co. etc. We pay the companies more than the items could be bought for commercially because it casts more to have the school's name and mascot put on them.

The bookstore is operated by the Student Council. Only Student Council members work in the bookstore. There is no credit, activity points or payment of any kind for working.

Money from the bookstare would be contributed back to the school to help purchase new carpet for the auditorium, and floor mats at the doors with Babcats on them, or some other needed merchandise.

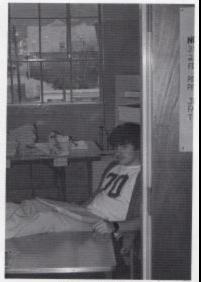

Philip wars for outomers.

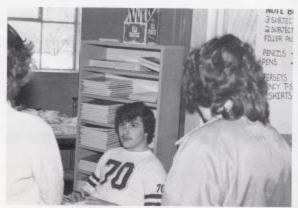

Philip uses the salesman pinds

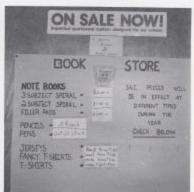

The sign on the door shows prices of items.

#### Shop Where The Action Is

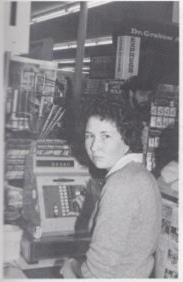

Debro works the cash register.

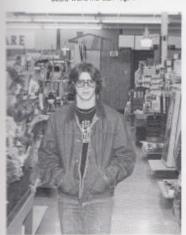

Stanley shops or Murphy's Mort.

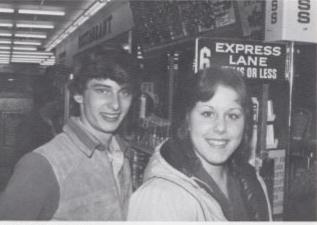

Sherri and Arnell enjoy shapping.

It has been two years since Country Roads Plazo was completed and you can find many students shopping and working there. The students that work there work in areas such as cash registers, records, lay-a-ways, dothes, and with the animals in the per department.

The students that go in to shop or browse around might find something they like. They might be looking for a certain album or 45 record that they have wanted for months.

Guys will always go into the sports section, and girls to the dothing department and make-up spot.

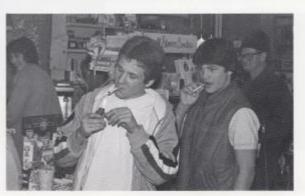

Tommy and Scott get served at Big-4.

#### Rallies And Assemblies

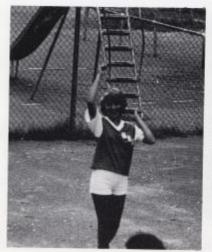

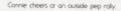

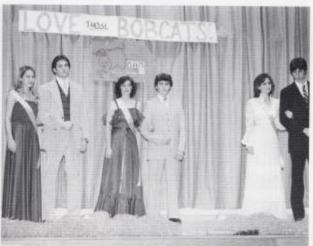

Bobast Sweetheart and Court were presented during an assembly.

During the school year many pep ralies and assemblies are held for student enjoyment and to promote school spirit

Defore school begins in the fall many football assemblies are held autside. Orther assemblies such as the presentation of queens, drama club plays, guest speakers and Easter and Thanksgiving programs are held in the auditorium.

Another assembly which promoted alor of school enthusiasm was the Field Day spansared by the student council.

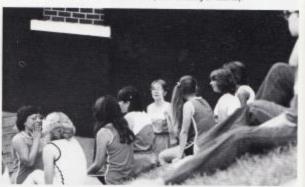

Hinron majoremes and flag twitters rest during the pop rafly.

#### Ignite Student Spirit

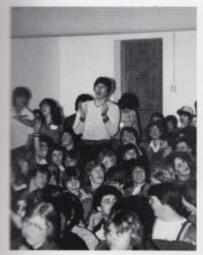

The student body enjoys the pep assembly.

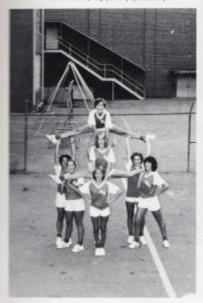

Cheerleaders display one of their mounts.

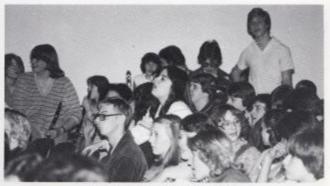

The crowd awais patiently for the assembly to start

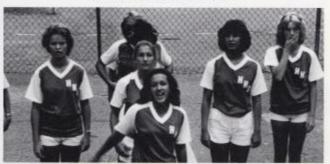

Some cheerleaders wait their rurn before starting to cheer

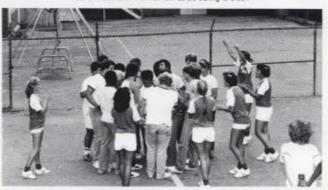

Enthusiatric Babcars huddle as cheerleaders watch.

#### Out To Lunch

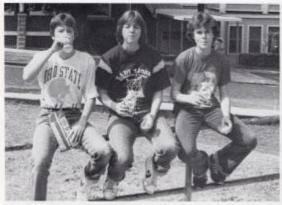

New Wing serves as students' functinaom.

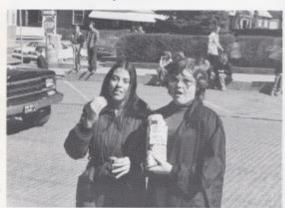

Friendship is . . sharing a bag of cornchips.

Everyday at 11:40 students get to take a break from their daily classes. Unlike other schools, we are allowed to go off school grounds for lunch. If not eating in the school cafeteria, The Hot Dog Stand, Sweet Shoppe and Dig 4 are very common places to find many students during lunch.

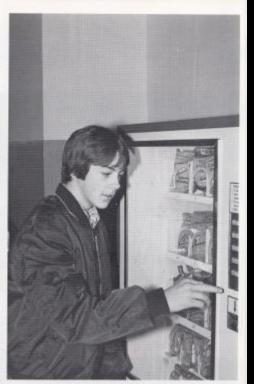

Danny buys some munchles for kinch.

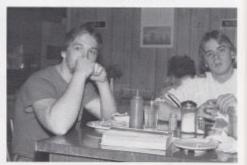

Dovid and Alan ear lunch or the Steak House.

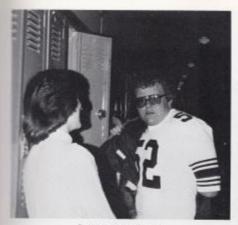

Tracy visits Keith or his locker.

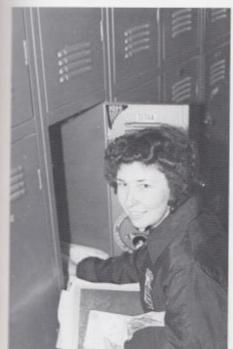

Debra is busy at her ladver

Wall To Wall Lockers Most students spend around 35:40 minutes of each day at their lockers. Their locker is usually the first place they visit when reaching school in the morning and the last place they visit when leaving school in the afternoon.

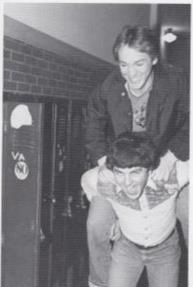

Brent gives David a lift.

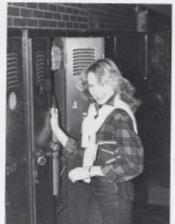

Cindy opens her locker.

#### Out Of Class Experiences

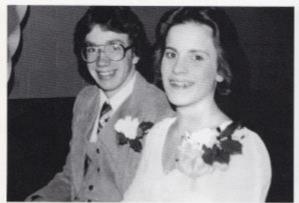

Martha and Johnny seem to be enjoying themselves.

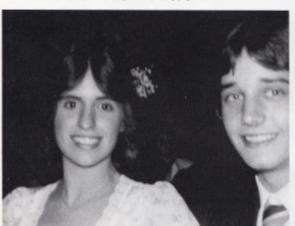

Tracy and Jimmy arrend the annual TriH-Y spansored dance.

The annual Tri-Hi-Y Christmas Dance was held on December 26th at the National Guard Armory. The dance lasted from 9 to 1, and a concession stand provided refreshments for couples attending. Micheal James Band performed at the formal. During the dance Tri-Hi-Y Sweetheart, Tracy Harper, was presented with roses by Carol Davis, the dub sponsor.

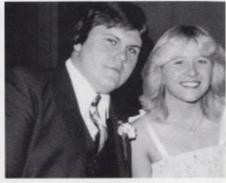

Bobby escored Drema to the Formal

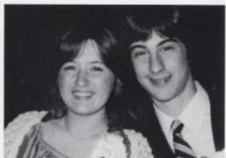

Sreph and Mike make a cure couple at the Christmas Dance.

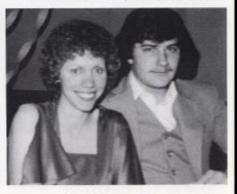

Porn and Philip rest between dancer.

#### Benefit Students

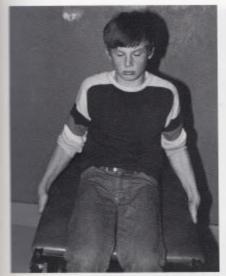

A young weight litter puls up ofter lift.

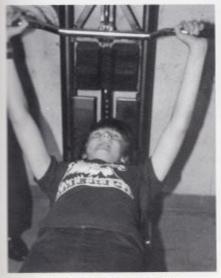

A bench press is just one of the exercises done

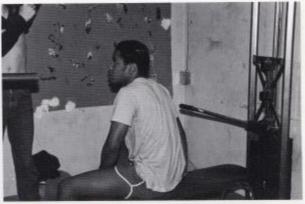

Charles resis between sets

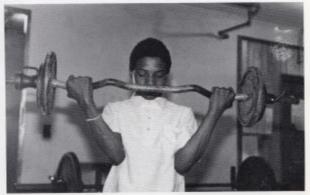

Weightlifting a often very strenuous.

Many guys are beginning to get involved in the sport of weight lifting. Weight lifting develops the body and helps athletes prepare for competition in other sports. Weight lifting is a competitive sport and for the last three years a weight-athon has been held by the weightlifting members. Competetors are sponsored and paid according to the amount of weight they are able to lift. Approximately fifty varsity and jrhigh guys lift three days a week in the weight room, which was recently furnished with new weight equipment.

## Student Council Sponsors

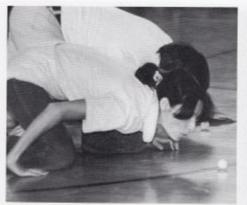

Mrs. Newton and Mr. Persinger barrie it out.

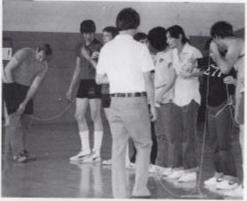

Mr. Pack hurrs for the lifesquer

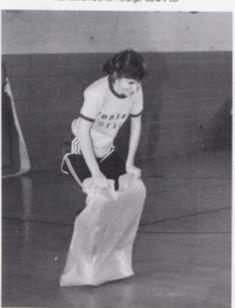

Ion likes to show new rechniques.

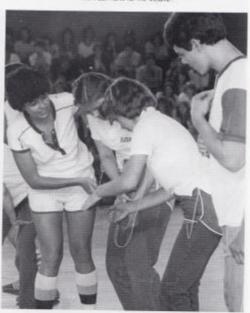

Who has the Mesover?

#### First Annual Relay Day

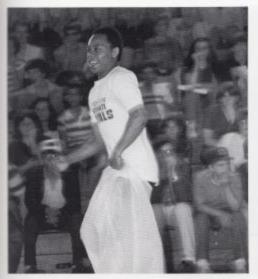

Herbie enjoys sack racing.

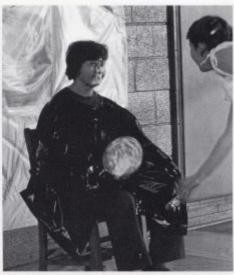

Mrs. Reid finds a new way of earing pie.

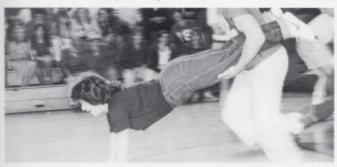

Mrs. Umburger skores for the "blue" reom.

On April 16, the Student Council sponsored the first annual Field Day. There were two teams competing, the "white" team, which was lead by team captain Mr. Julian Richmond, and the "blue" team led by Mr. Steve Pack. The "white" team walked away with the first place trophy. Mr. Withrow, Coach Cales, and Mrs. Reid all highlighted the event when they were greeted with pies thrown by students whose names were drawn from a raffle.

#### Let's Get

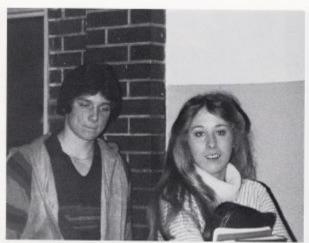

Ricky and Barbara walk to homeroom.

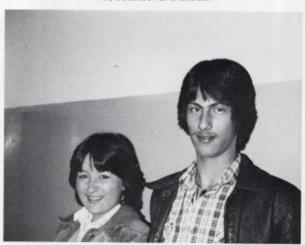

Sleph and Jay ralk between classes.

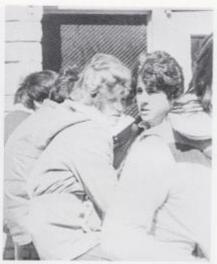

Kay and Paul regether during lunch.

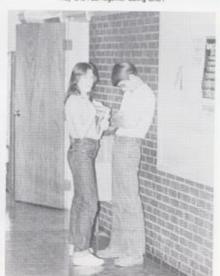

Vide and Randy raik in the halls.

#### Together

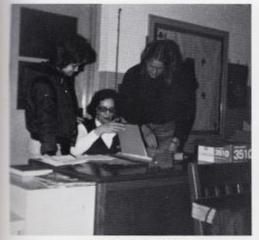

Key and Eve talk to Mrs. Whirlack.

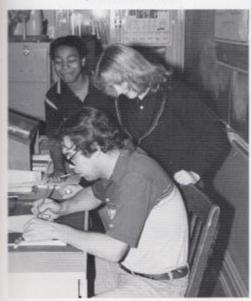

Students worth Mr. Meadows grade papers

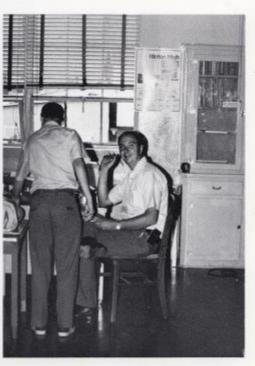

Mr. Padk's concentration is interrupted

A good part of our education in school does not take place in the dossroom. We learn a great deal from getting personally acquainted with many of our teachers and classmates. Some of these realtionships last a lifetime while others pass quickly, like the years we spend in high school.

One of the most common scenes when walking down the halls of Hinton High are students walking hand in hand or just talking and getting to know each other. Another scene is of students spending time with their teachers talking over things such as homework assignments or plans for the future.

#### Another Day - Another Assignment

At the end of the day, everyone rushes to their lacker to get their homework, and runs to the buses before they leave. Some students walk, ride buses or bring their cars. The students that don't go to their lackers will stand in the halls or outside to visit with each other and say their good-byes until romorrow.

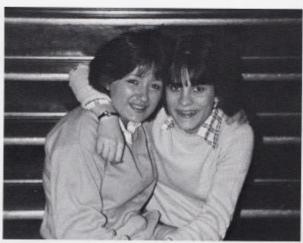

Steph and Martha say their good byes.

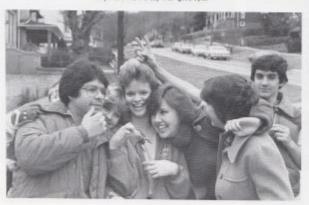

No one wants to leave

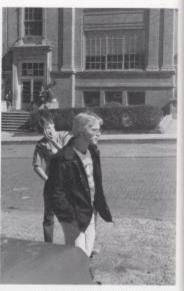

Tommy and David leave the school

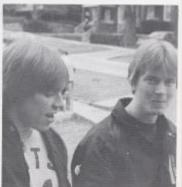

Sam and Jerry war on a friend

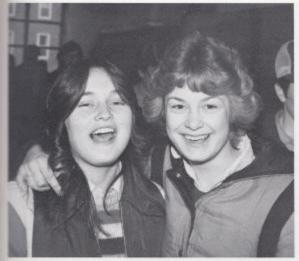

Kendra and Kay smile after the bell rings.

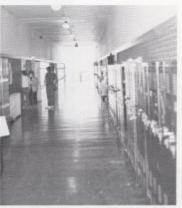

The holls will be empty until 5:00 p.m.

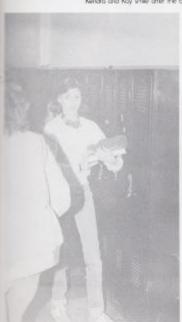

Theima leaves with a load of books.

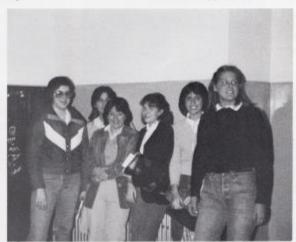

Friends say their good-byes until romanow.

#### Seniors Are Honored At Annual Citizenship Pageant

Each year the students of H.H.S. and citizens of our community reflect on the fundamental democratic principle of good citizenship through the presentation of the citizenship pageant. Written for the purpose of giving recognition to the students who display high ideals of differship during their high school years, the citizenship pageant was first produced by H.H.S. in 1943. A H.H.S. teacher saw it produced in Cabell Co. and thought it was so appropriate and impressive that permission was abained from the author to stage it at H.H.S. The pageant is produced as a joint effort of the school and the community. The awards, consisting of medals and certificates, have been sponsored for many years by H.H.S. Members of the various classes take part in the production acting as speakers for Traits of Characters, Class Representatives, and Flag Bearers. The main characters, Mother Liberty, Education and Democracy, are partrayed by citizens of our community, without whose cooperation the show could not go on.

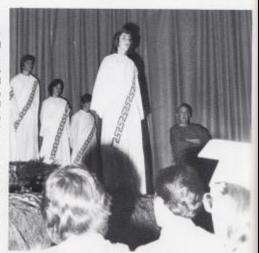

Susan Briers spake on Culture.

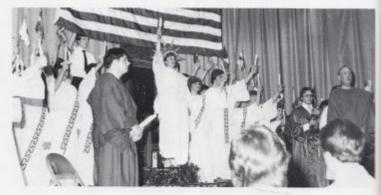

Torches and condles are raised at the clasing of the pageant.

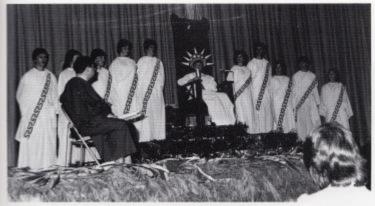

The trait of Characters prepare to speak

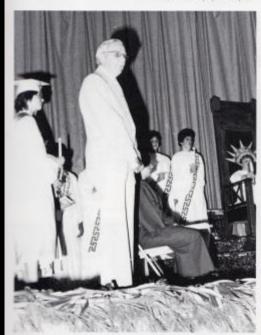

Mayor Sms Wicker adinowledges the good attenship winners.

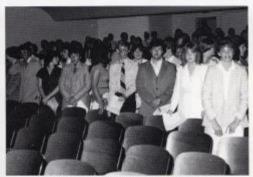

Homeroom Representatives prepare to leave the auditorium.

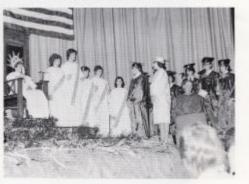

Future Hinron graduates speak to Mother Liberry.

# Juniors And Seniors Climb

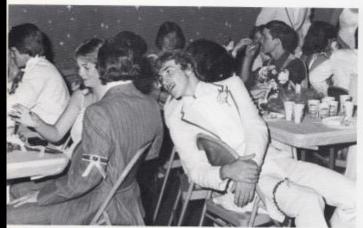

Greg and Josh discuss other prom plans.

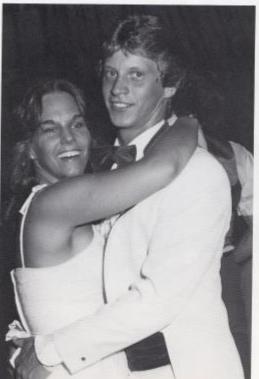

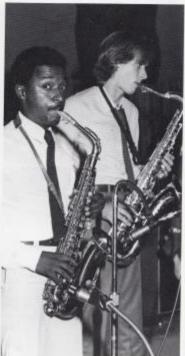

The soxophone sets the mood for a "Natural High"

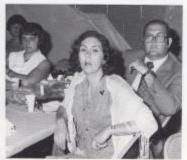

Mrs. Jones, a junior spansor, helps chaperone.

# The Stairway To Heaven

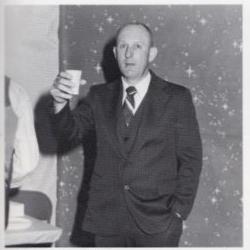

The camera carches Mr. Withraw as he sacurs the prom

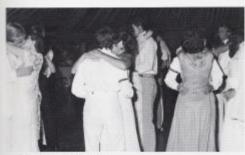

Couples enjoy the slow rempo.

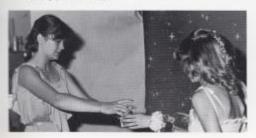

Righly serves drinks to thirsty dancers.

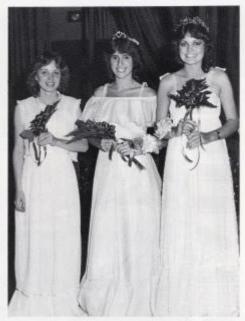

On May 22, 1981 the Juniors and Seniors garhered together to dimb "Their Stairway to Heaven!" Decorations were done with a variety of blues and silver and music was provided by Natural High.

During the course of the evening, David Ziegler, president of the Board of Education, presented the Prom Queen, Tracy Harper and her attendants, Rira Houchins and Irma Bowles, with roses.

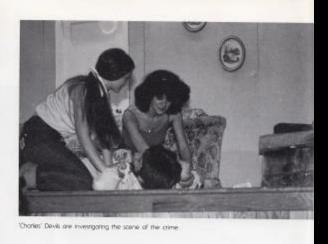

This year after much hard work and practice the first semester Drama doss made their debut with a performance during the Christmas program. Their major play was the mystery-comedy "Prime Time Crime". The play was based on such TV detective stories as Charlie's Angels, Kung Fu and Kajak.

Second semester made their first appearance during the Easter program when a few of the members acted in a short skit written by Mrs. Meador's Advanced English II dass. The Drama Class is directed by Mr. Tom Hutchison.

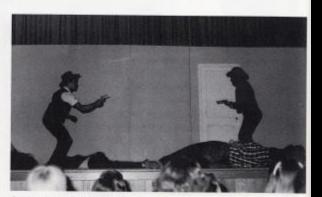

Cowbays don't shaot straight anymore.

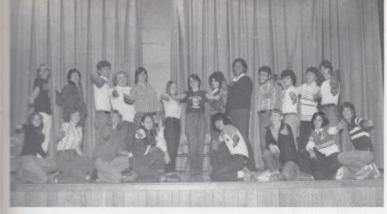

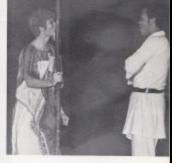

Able (Jeff Chesne) miss to reach Grasshapper (Richard Leftridge) the meaning of life in "Prime Time Drime".

Kreefig Patsy Adleris, Ordy Adleris Tomare Ward, Alice Gill, Joe Mantin, Joe Honnoback, Jon Rogen, Philip Pullen, Sranding-Namny Andrews, Greg Vandali, Jelf Chevow, Kieth Hughes, Jelf Vallandingham, Sara Richmand, Toni Mills, Richard Leffredge, Kieth Mirchell, Philip Light, John C'Neol, Danny Bishmand.

#### Drama Class Makes 1980 Debut

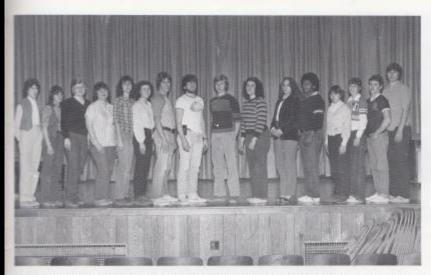

Sammy Lively, Parn Bradenberry, Sephanie Sarsen, Hope Beover, Marganer Adlere, Debra Richmand, Philip Pullen, Kerh Mitchell, Mary Par Richmand, Jan Mann, Debbie Cales, Jon Rogers, John O'Neol, Lee Palmer

Although second sememster Dramo didn't have as many members as first sememster their goals are just as high.

Plans are being make for a spring performance of the play "Happy Daze" As in "Prime Time Crime" there will be two shows, one for the students and one for the public.

# Pep Club - Part Of Our School Spirit

The Pep Club was organized to promote school spirit and support for the sports sports program. The Pep Club has done this by selling ribbans before balgames, selling tee-shirts, hats, sponsoring Kid's Day and working in the concession stand at the basketball games.

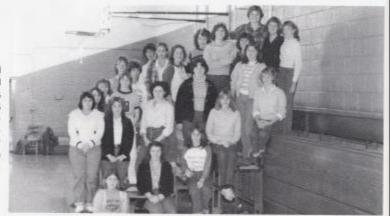

First raw, Debble Lifly, Monico Leok, Shella Word, Koren Wauge, Canner Cook, Second row, Paula Kirk, Kelli Hanaker, Teresa Dehlaan, Michelle Richmond, Baa Givens, Decky Lifly, Devorley Richmond, Kim Rhodes, Shifley Davis, Tracy Balland, Third row, Brenda Reed, Rom Kirk, Onen Neal, Sharon Lifly, Faurth row, Shella Allmon, Dorothy Sowder, Jani Rookstool, Fifth row, Katrina Davis, Kim Butter

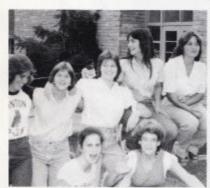

Seniors add a little enthusum to the Pep Out.

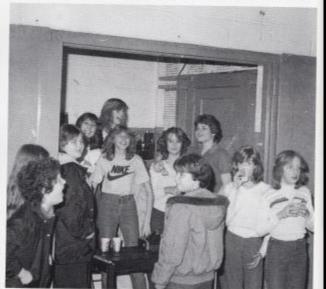

The Pep Club provides refreshments during ballgames.

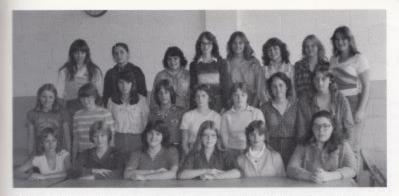

Feir Year String, Rose Sroftord, Batbara Gatten, Tina Deptiest, Tammy Wood, Fran Bragan, Tracy Wood, Second now, Pauline White, Bacheri-Martin, Distabrio Williams, Videe Smith, Plain Rife, Many Adelins, Dania Harmone, Janna Dennert, Dock now, Lindy Spade, Decty Adelins, Paula Rife, Josonia Bennert, Rata Berry, Party Brown, See Zimmerrina, Done Payer.

#### FHA Learn The Basics Of Homemaking

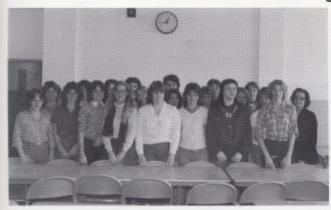

Second Year Front row, Barbara Veer, Babby Kesser, Caralyn Wood, Many Lone, May Adlens, Rhonda Kassler, Teresa Milk. Second row, Debbe Detry, Erric Bawls, Lisa Clowers, Lonine Goddard, Litha Adlens, Lola Gross, Barbara Bernsen, May World, Mis. Whitock Back row, Srephanie Potterson, Sue Patresson, Linda Cook, Linda Welste

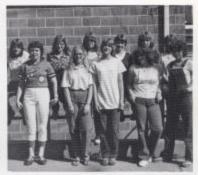

2nd Year afficies-Front row. SecRhondo Kestler, Pres Catolyn Wood, Vice-Pres Teresio Mills, Historion-Mary Lone, Treasure Mary Advins, First Year afficies-Book now, Volvie Sans, Tammie Wood, Viche Smith, Pam Kirk, Sondy Vest, Krist Brogan.

#### Students Assist Teachers

Teachers always seem to be willing to help us students; now we have a chance to lend them a hand in return.

This is done in various ways. Some students work in the deans' and guidance offices. There they hand our absence lists, run errands or in some cases help with paperwork.

There are also students who help out on their own time. Mainly these are the girls that help serve in the cafeteria. They have the responsibilities of serving, saraping dishes and helping dean up.

Another job students have is working in the library. There students give their assistance by replacing and checking out books and keeping the shelves in order.

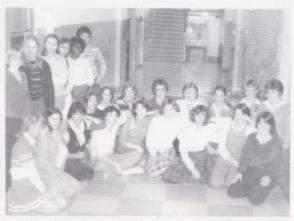

Siring-Fest Raw: Kay Lifly, Barbara Humer, Hannah Shammao, Ronnie McBrole, Laura McBrole, Barbara Cook, Sukan Wykle, Sarah Crawford, Sisphianie Gare. Second Roiw: Sarah Perrey, Peggy Philips, Tammiy Welle. Bizabeth: Williams, Stephone Garten, John Raolesool, Connie Cook, Kim. Rhadels: Standing Sharon Hutchissan, Tammiy Welke, Regina Friend, Brenda Taylor, Lika Smith, Shent Jones.

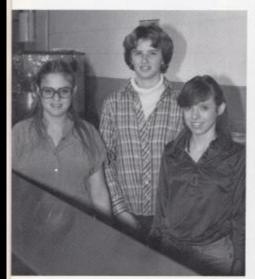

Left to right: Christina Spade, Susan Morgan, Suehaven Shores.

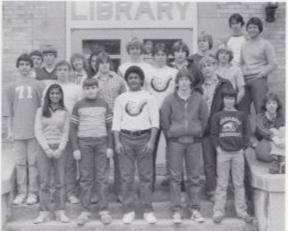

Front row. Semmo Agarwal, Mike Montgomery, Jon Mann, Greg Vandall, Keith Wykle, Margaret Meadows, Second Row. Tarig Shahmaa, Timmy Duga, Jeff Vallandingham, Woyne Riyan, Joe Honnabach. Third row. John Chieol, Roger Hadge, Linda Meadows, Michelle Rombow, Mich Baiwling, John Angert, David McMurroy, Robert Cools, Danny Richmand, Sharif Sharmaa.

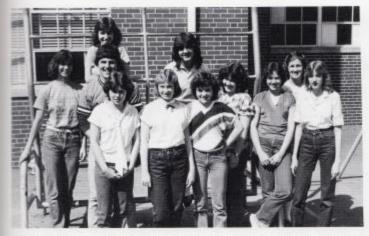

to Row Jo Ann Seess, Decky Anderson, Mary Lify, 2nd Row Kim Bullier, Drent Jones, Lynn Turner, Alice Ann Rider, Liee Ann Goris, Koren Wough, 3rd Row Jan Rogers, Noto Shrewsbury.

# Council Represents Students

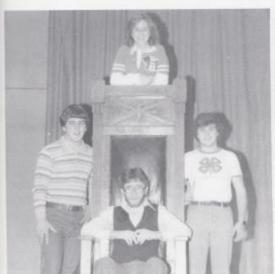

Codewise Drant Jones Treaturer, Jan Rogers Secretary, Philip Light: Vice President, Keith Machell President

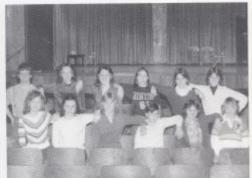

to Row. Big. Arlens, Pariscia Mitchell, Krist Gone, Josey Meadows, Alice Ann Raker, Connie Cook. 2nd Row. Jimmy Keston, Frances Bashom, Shen Bawling, Sonth Perrey, Mantha Springson, Tracy Horper.

# Honor Students Recognized

The Notional Honar Sadery was formed to encourage and honor students who have good academic and leadership qualities. The members have participated in school events such as the Homecoming porade, the Christmas and Easter programs. They also hold an annual banquet and induction deremany to welcome new members of the honor society.

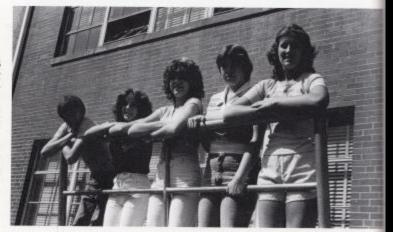

Sreve Buddond Tracs, Shelia Word-Sec., Bla Artins-Pres., Renew' Meador: Lee Ann Goins-Vice Pres.

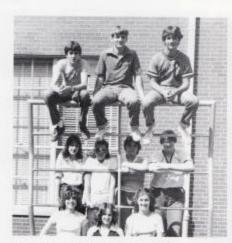

tor Rosw Ella Arlens, Shelio Word, Lase Ann Goins 2nd Rosw Koren Wough, Debtae Lify, Renee' Meador, Colone Sooner, Ord Rosw Srevo Buckland, Jack Hellems, Tommy Howell

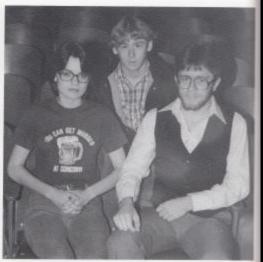

Sara Richmond: Sec., Joe Hannabach: Res., Keith Mitchell Treas.

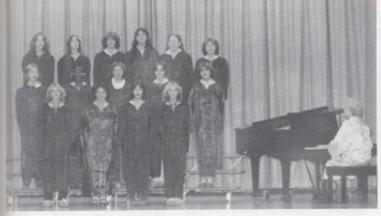

to Row- Sherri Bowles, Bonno Berry, Bonne Meadows, Terri Bowles 2nd Row- Sherry Richmond, Tommy Jodson, Chdy Adam, Lorena Granom, Dyneal Meadows 3rd Row- Chdy Taylor, Meba Basham, Debbie Fiziparndi, Regina Taylor, Joy Plengran, Markow Bragg

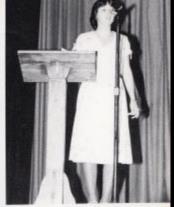

Debbe Cols introduces the chair's speaal songs during the Easter program.

# Choir Shares Singing Talent

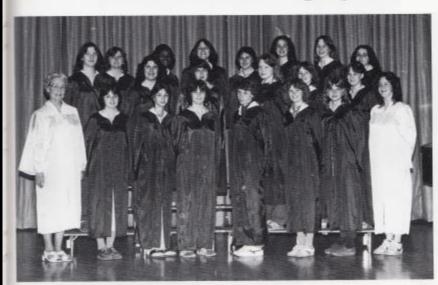

for Row. Mis. Woodhum, Debbie Coles, Bannie Meadows, Ann Cooper, Denean Whitnen, Shem Bowles, Shimy Richmond, Chien Ned, 2nd.
Row. Regina Taylor Sayrie Series, Dyneis Meadows, Joy Billangon, Tem Bowles, Tommy Lucas 3rd Row. Metorie Brogg, Tommy Jodson, Bea Green, Moc Rider, Renee' Dennett, Cingly Taylor, Disner Manfield.

# French I-Just Starting To Learn

The French Club also did the standard dub activities but did something a little different. Some of the classes went to Hollins College in Roonoke, Virginia where they saw the play "Le Medicin" by the French author and playwright Malgre' lui Moliere.

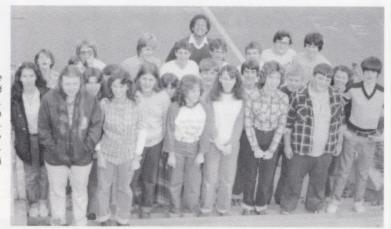

far Row Nodne Word, Pam Tolbert. 2nd Row. Jennifer Hannah, Lisa Graham. Debbe Lifty. Sheka G. Ward, Brenda Reed, Bla Africa, Joe Farley, Scott Marsfeld. 3nd Row. Debbe King, Joch Hollann, Slevie Duckland, David Wills, Manica Ledk. 4th Row. Sheka D. Ward, Colente Society. David Hermann, Roy-Corner, Tonniny Creed, Perry Rohmand, Joy, Adlers.

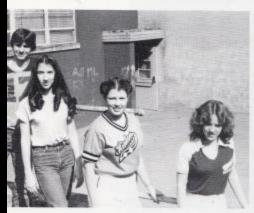

Officers Lerby Keaton Pres, Jennifer Hannich-Vice-Pres, Manica Leok-Sec, Treas, Shelia Word.

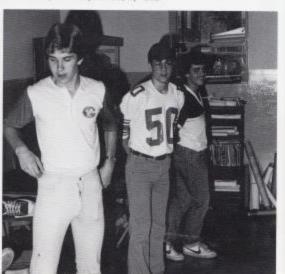

Dovid, Roy, and Babby learn new dance in French.

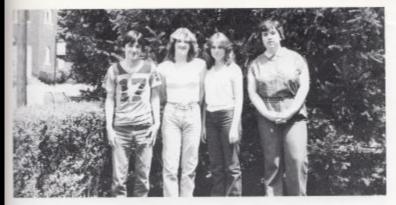

Leray Kearon, Rhanda Underwood, Bedry Cale, Hope Beaver.

# French II-Expanding Their Knowledge

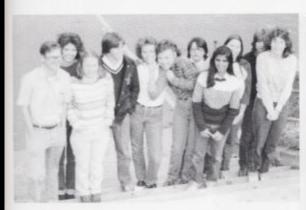

First row, Larry Rearian, Teresa Cisies, Seema Agarwal, Margaret Meladows, Second row, Teresa Sedomindge, Complexed two year; lieft Vallandinghom, Rearier Williams, Arry Warin, Sora Richmond, Sara Perry, Lori Gill.

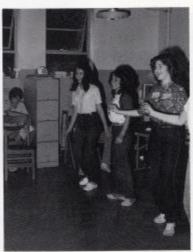

French I gives students "happy feet

#### Latin I- Beginning With The Basics

Every year the Latin Club has certain activities it participates in. For instance, the annual French and Latin Banquet plus fund raising projects. The dub makes money by selling jewelry, candy, and doughnuts. But this year members of Latin II went to the West Virginia Junior Classical League State Convention. In the competition that was held, our school brought home two 1st places, two second places and one 3rd place.

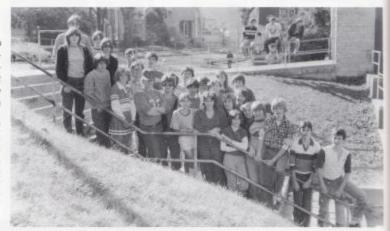

First now, Marilyn Martin, Paul Greco, Koy Lilly, Todd Arthur, Donny Mann, Barbara Parnot, Julie Webb, Chories Horford, Kevin Graham, I.P. Rield, Sieve Comer, Second row: Greg Barry, Jones Richmond, Lony King, Lindo Coles, Connie Wood, Melssa Transum, Mille Browling, Kell Hondier, Sarah Lowry, Third row, Rabert Sarver, Immry Keaton, John Edwords, Barry Duncon, Anta Brogg, Shelly Dundere, Rex Lisk.

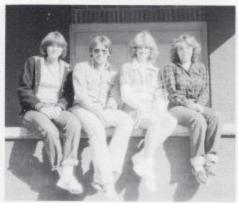

Marilyn Marin Tribune, Greg Barry Telbune, Kay Lilly Grammanicus, Kelli Honoker Quaestar

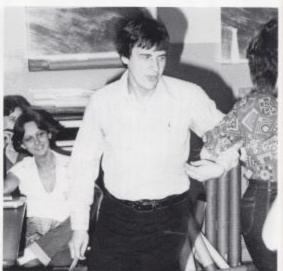

Mr. McDride reaches a different culture through a dance.

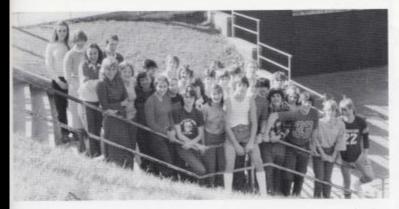

First row, Krist Gore, Berh Doyle, Sara Richmand, Lair Richmand, Danny Noel, Dovid Gilbert, Tam Plumkey, Dovid MicLean, Second row, Elitha Camara, Tem Sies, Sherri Mann, Noro Shrewsbury, Butch Gore, Gore, Franke Rutcht, Michey Rordet, Barbara Cook, Third row, Pamao Michel, Sylvia, Northerws, Lowis, Meddows, Hannah Shomman, Dicke Noel, Lynette Deeds, Lesle Pater, Dea Givens, Jeff Geals, Chill Hannaback, David Mann.

# Latin II- Getting More Complicated

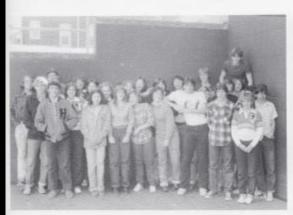

Completed two years first row, than O'Neal, Barbara Hunner, Susan Bannerr, Bev. Camer, Kefly Kirk, Wayne Ryan, Greg Vandal, Cannie Cook, Second row, Joe Horinobadk, Jon Rogers, Jamie Hellerm, Susan Bairs, John Angort, Kim Tumer, Philip Pullen, Sharif Shammad, Mike Learpm. Third row. Ronald Parriet, Jamin Hedilick, Korma Karino Davie, Shera Balen, Francis Disham, Ohja Smith, David Mohumay, Delive Noel, David Mann.

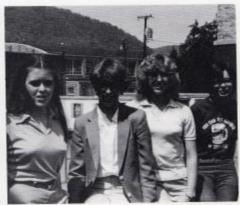

Officers, Consuls Soro Richmond, Parricio Mitchell, Grammaticus Kristi Gore, Quoestor Sylvia Mathèws.

# Math And Chess Involve Calculating

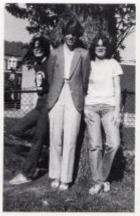

Sara Richmond \*Pres., Sylvia Mathews: Vice Pres., Lori Richmond: Sec.

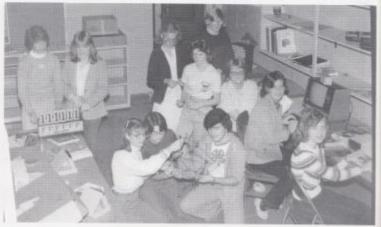

Knieling Lori Richmond, Sara Richmond, Phillip Light. Sranding Sylvia Mathews, Anni Ames, Dawn Pulleri, Nersia Young, Sining Collete Faster, Lee Ann Gains, Ella Astrin.

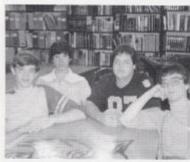

John Edwords Vice Pres. James Neety-Pres. Darry Duncan-Sec., Jimmy Kearan-Treas.

Thanks to the efforts of spansors who valunreer their free time, students were able to participate in morth activities such as the annual Field Day. They were also able to meet daily to challenge one another's skills in chess competition.

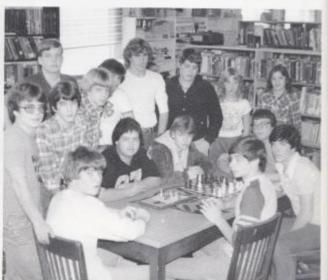

Standing Mile Brogg, Gary Greer, Sreve Buskand, Kervin Graham, Philip Light, John Smith, David Adlum, Deny, Ticker, Kathy Greer, Secred cladwine: Jeff Crook, Barry Duncan, TimmyGill, Jimmy Kearan, James Neely, John Edwards.

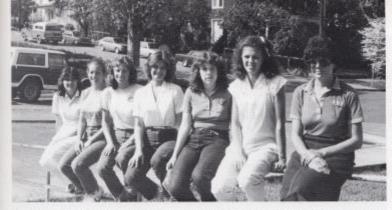

Leh to right Noro Shrewsbury: Adventing, Jani Rockwool Lay out, Barbara Cook-Typist, Susan Wykle-Typist, Morganet Meadows-News, Tanasa Seldamindge News, Mrs. Meador.

"The paper looks pretty good."

"Bur, there's a misrake!"
These are the words aften said by members of the High Times Sraff when the paper finally comes back from press. After two to three weeks of writing and typing stories, correcting and pasting, the staff's labors are rewarded. Sometimes there are words mispelled.

# Keep A Record Of The Best Times

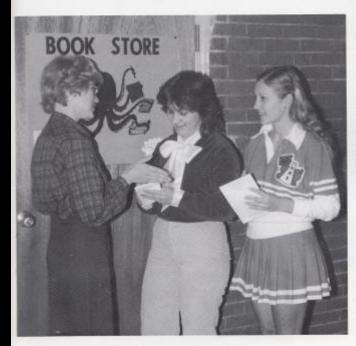

Jant and Nara seeks news for interesting story.

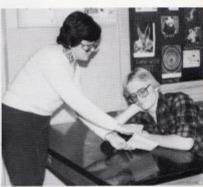

Mrs. Meador points out Tom's responsibility as a sports writer.

Sometimes there are words left out. But the staff tries to remember and correct these mistakes to make each issue better than the last. The High Times Staff tries to provide the students with a variety of the schools sports and featrue news.

# Dart Staff- Trying Hard For You

The Dart has come a long way since its first publication in the early 1900's. It has gone from a paper back to hard cover, form approximately thirty pages to over two hundred. This year another change has been made to improve the year book. The Dart Staff switched from a spring to fall publication in an effort to cover all the school year events, nor just half of them. Although some people have disagreed with the new format, we think in the end the benefits will be realized.

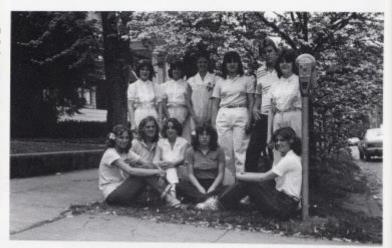

Sating: Barbara Cook, Eva WidLind, Lynn Greenlef, Margairet Meadawis, Swan Wykle: Standing: Martha Springson, Tracy Harper, Teresa Seldomridge, Nora Streebury, Allen Denity, Lair Allen.

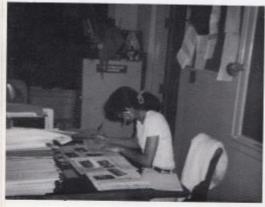

Mrs. Newton gives a helping hand.

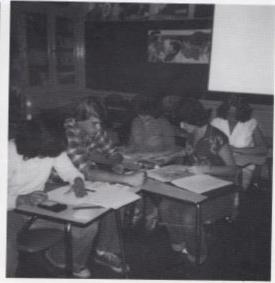

Students rushing to meet the deading.

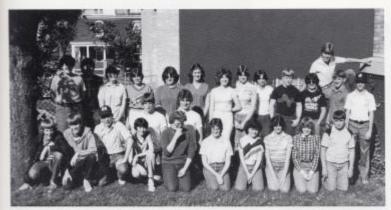

The 90 Club is made up of the top ten percent of the student taking the 90 Club test.

The award is given to the students as recognition for their knowledge in the field of West Virginia History.

Riseling Bir, Williams, Bric Hunter, Mark Hunter, Soot Burker, Roger Hodge, Mitch Bawling, Shem Vandali, Christ Lilly, Mary Lilly, Angle Chiese, Lisa Horper, Mike Mantgamery, Standing, Joo Woodhum, Tim Rhodes, Melissa Tranum, Lynne Jones, Arms Bragg, Lee Ann Gara, Bla Arlens, Renee Meador, Shella B. Word, David Wills, Mike Bragg, Jacke Hellems, J.P. Reed, David Henhman

#### Students Win Awards For Knowledge

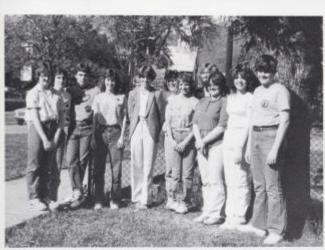

Christ Lilly, Shawn O'Farrell, John Dovid O'Neol, Jon Rogers, Sylvia Mathews, Kim Turner, Connie Cook, Christi Gore, Anna Bragg, Bla Arlina, Joe Woodhum

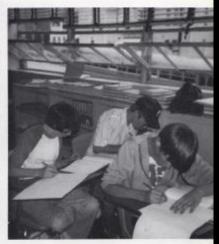

Students hard at work learning about our state.

#### Christian Youth Gather Together

One of the biggest organizations in our school is the Bible Club. With a membership of 39, the dub meets on Mondays, Wednesdays, and Fridays at noon.

Besides meetings, the Bible Club has done skits in the Thanksglving and Christmas programs and also made a banner for the Homecoming Parade.

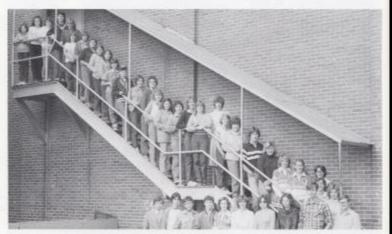

From soc: Lisa Graham, Pernisa Mirchel, Shoron Lifty, Rhanda Kessler, Krishy Gare, Pam Ward, Dyneal Meadows, Badry Lifty, Debbie-Lifty, Masy Thompson, Damiel Meadows, Sic Hunser, Chidy Calas, Blasbeth Williams, Shelia Allmon, Barbari Hunser, Kelly Kirk, Susan-Beres, Susan Bernert, Dorrity Sowder, Jodie Ward, Lynn Turner, Philip Aylen, Kim Turner, Cannie Cook, Joni Radelated, Shere Blasn, Linda Coles, Borbaria Cook, Lony King, Lynn Willer, Frances Bazham, Loretta Graham, Susan Wykle, Jan Rogers, John O'Neal, Keith Michell, Danny Radmand, Mr. Persinger-sonsor.

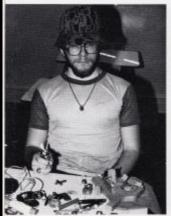

Kerth says, "Shur up or I'll shoor!"

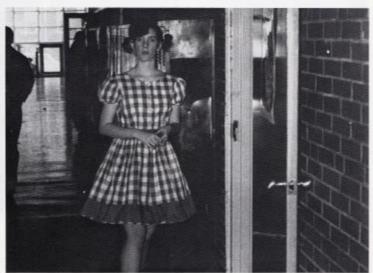

No, It's not a last grade school child, its Disrathy dressed for Kid's Day.

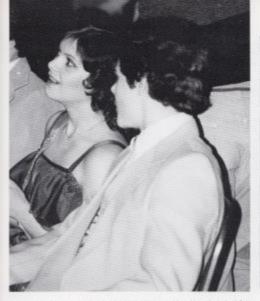

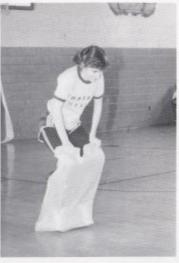

Susan and John hold a discussion during the pep assembly where she reigned as: Jan tries to jump to a victory for the blue team on Relay Day Obbaco sweethear.

# Bible Club Interests Are Broad

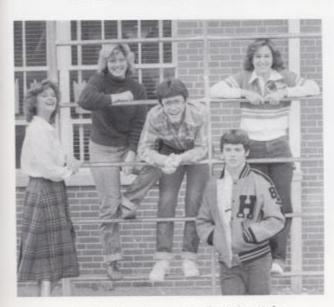

Susan Wykle-Sec, Kim Turner Reporter, Kerth Mitchell Prins, Jan Rogers Vice-Pres.

#### We Believe In Music

Since 1940 the band has been an intergral part of our high school. Some of our activities just wouldn't be the same without such songs as the theme from "Rocky", "Eose on Down The Road", and of course our school song. Besides balgames, pep ralles and assembles, the band also has a Christmas concert, and an annual spring concert.

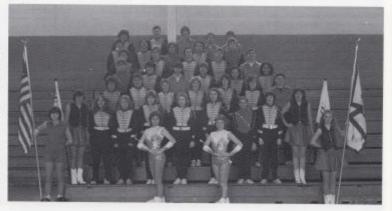

First rows, Marylin Marrin, Robin Worles, Brenda Braswell, Teresa Willi, second raw, Decky, Wygol, Robin Dennert, Sandy Bragg, Lisa Halper, Becky, Anderson, Christe Mullers, Fred Houdhirs, Scott Bustler, Agril Lilly, Hard rows, Mille Bragg Rudy Allen, Lyon Jones, Uso Massie, Angie O'Neol, Elio Arkins, Dole Start, Inumit raw, Tony Dove, Joe Woodhum, Johnny Adkins, Charles Harford, Arry Berry, Lisa Brawn, Hith row, Poul Mid-Ligh, Dovid Hestinan, Greig Forret, Greg Blonkendrip, John Dica, setti raw, Joek Woodhum, Fronk Forret, Sandley Lietly, Lotty Humphries, severith row; Tony Word, Charles Houdhirs, Philip Richmand, Donny Fizzpotrick, Freddie Williams, Todd Auftur.

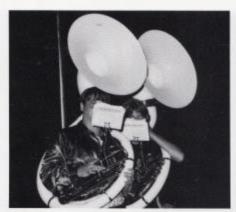

is there any such thing as a ruba duer?

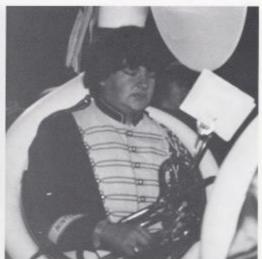

Charles studies his must before haftime marching

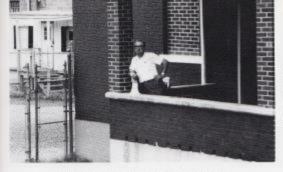

The most important activity for the band is the Bluefield Ratings. There they are judged on their music abilities and given a rating between one and four; one being the best.

Mr. Corda waits for his students to arrive at the band room.

# We Believe In "Getting Down"!

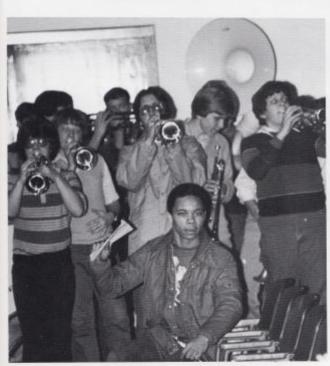

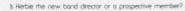

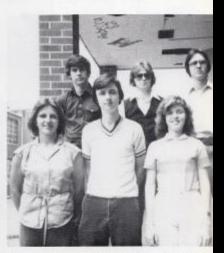

All Area Band for Row Cndy Cales, Greg Familit, Bla Arkins 2nd Row: Jads Woodnum, Snanley Lively, Frank Famel

#### Twirlers Add Pizzaz To Band

For years, the majorettes and flog girls have been an asser to the band. This year was no exception.

The majoretres not only worked hard to be prepared for pep ralles, but also had to dazzle the crowd at every football game.

Whether they twirled with fire, lighted or ordinary barons, the majoretres helped make half-time enjoyable insread of a wairing period for the game to continue.

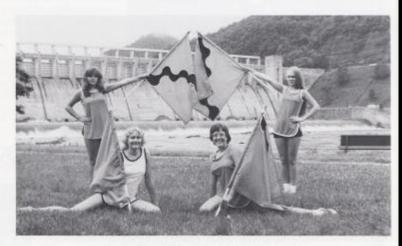

Fing girls Cockwise: Vera Livesay, April Lilly, Teresa Wills, Bedry Wygat.

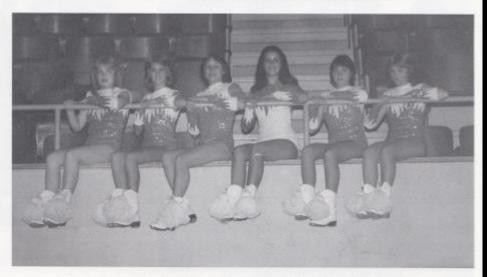

Majoretes - From left no right: Ann Arnes, Dawn Harvey, Rebecco Harcher, Beth Doyle, Robin Worles and Brenda Draswell.

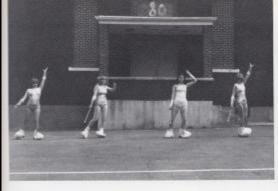

The imporents practice leeping time with each other.

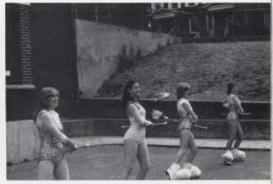

Twist to the left, then to the right.

# Majorettes Do Some High-Stepping

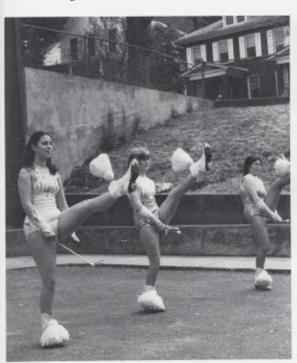

Ger those legs up high, gift!

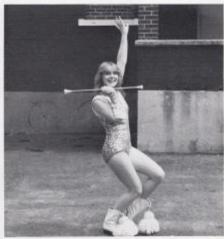

Arm gives a big smile as the does her routine

#### Some Learn In The A.M.

#### **FBLA**

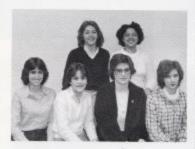

First row, Trocy Harper Reporter, Martha Springston-Historian, Elaborth Williams Treas, Donothy Sowder-Sec., Second row, Susan Driers-Pres, Lone Wynes-Vice-Pres.

#### VICA

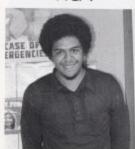

Paul Greer-Vice-Pres.

Summers County Vocasional School was completed in 1972. With its establishment, the students of Hinton, Takort and Meadow Bridge were affered a wide selection of vocasional training.

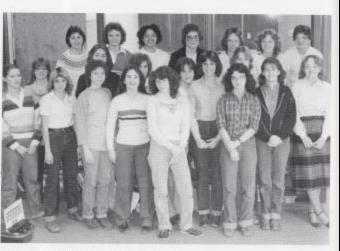

First row. Debbee Rasht, Neten Hondiker, Robei Wortes, Renee Bennett, Koren Ward, Barbaro Cdies, Lori Allen, Lyrin Greenleif, Second row, Susan Bennett, Susan Briets, Dorothy Sowder, Martho Springsron, Tracy Harper, Drendo Grotom, Third row, Kelly Kirk, Heather Williams, Loria Wyner, Bladbeth Williams, Francos Basham, Risa Houchirs, Venesia Gurrer.

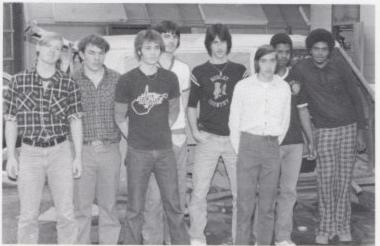

Jimmy Ward, Dovid Sprouse, Buddy Hids, Jon Fax, Joy Sears, Michael Meadows, Dean Gare, Paul Green.

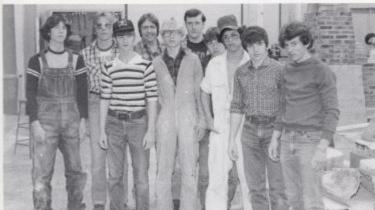

Mark Pack, Larry Waters, Jeff Allen, Bernard Reaton, Lesle Lilly, Dana Brinegar, Jeff Meadows, Gary Miller, Billy Cornerbury, Mickey Plumley.

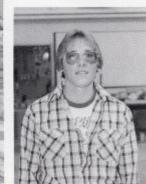

Larry Waters Treas.

VICA

#### Some Learn In The P.M.

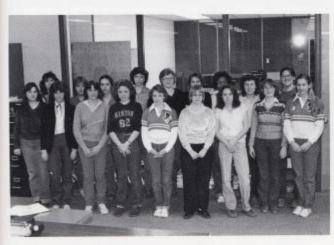

First raw, Koren Lifly, Vickie Jones, Drendo Word, Cothy Redden, Connie Cook, Sharan Hurdhisson, Dkitry Adlins, Carolyn Meadows, John Bookerson: Second rows: Margarer Adlent, Vickie Buckland, Joon Cale, Dawn Allen, Septimine Carsen, Lair Fando, Ange Pullen, Debton Richmond, Sally Busher.

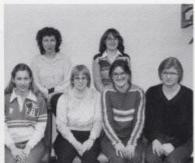

First raw, Joh Rookstool Sec, Sharan Hurchinson Historian, Sally Durier Treas., Srephanie: Garren Reporter, Second row, Debra Richmond Pres., Carolyn Meadows Vice-Pres.

**FBLA** 

#### Students Learn Career Skills

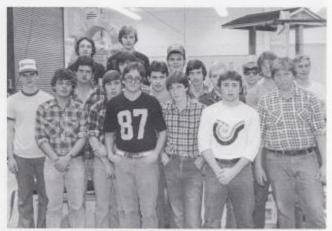

Figs row, Greg Nohodi, Denny Cook, Jerome Rrik, Jimmy Porker, Second row, Keith Richmond, Bobby Bennett, Worler Coles, Zino Angell, Gory Advirs, Third row, Bobby Margory, Bly Gross, Frank Perdue, Michael Anderson, Jerry Gront, Lamy Aylers, Fifth Tow, Edide Richmond, Jeff Coles, Rondy Williams.

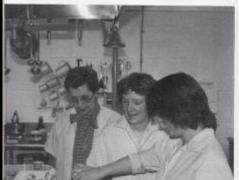

Mrs. Kirk supervisesfood preparation.

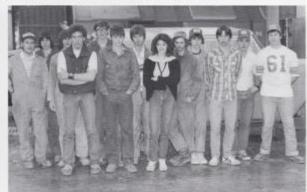

Darrel Cark, While Meadows, Arnel Underwood, Frank Harrah, Greg Bennerr, Carlos Bonds, Slevie Farley, Tani Mills, Dovid Adkins, Dovid Gilpen, Daug Crook, David Cox, Chip Smith.

It appears as if Paul is hiding

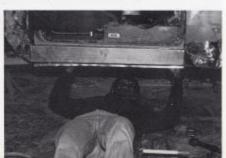

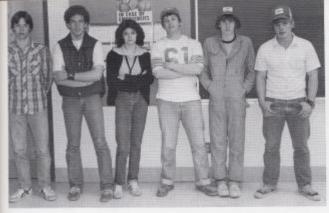

Officers include: Doug Crook, Frank Harrah, Toni Mills, Chip billy, David Glipin, Dovid COx

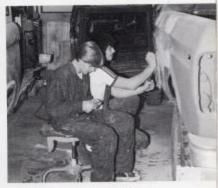

Jon and Doug work diligently to get their work done

# Vocational Isn't All Work

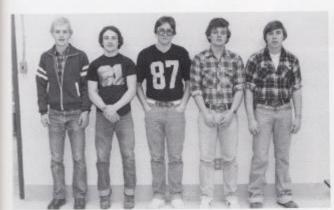

Officers include: Zina Angell, Existe Richmond Grag Nohadil, Keith Richmond, Bobby Dennett

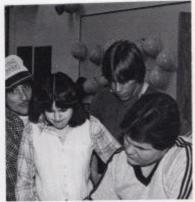

Bobby with some assistance form his friends tries to help Robin with a problem.

The types of skills that are available range from training for business world (such as derical, auto body, nursing), to skills that can be used at home (food service). But Vocational lan't just work, the students also have breaks where they have a chance to talk and relax with friends.

# Tri-Hi-Y Combines Fun And Hard Work

Getting into Tri-H-Y isn't that easy from the embarrased looks of same of the inductees. But who would not get red in the face carrying toilet paper and wearing a fake nose?

The new members had to prove themselves worthy before they could afficially join up. After initiation week was over, the rest was smooth sailing.

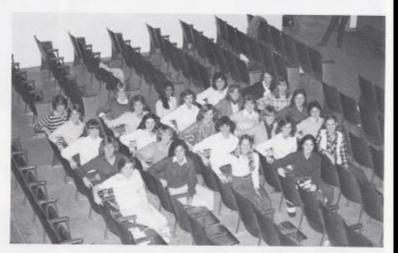

First raw: Deverty Correr, Krist Gore, Sherri Mann, Down Harvery, Sylvia Mathews, Second Row: Bisha Carnara, Corrite Cook, Botbara. Hurser, Svoon Ones, Ann. Annes, Third Row: Jani Rodewood, Rim Duster, Borbara Cook, Susan Wykle, Seema Agorwol, Fourth Row: Ren'ee Bennet, Jan Rogen, Kim Trunet, Shelp Almon, Lynn Greenlef, Nona Striawsbury. Fifth Row: Janie Hellems, Kelly Kirli, Shera Bolen, Shelly Bruderre, Fronces Bashoon.

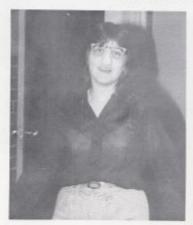

No, Nora doesn't have a swalen nave, she is wearing part of this year's Tn-H-Y initiation costume.

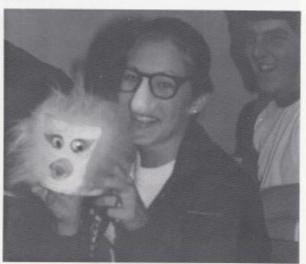

Another part of initiation is shown here by Jark band her little "friend" who was her constant componion for one week.

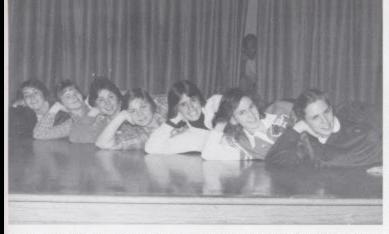

Suson Briers Chopton, Shella Allman-Recorder, Kelly Kirk-Sgr. of Arms, Dev Conter Treas, Trocy Horper-Sec, Jan Rogers-Vice Pres, Janie Hellems-Pres.

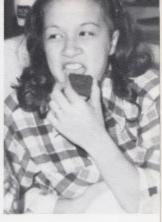

Bisa tries to pass the time away of the annual Tri-H-Y Rock o Thon

# Tri-Hi-Y Members Are Kept Busy

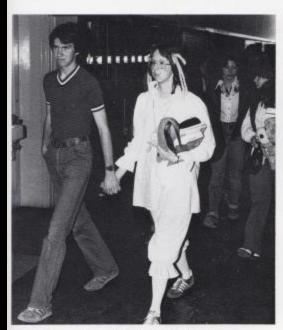

Frances bn't in her second childhood, she is dressed up for Kid's Day which was spansored by the Pep Oub.

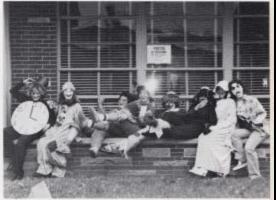

This is a very condid condid at some of the members that gove a Halloween parry for the children or Avis.

# Key Club Is On The Move

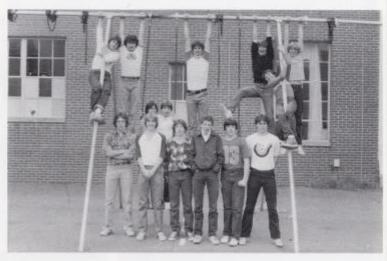

First now, John Ellis, David MicLean, Greg Vandall, Louis Meadows, David Gilbert, Wayne Ryan, Second row, Donny Noel, Phillip Light, Sneve Mauns, Butch Gore, Jeff Chesne, Charlie Stuan, Vic Margan, Robert Cook.

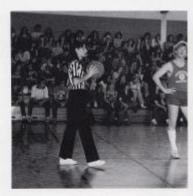

Mrs. Newron referees the game.

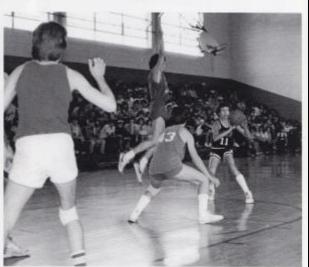

It's hard for Vic to find an open man.

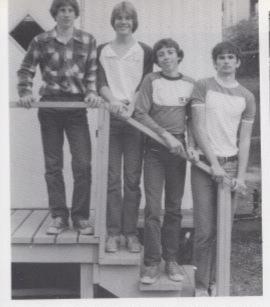

Greg Vandal President, David Mid.ean. Vice President, Vic Morgan Treasurer, Jeff Chesne-Secretary.

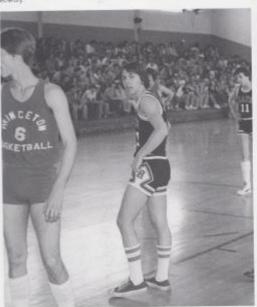

Steve looks to the carriers.

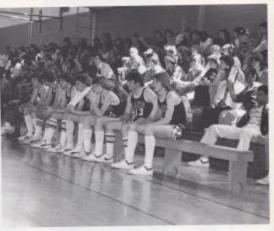

Student fore and bench watch as game progresses.

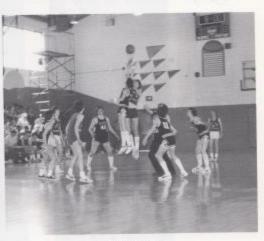

A fight for the boll.

Key Oub is a Community Service Organization for the youth of H.H.S. The Kiwanis Oub founded the organization to provide a substitute for Juvenile delinquency. The Hinton Key Oub is one of the oldest in the stare and has been in existence for over 30 years.

The Key Club has assisted many worthy causes, including collecting for UNICEF and the Kidney Foundation. One activity included a fund raising baskerball game against the Princeton Key Club.

# SIDODIS

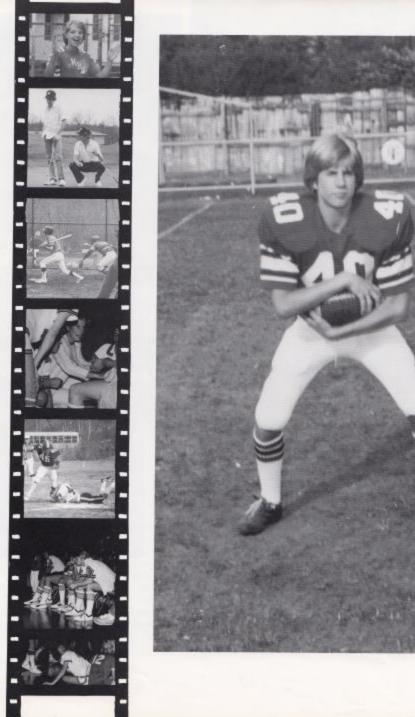

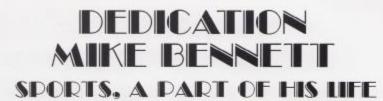

Many students pass through high school without doing anything that would benefit the school sports program. At a point when the Hinton sports was at its lowest with no football field, a struggling baskerball team, and no spring sports, a person dedicated himself to a sport, football. Despite his small size he attained the status of being one of the finest defensive backs in Southern West Virginia. Mike Bennett, all Coal-field Conference, Al-Southern ream had his football career cut short by an auto accident during his junior year. His playing career is over, but he continues to pass on his courage everyday, a courage which will make all realize that his full recovery will be the ultimate victory. To Mike, the senior dass of 1981, to which he belongs, would like to dedicate this sports section to him and his great courage, which all students that know him and love him greatly admire.

#### Scenes From The 81 Season.

"This season was one of the best seasons in years because of the dedication of the boys", said one school official. This post season was very good for the Babcats with only two losses, one to Big Creek and one to Mann in the Playoffs. With the uniting of two schools (Hinton and Talcott), we have come our with an outstanding team.

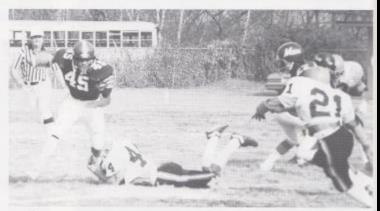

Playalf Gome.

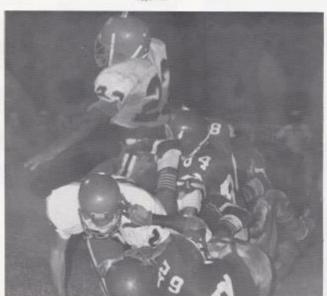

A pie up.

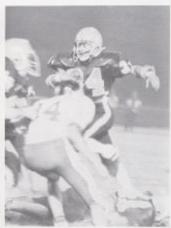

Herbie plaws through.

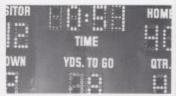

The score board.

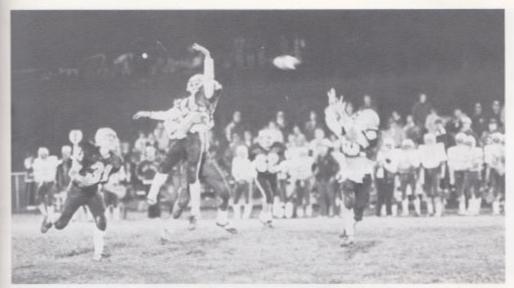

Pregame warm up.

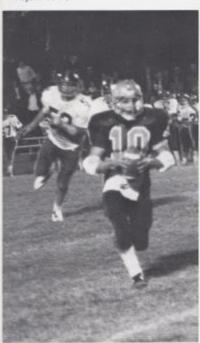

Worth out

# ANDTHER CARTER DEFEAT CONQUE

The Bobcor spril shows

81 Season

|               | Bobcars     | Opponent |
|---------------|-------------|----------|
| Princeron     | 49          | 14       |
| Mr. Hope      | 40          | 12       |
| Union         | 64          | 7        |
| Pererstown    | 40          | 8        |
| Greenbrier W. | 29          | 28       |
| Oak Hill      | 20          | 0        |
| Big Creek     | 6           | 40       |
| Shady Springs | 35          | 12       |
| Independence  | 40          | 12       |
| Northfolk     | 36          | 22       |
|               | AA Playoffs |          |
| Man           | 6           | 21       |
|               |             |          |

# A Season For Victory

Bobcars move for the gool line.

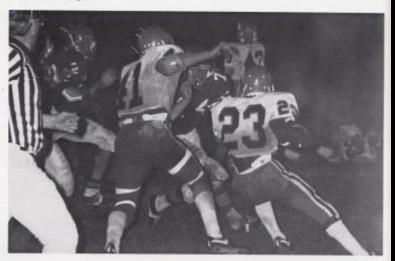

Row 1: Timmy Harkinow, Jon Edwards, Josh Smith, Waynie Riyan, Frank Perdue, Jerry Ratalit, Gary Adkins, Jomes Wynes, Richard Leftridge, Dan Williams, Jetf Chesne, Daug Willis, Frank Harrah, Bob Whittle, Chip Johnson, Raw 2: Barry Ducan, Sam Ward, Jeff Creok, David Glibert, Chorles Connin, Shawn O'Ferrell, Danny Noet, Harbie Smith, Dickley Noet, David Sprasse, Por Contos, Keith Hughes, Sreve Brodey, David Marin Row 3: Jen Kearon, Jerome Rink, Sam Coles, Frank Rarolff, Watter Cales, Jen Hogge, Poul Blume, Jeff Vallandingham, Tommy Cobb, Jon Monn, Jeff Williams, Keith Homat, Leroy Holssood, John Chee

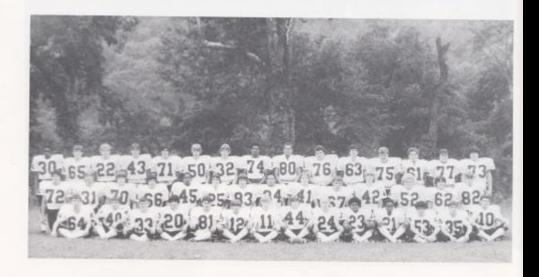

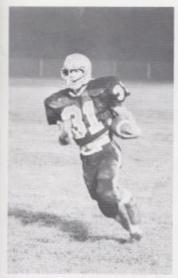

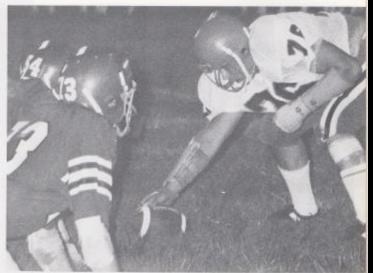

Sam charges.

Hisel

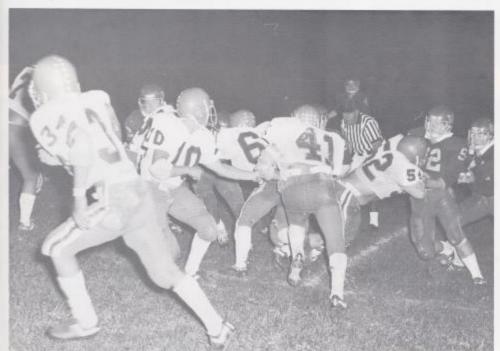

Boboot offense comes through.

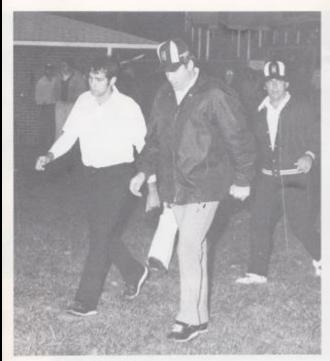

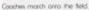

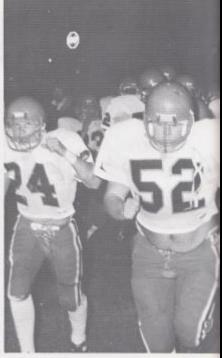

Rough and ready.

#### Cats Score Victory Over Greenbrier West

The Hinton Bobcats defeated the Greenbrier West Cavaliers on September 16, 1980, in a very dose contest by the scare 29-28.

It looked as though it would be a easy victory for the Cars when Hinton scored two quick touchdowns. The Cars continued to look good in the opening minutes of the game, and led at half time 13-7.

The second half Hinton moved the ball well to scare more touchdowns, but West kept coming back. However, the Cavaliers failed to make a two pt. conversion to win the game. Up till then, this was the closest game of the season.

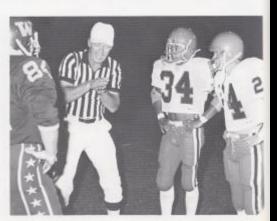

Torsing of soin.

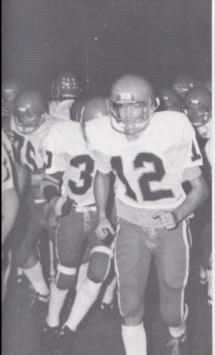

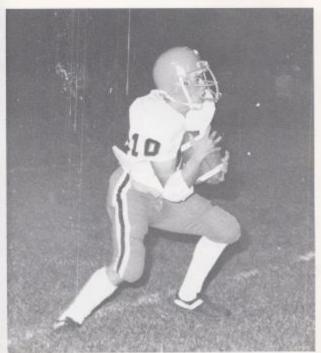

O'Neol rerums punt.

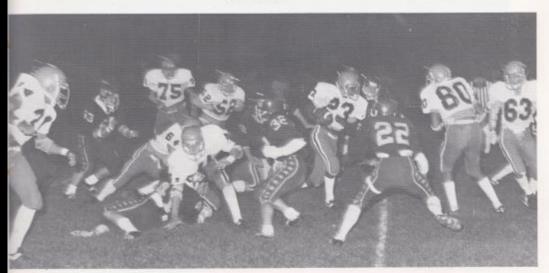

Bobcots go for it.

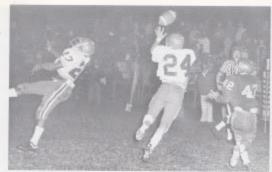

Tommy intercepts a pass.

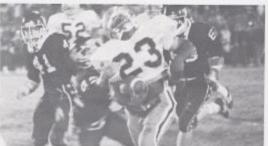

John runs for the points.

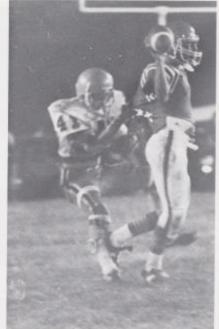

Toddel

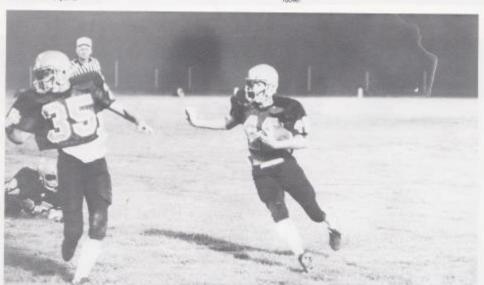

Go Sobcani

#### Victories Lead Bobcats To AA Playoffs

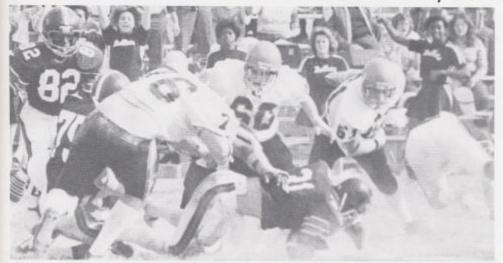

Dabcas charge!

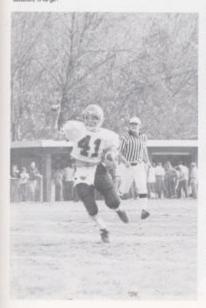

Dickle moves the boil.

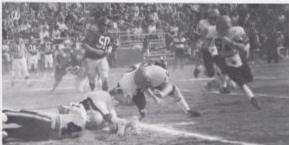

Another "Man" is rackled

For the first time in 12 years the Bobcar ream made it to the state playoffs. The Bobcats went into the game feeling confident. But hopes of a victory went sour in the first half with a scare of, Man 14-Hinton 0. The Bobcats went into the 2nd half-feeling they might have a chance for a victory. Quarterback John O'Neal scared, but falled to make the extra point. From this point on the game was a standoff. The game ended with a scare of Man 21 and Hinton 6.

# Varsity Cheerleaders Are Spirit Leaders

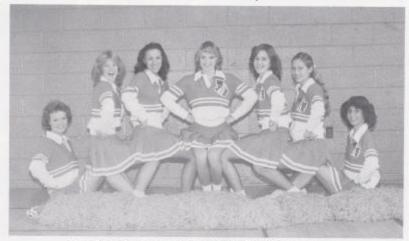

Heather Williams, Koy Lilly, Elso Comara, Connie Cook, Jon Rogers, Joni Roakstool, Kim Butler.

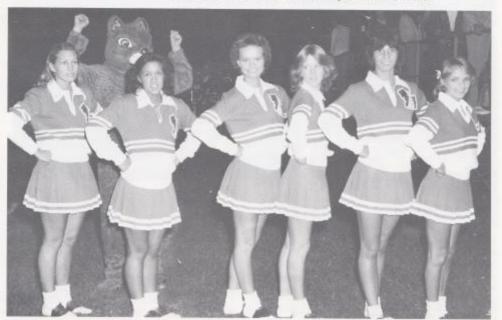

Cheerleaders smile while awaiting start of the game.

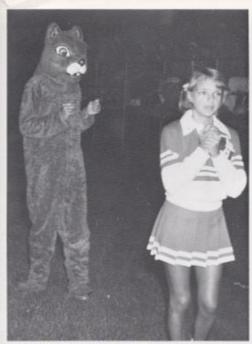

Mr. Bobcar and Connie are hopeful or Foorball game.

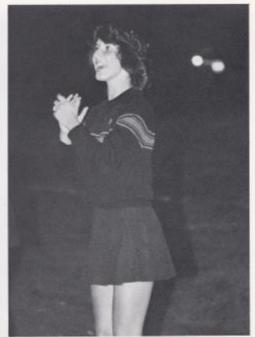

Kim shows spec

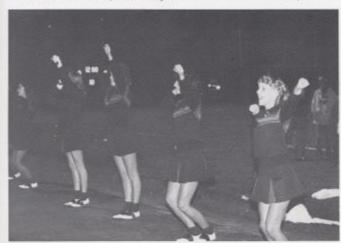

Jan, Kay, Heather, Kim and Connie cheer.

The Hinton Varsity cheerleaders did an outstanding job promoting school spirit this year. They achieved this through performing at pep ralles, pep assembiles and ballgames.

# Jr. High Football Has Victorious Season

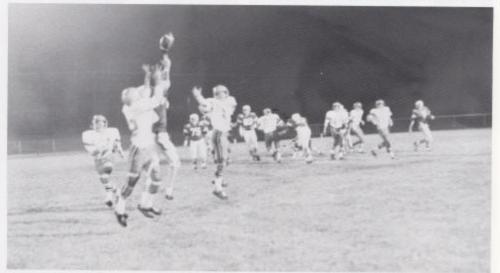

Hirron fails a pass.

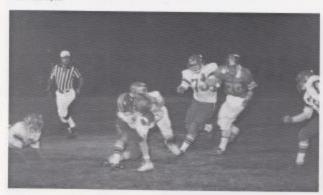

Bolskittens make a rackle in Shady game

This Year the Hinron Jr. High Team had a very good season. This victorous season was accomplished by the coaching skills of Coach Miller and Richmond. The Dobkittens had a lot of spirit and determination, which also helped lead them to their great season.

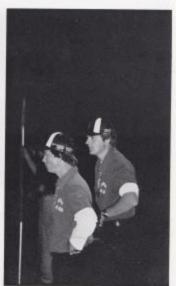

Cooch Willer and Richmond.

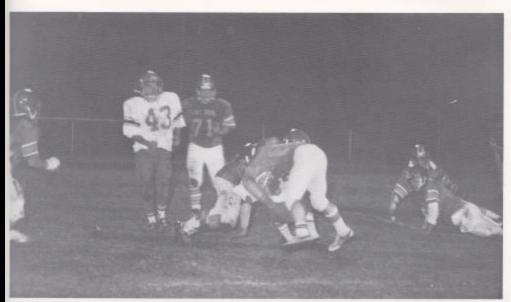

Bobkittens on the line.

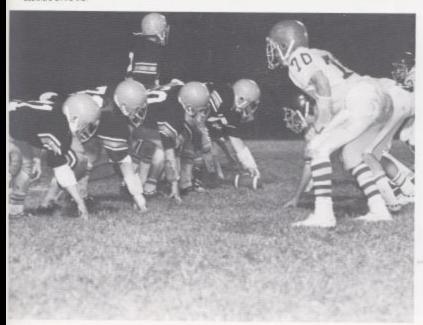

Bobilinens gain first dawn.

#### The Bobkittens Are Successful

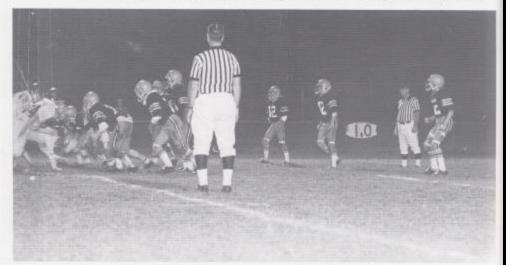

Babkittens show determination.

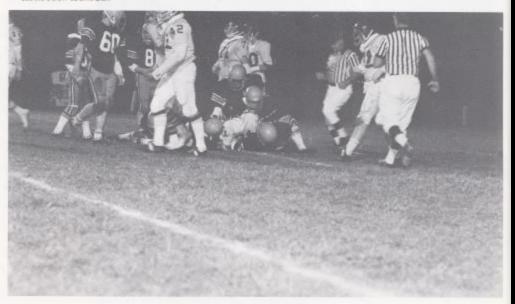

Bobietens stop the opposition

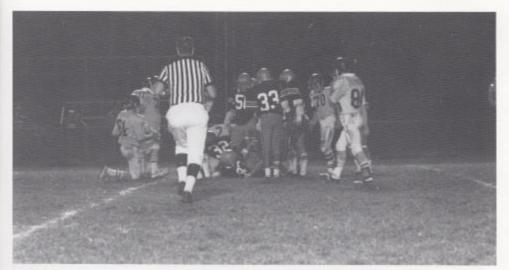

A pile up on the field.

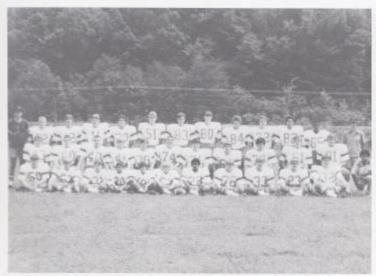

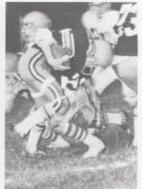

Howell plaws through

Front Row: Mile Forer, Howard Helton, Jeff Galf, Dale Maxwell, Keith Wykle, Joy Graham, Craig Green, Gary Parton, Jodde Hellerre, Rondy Jawder, John Diaz, Felix Wynes, Second Row: Timmy Bugg, Roy Carrer, Tommy Creed, Kevin Graham, Devaryre Word, Erick Durham, Timmy Rodes, Roger Hodge, Mile Masse, Tony Word, Parish Worlds: Row Three: Cooch Richmond, Dowld Wills, Green Blankenhop, Trang Shammon, Mirch Bawling, Billy Maxwell, Junior Willey, Jeff Cody, Todd Arthur, Philip Band, Robert Fullen, Cooch Miller.

# Jr. High Cheerleaders Show Spirit

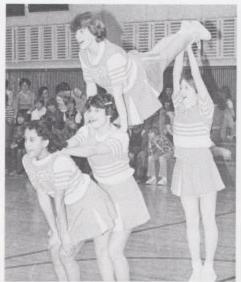

Cheerleaders perform mount or halftime.

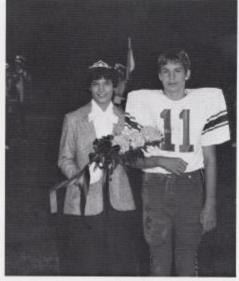

Connie was escored by Greg Blankenship or Homocoming.

This year's Jr. High Cheerleading squad consisted of four very ralented girls. They showed us what Bobcat spirit really is as they continually performed at ball games. Their efforts helped the fans to lead the Jr. High teams to victorious seasons.

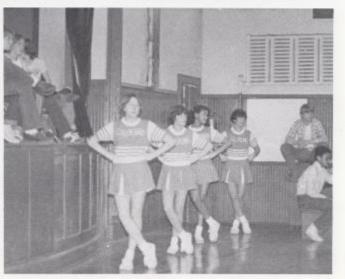

During the Tolcott game, cheerleaders wait on the adelines.

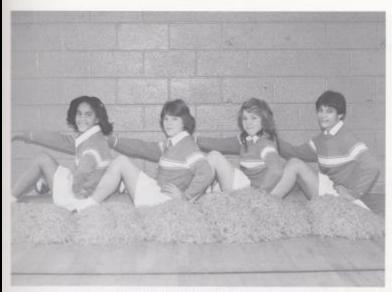

Lisa Brown, Jona Williams, Vide Martin, Connie Wood

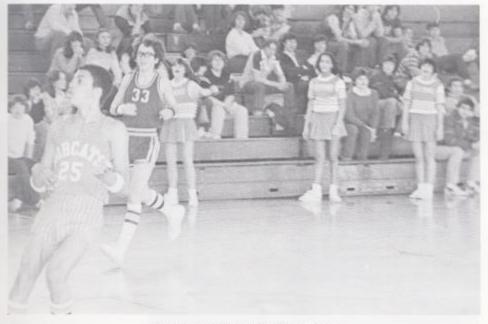

Lisa and Connie choor the Babilitiers on at the Alderson game.

#### New Coach Starts Season

This year's Varsity team had a new coach-Par Henthorn. She had been coaching at Takcott for seven years before coming here. The team showed talent when they opened the season by winning the alumning orne against Hinton-Talcott graduates. The ream started practicing when school started and worked continually in order to have a successful season.

This year's ream was led by three seniors, five juniors and five sophomores. Many girls gained experience which will hopefully lead the team into the stare playoff next year. This year will long be remembered because of the game in the sectional roumament. The Bobcars played against Shody Spring. When time was out the score read 66-66. In overtime with 20 seconds left, Penny fouled. The officials didn't rurn off the clack. Unfortunately, when the error was noticed, there wasn't enough time to salvage a victory. The Lody 'Cars lost by three points.

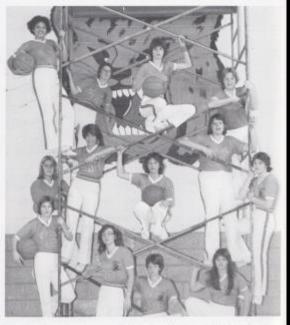

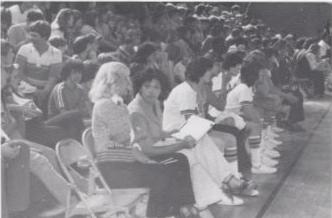

Top left Lori Wymer, Cindy Coles, Deblow-Brookman, Terri Giles, Eva Wikland, Sykva-Morhaws, Tommy Soors, Mary Lyans, Koshy-Vandal, Penny Humphreys, Linda Coles, Leslie-Rimer, Bloobeth Hurr.

Lati looks anward.

# With Lady Bobcats Varsity Basketball

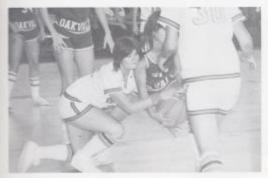

Elzabeth possing the ball.

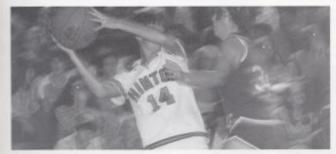

Lesle fights to control

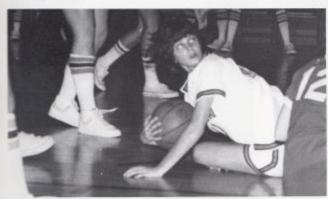

Debbie dives for a loose ball.

An Action Packed Season

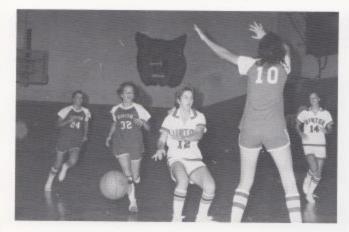

Planny passes the ball

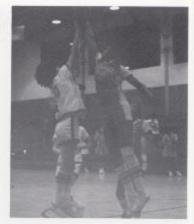

Debbie shoots over defender.

# Lady Dribblers Have A Great Season

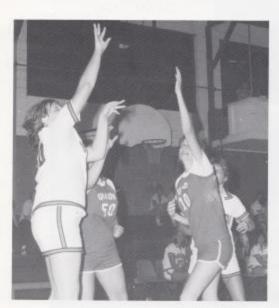

Mary aims for the basier.

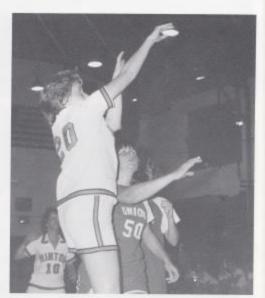

Terri hoops for nwo.

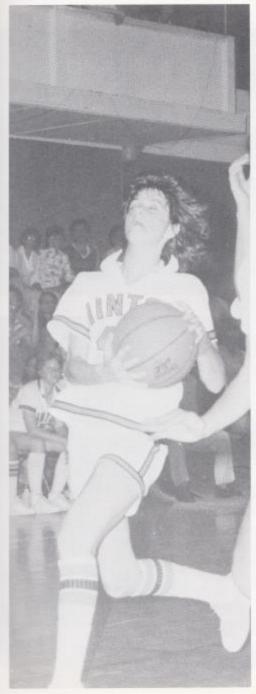

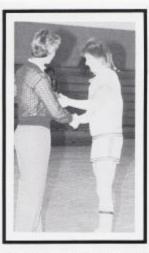

Penny receives a plaque from the coach when she scored her 1000 pt.

| Hinton         |                 |      |
|----------------|-----------------|------|
| 52             | Shady Spring    | 0    |
| 54             | Greenbrier West | . 6  |
| 44             | Linion          | - 30 |
| 62             | Odiwale         | - 30 |
| 01             | Woodrow Wison   | 5    |
|                | Northfork       | 5    |
| 48<br>54<br>46 | Perensiowin     | . 01 |
| 46             | Princeron       | 60   |
| 50             | Independence    | 6    |
| 59             | Oglyvole        | 3    |
| 60             | Woodrow Wison   | 4    |
| 35             | Greenbrier East | 5    |
| 45             | Nontrioris      |      |
| 44             | Peterstown      | 4    |
| 60             | Independence    | 5    |
| 63             | Union           | 4    |
| 65             | Shady Soring    | 4    |
| 49             | Greenbrier Eour |      |
| 50             | Greenbrier West | 6    |
| 45             | Princeron       | 5    |
| 40             | Tournament      | -    |
| 24             |                 | -    |
| 74             | Shady Spring    | 7.   |
|                |                 |      |

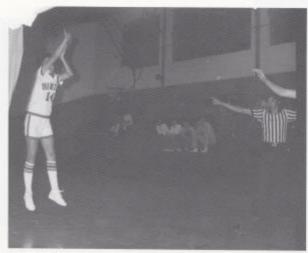

Lesle in the oir for one.

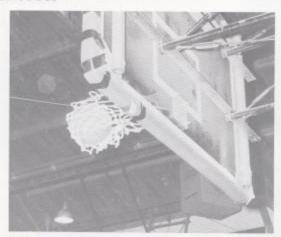

Swith

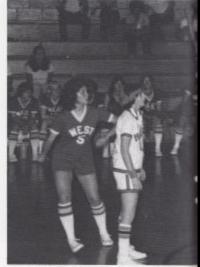

Lori smodis the ball to Lesle.

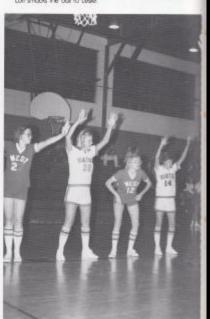

Eva and Leslie ready to rebound.

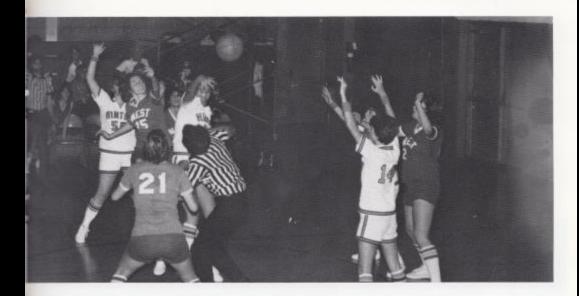

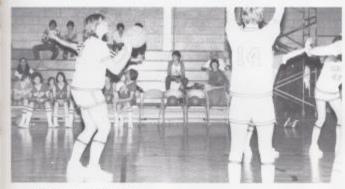

Mary concentrares for a free throw.

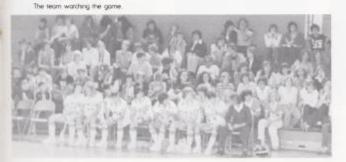

#### Team Action

During one school day the Bobcars had a game against Union. The gymnasium was crowded and the girls played a real good game. Many good shats led the Bobcars to a nine point win.

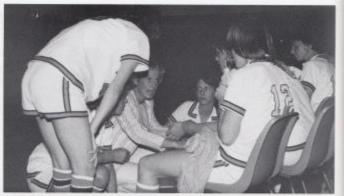

Repping up with the coach at halftime.

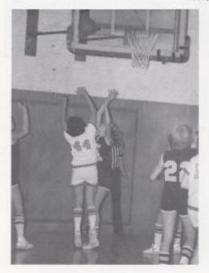

Lori goes orborn to score.

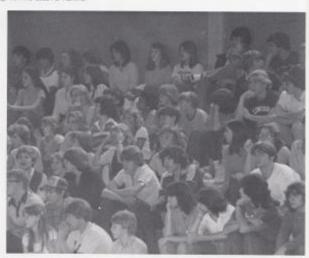

Enthusiant fors warding

Cheering for a victory.

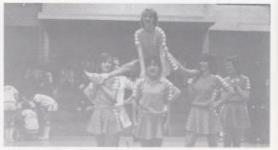

# Putting It Together

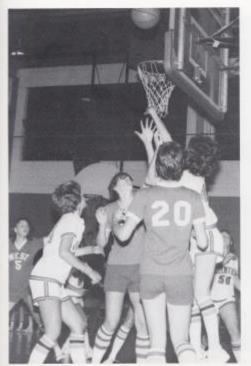

Delphie shapping and Sulvin ones in for the rebound

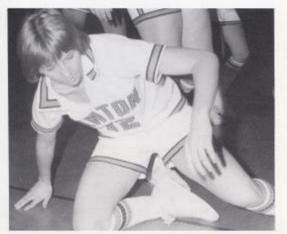

Penny hiring the floor.

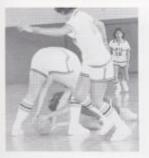

Fighting for the ball

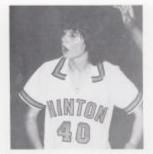

Debbie frowns or a coll

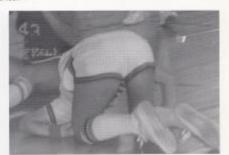

Boboar scrops for the bolt

# New Junior High Coach

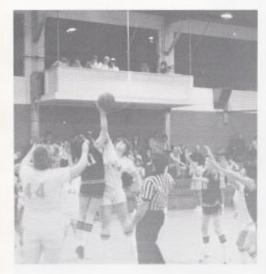

Susan jumps high to tit the ball

At the beginning of this year the team was young and inexperienced. The season began bleak, but the Junior High ream ended up winning three games. The team entered the tournament with a hope to win, but victory was too far away even though they gave Greenville a dose march until the fourth quarter.

Although the recm didn't win the tournament, it put enthusiasm into the hearts of all the players and the spectators.

Vicki Sears and Lynn Jones were honored and played on the all tournoment team,

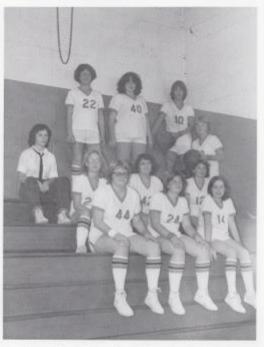

From left to right. Christ Grube, Peggy Deeen, Vick Sean, Army Berry, Lynne Janes, Dawn Pullen, Paula Kirk, Pam Kirk, Colette Easter, Susan Deeds, Lee-Ann Spicer.

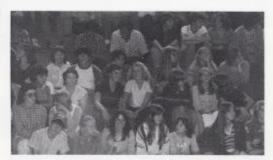

Fore worth an afternoon game.

# Starts A Trying Season

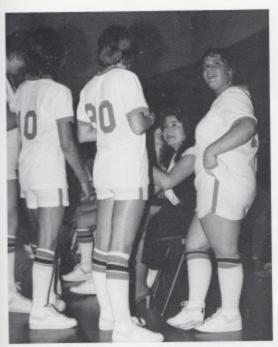

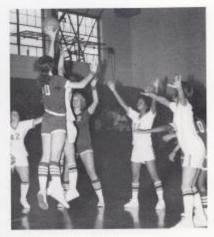

Everybody is ready to corch the ball.

Coach gives players advice.

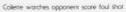

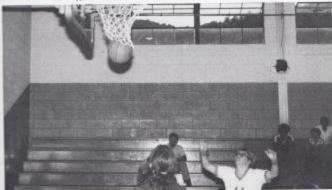

# Junior High Gains Experience

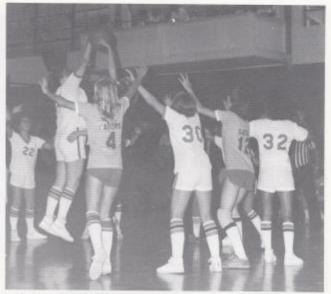

Collette jumps high to smack the ball.

Suson is ready to shoor her foul shot

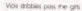

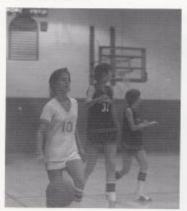

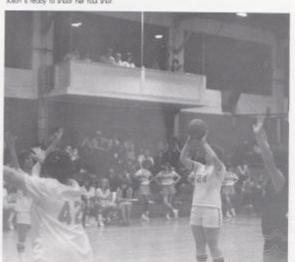

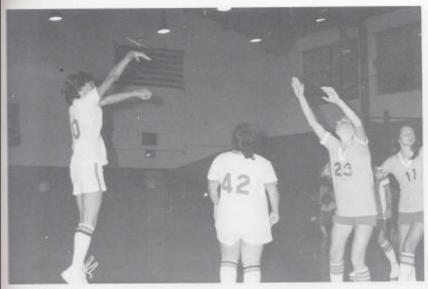

Vide goes up to shoor.

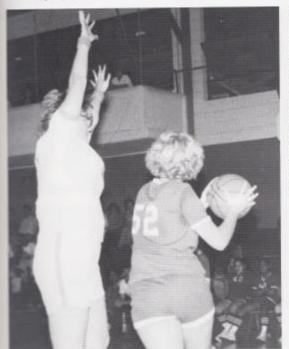

#### Collette defends a Talcott apponent

| ewsturg         | 48  |
|-----------------|-----|
| falcon          | 25  |
| Sopmils         | 39  |
| Vancevene       | 59  |
| Athers          | 20  |
| Tokatt          | 2   |
| Perensown       | 4   |
| roco.           | 30  |
| Azhens          | 2   |
| (eweburg        | 4   |
| ýraco .         | 2   |
| Penersrown      | - 3 |
| Ranceverre      | 3   |
| Greenville      | 3   |
| Gopmilis .      | 2   |
| Greenville      | 3   |
| Greenville      | 2   |
| Tokott          | 3   |
| 5 wire. 54 lost |     |
|                 |     |
|                 |     |
|                 |     |
|                 |     |
|                 |     |

#### Bobcats Show Promise In 80-81

| 57     | Union             | 52        |
|--------|-------------------|-----------|
| 60     | Pineville         | 62        |
| 77     | Mulins            | 84        |
| 67     | Midland Trail     | 58        |
| 62     | Northfork         | 92        |
| 48     | Mount Hope        | 42        |
| 74     | Pineville         | 69        |
| 40     | Independence      | 50        |
| 64     | Greenbrier West   | 79        |
| 69     | Midland Trail     | 64        |
| 76     | Shady Spring      | 69        |
| 71     | Northfork         | 93        |
| 70     | Peterstown        | 75        |
| 82     | Mulins            | 88        |
| 68     | Greenbrier West   | 73        |
| 60     | Independence      | 69        |
| 69     | Mount Hope (OT)   | 68        |
| 77     | Peterstown        | 67        |
| 74     | Shady Spring      | 60        |
| 58     | Union             | 75        |
| 87     | Faculty (OT)      | 85        |
|        | Sectional Tourney |           |
| 63     | Greenbrier West   | 88        |
| 10 WIN | 5                 | 12 LOSSES |
|        |                   |           |

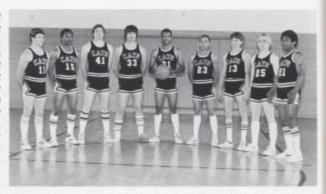

Left to Right: John O Neol Jeff Williams, Wayne Ryon Lee Pakmer Rich Brown Herbie Smith David Mann Tom Calab Jon Mann Not Pictured: James Wynes, Josh Smith, Mike Alvis, Coach Cales, Coach Curia

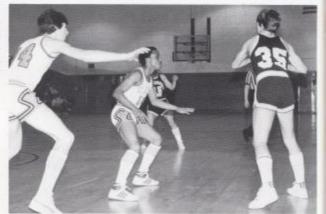

Jeff and Mike worth a West player pass to an open man.

Mile leaps to get the ball to a Babcat during the tourney game against West.

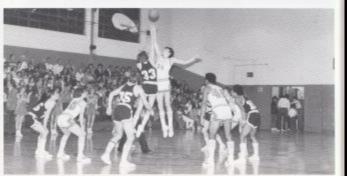

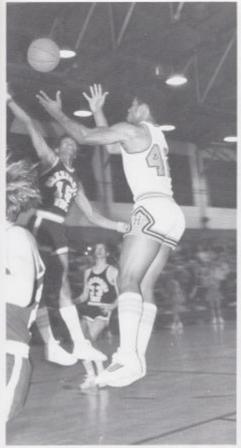

Open With A Win

The 1980-81 baskerball season brought many surprises to Head Coach Eddie Cales and his assistant, John Curia, as well as the fans that followed the Bobcars.

The Bobcars opened the season of home against Union and started the season on the right foot by defeating them 57:52. The Bobcars dropped the next three out of four on the road, but returned home to put away Mount Hope and Pineville back to back.

James shoots one over the our snerched hands of a defender.

Cheerleaders awair their turn on the court during a time-out.

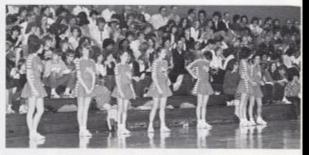

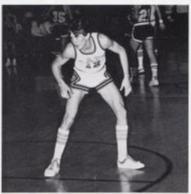

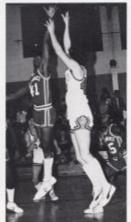

David applies pressure in a full court defense

Wayne pumps in a jumper against the Parriots.

Cheerleaders dismantile one of their many mounts.

Joh kinds fast break attempt for a quick two paints.

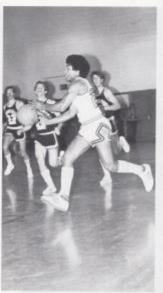

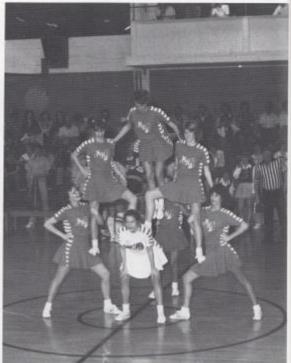

#### Cats Lose Sectionals

West fans started to fill the stands for the 7:30 game at 6:00 and began cheering for the Cavillers or that time and didn't stop until they were assured of the 88:63 win.

The Babcats which lost to the Caviliers less than a month prior to the sectional game by only five points, found themselves down by only a few points many times during the first half but could not over take them before the half.

The Bobcats lost what control they had in the game as the Cavillers soon opened up a twenty point margin that couldn't be overcome by the Bobcats.

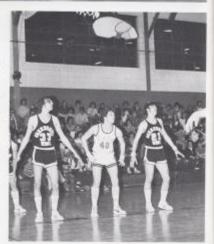

Wayne awars to rebound a free-throw artempt

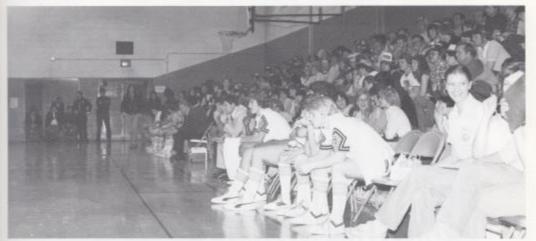

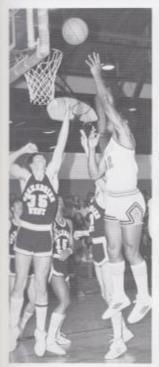

James lays in a sure two points:

The defense stands ready:

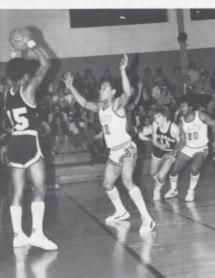

Bench concentraries on the game. Herbie guards a West inbounder.

Little John and Mrs. Curio look on as Coach Curio plays in the faculty game.

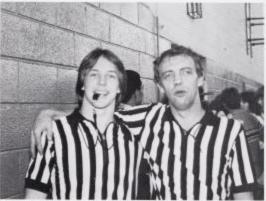

Our honest officials, Didee Noel and Coach Meadows.

An attempted som dunk by Mike excites the clowd of students.

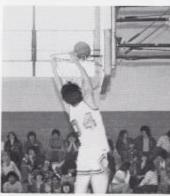

Like rejects Coach Curio's lay-up or rempt early in the game.

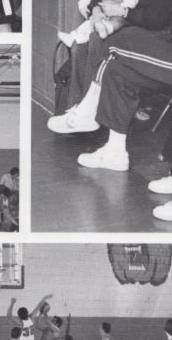

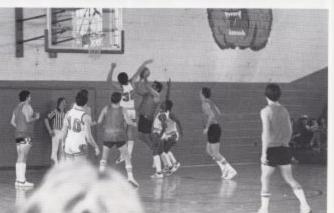

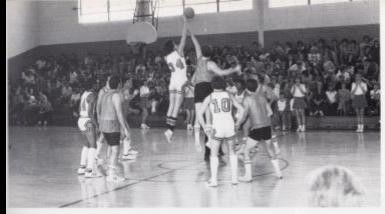

Mike controls the tip for the vanity as Coad's Duncan comes up short.

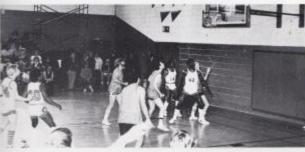

James holds off Cooch Curio while Mr. Hurchinson, Mr. Crowder and Cooch Coles worth.

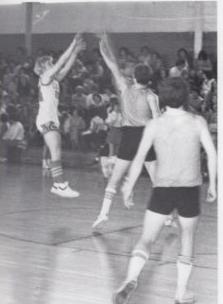

# Varsity Top Faculty

With revenge as their motive the Bobcars slipped by the foculty 87-85 before the entire student body.

Regulation time expired with the teams field so an overtime perios was required. The Bobcats opened up a quick four point lead in overtime and never lost it as a last second fell short for the faculty.

A hook shar by Mr. Crowder and two attempted slam dunks by Mike Alvis highlighted the game that was dose throughout the game. The faculty opened up a nine point lead early in the second half but could not hold on to lit.

Tom riles a jumper over Coathes Curio and Duncan.

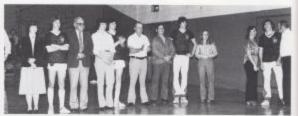

Bavid, Jay, Mike, and Josh with their parents during pre-game ceremonies on Parents' Right.

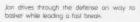

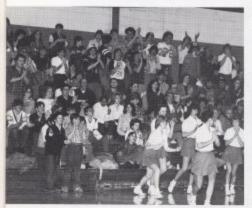

Boticos fans brought to their feer. Boticos lower parents introduction

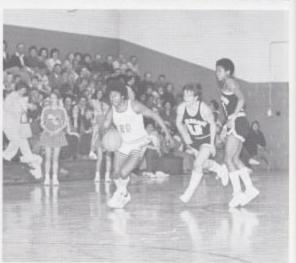

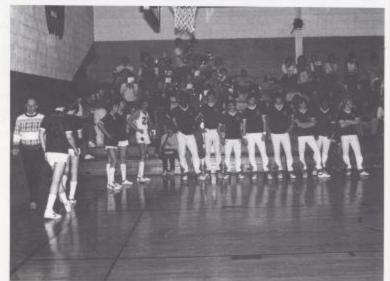

# Bobcats Blast Shady On Parents' Night

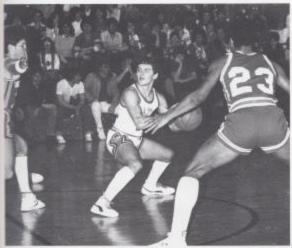

The Bobcar player and cheerleaders along with their parents were honored in pre-game festivities prior to the game with Shody Spring.

The Bobcors who had defeared the Tigers earlier in the season 76-69 on relevision found themselves well in control of the game lare in the second half.

With the win over Shady the Bobcars upped their home court record to six and four. Their regular season totals ended up nine and 11 after losing to Union and their chance to finish the season with an even record.

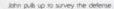

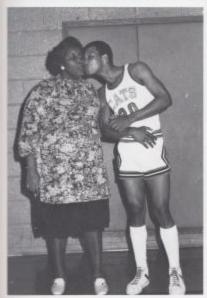

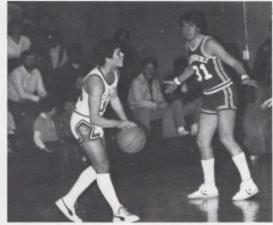

John debates whether to pass the ball inside at to put up a jump shot.

Ricky lays a kiss on his morn before the introduction of players and parents.

### Junior Varsity Finishes Season 10-10

The Bobcat Junior Varsity team this year consisted of ten underclassmen which throughout the year gained experlence and sharpened the skills that they will need for a chance on the varsity squad next fall.

The Junior Varsity played twenty games against the likes of Northfork, Independence, Mullens, Greenbrier West, and Shady Spring. They improved upon last years record by winning ten of their games.

Buildh tries a jumper over two Patriots.

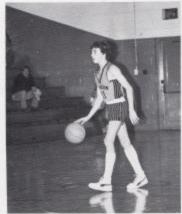

Vic loaks to start the offerse Randy looks for someone to pass to.

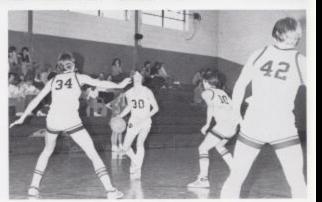

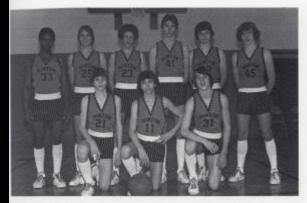

Kneeling, Durch Gore, Vic Morgan, Randy Rix. Meadows, Roger Cox, Joy Adlers, Josh Sranding, Dean Gore, Dovid Micleon, Lewis. Smith. Nor picruried, Chris Hannabach.

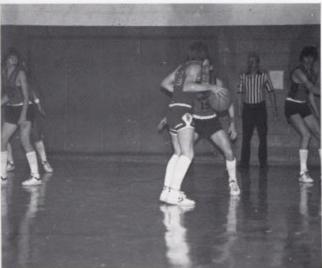

Chris, Burch and Rager try to defend against the Parriots.

Team gathers around Coach Curia

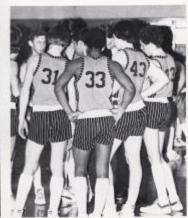

Roger gers our muscled by a Parrior.

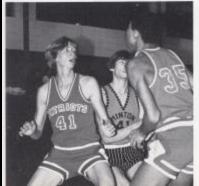

### Bobkittens Play Tough In Tourney But...

After a disappointing regular season that left the Bobkitrens six and nine it looked as if they were going to sweep through the Bluegrass Conference Tourny victorious.

After thumping the Gap Mills Gators in the opening round 56-42 they had to meet a tough Meadow Bridge ream.

Despite a last minure nine point comeback the Bobkittens found themselves on the losing end of a 42-41 score.

Against Talcott in the consolation game the Bobkittens played rough by forcing two overtime periods before losing to their cross-country rivols, 54-52.

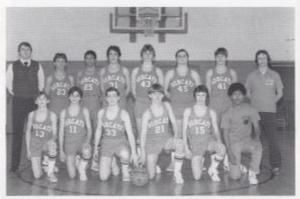

Kneeling, Jeff Hannabach, J. P. Reed, Ray Carter, Jacke Hellerns, Steve Corner, Felix Wynes, Standing, Coach Richmond, Torrinty

Howell, Phil Bonds, Eric Durhorn, Mitch Bowling, John Dioz, Greg Blankenship, Coach Miller

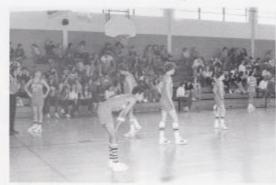

Botherers awar Alderson following a timeour from the action.

Greg purs hex on the ball in a tourney game against Gap Mils.

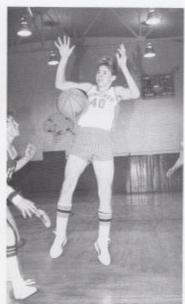

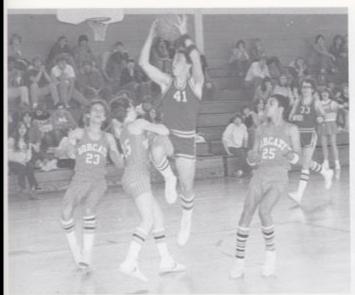

Sieve tries to stop a layup, Tammy and Phil warch dowlly.

Babilities move for position for the opening tip.

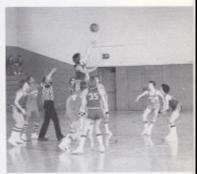

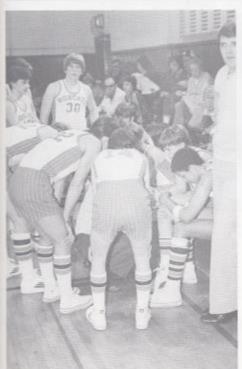

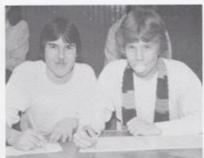

Shaun and Paul try to keep track of gras for the Bobkittens.

Coach Miller offers advice in roumey game against Gap Mills.

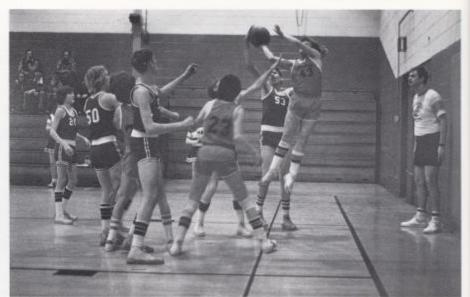

Timmy gets shar rejected by a Talcott defender.

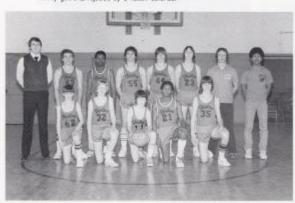

Kneeling, Mark Kirk, Eric Williams, Keeth Wykle, Craig Green, Mark Springsron, Standing, Coach Richmond, Timmy Bugg, Robert Fullen, Tariq Shanimoo, Roger Hodge, Shaun, Anderson, Coach Miller, Felix Wynes.

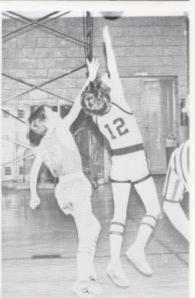

Mike puts in a lay-up to end a successful four break

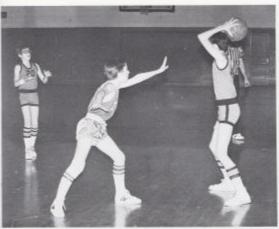

### Experience Gained

The seventh and eighth grade teams combined for a nine and four record while gaining valuable experience for future years.

The seventh grade ream posted a four and two record by out pointing their apparents by an average of nine points.

The eighth grade ream compiled a three and two record. When the two reams combined for two games they blasted the application by 30 points a game.

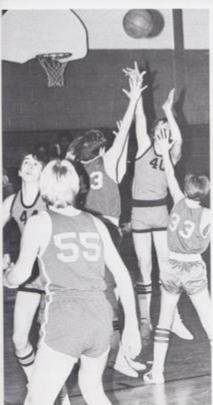

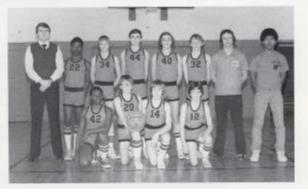

Knielling, Chris Padi, Scott Steinner, Jim McNeer, Mike Rudge, Standing, Coodh Richmand, Lighywne Barlei, Bill McLean, Josef Porteson, Dewayne Word, Doug Trail, Caath Miller, Febr Wynes.

Scart looks for a pass from Jessie so he can start the offerse

Jesse looks on as Dewayne tries o jumper over three defenders.

### 81 Baseball Season

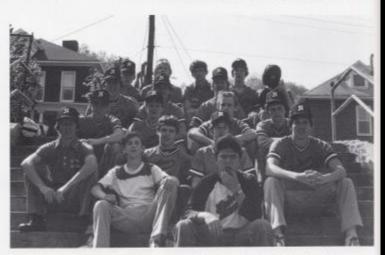

Row 1, Jeff Honneboth, Philip Word, Second Row. Cooth Miller John O'Neal, Jim Hagge, Wayne Ryan, Raw 3, Joe Hannoboth, David Mann, Orle Honneboth, Joy Ackris; Row 4, Brent Jones, Tom Howelf, Pot Conto; Row 5, Jeff Grook, Tom Catto, Jeff Previne, Paul Blume, Burth Gore

Jimmy slides into second.

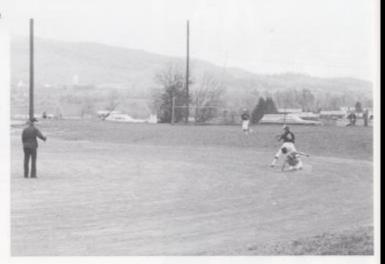

Springs Into Action

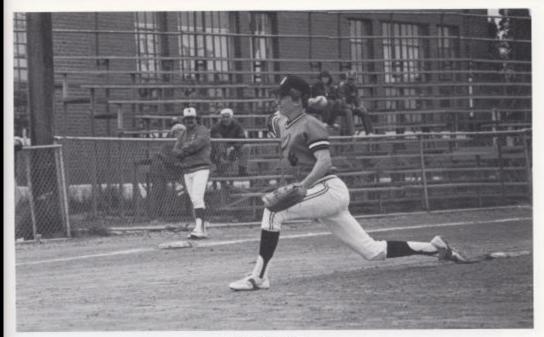

Dovid strikes our opponent

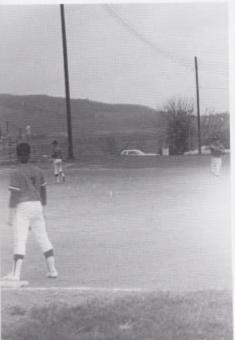

Pre-game warm ups

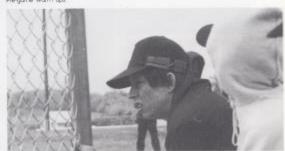

Coach Miler looks at the action.

Baseball games were once again held in Hinton for high school competition. This year's team, coached by Mike Miller, wrapped up the season with several victories, including wins over Oakvale, Athens, and Greenbrier East.

### Girls Softball In A Winning Season

Sronding from left to right Kelly Honoker, Sylvia Marthews, Lynin Jones, Plenny Humphroys, Mondala Leok, Rhonda Kewser, Tino Biess, Linda Cales, Sephane Gare, Jon Rackatcal, Siting, Melass Carrer, Dabba Brookmon, Mary Lyans, Leste Rirrer, Terri Gilos, Jones Richmond.

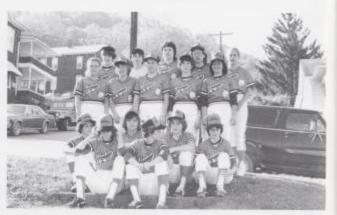

This is the first year that Hinton High School has sponsored a Girls Softball team. The season started out with a defeat to Bluefield, a 20-15 loss. The girls gar off to their first raste of victory in their second game by stealing their way to a 13-10 victory. With 28 stolen bases against Perestown in that 13-10 win, the girls kept right on running through Oakvale with 17 steals and an easy 14-1 victory.

The team came out of the season with an 8-5 record. Their leading base stealer and fielder was Debbie Brookman, a sophomore. Senior Joni Rookstool helped the team with her pitching.

Although the majority of the team had never played softball before, their second place finish in the sectional tournament was evidence of a successful season.

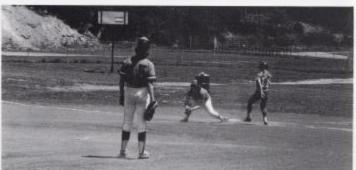

Lindo tokes a cur.

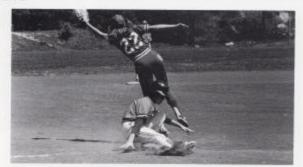

Janes slides in.

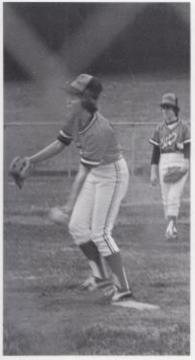

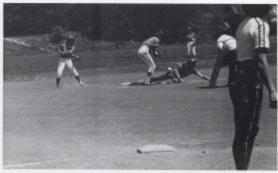

Mary stretches at first

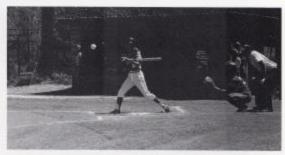

Lynn's felding.

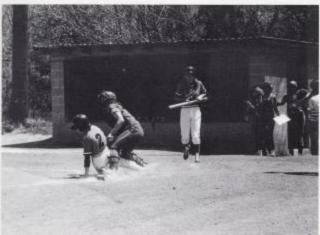

Opponent or second

| 15 | Bluefield  | 20 |
|----|------------|----|
| 13 | Peterstown | 1  |
| 15 | Oakvale    |    |
| 5  | Union      | 10 |
| 14 | Union      | 1  |
| 24 | Oakvale    |    |
| .6 | Peterstown | 1  |
| 24 | Princeton  | 10 |
| 14 | Princeton  |    |
| 20 | Dluefield  | 1  |
|    | Tournament |    |
| 10 | Princeron  | 1  |
| 6  | Pererstown |    |
| 13 | Montcolm   | 1  |
|    |            |    |

Another one scores.

# Boys Track A New Beginning

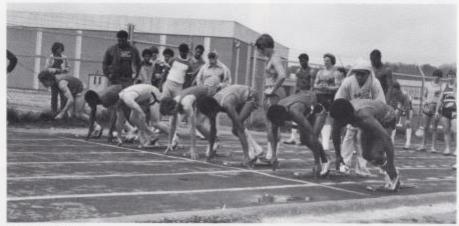

The start of the 400 merer.

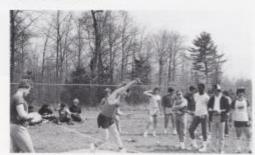

John breaks his own record with a throw of 34 feet, six inches.

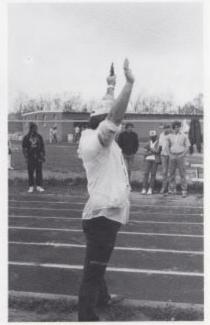

The official starts the relays:

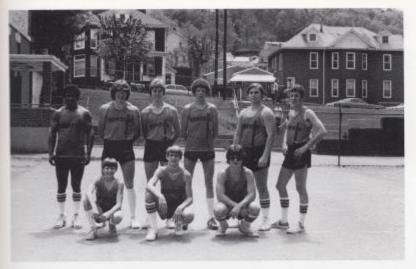

Riveling Danny Monn, Randy Sowiter, Mike Bragg, Sranding, Jon Mann, John Bls, David Hershman, Lewis Meadows, John Diaz, Paul History

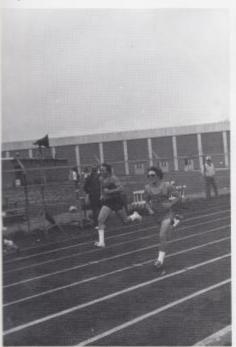

Date and his apparent run side by side.

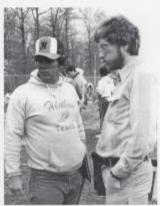

Cooch Hughes and Thomann discuss events.

For the first time in a decade and a half, Hinton is having a track team. Our new generation track team is being coached by Dill Hughes. The track team this season had a fair season considering the team was new. The track team participated in the Coalfield Conference in which John Mann placed 2nd in the 400 meter relay.

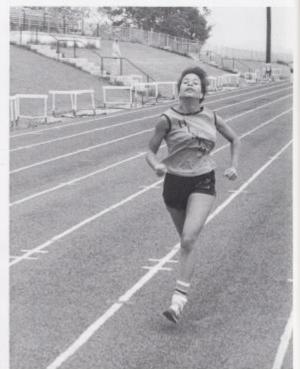

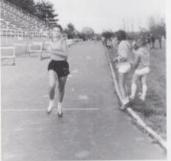

Teresa crasses the first line first.

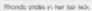

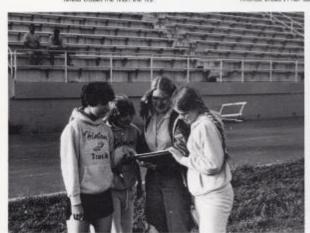

Team checks positions and times

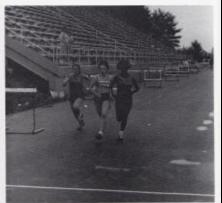

Tammy and Angela complete the 100 yard dash.

### 1981- The Birth Of Girls Track

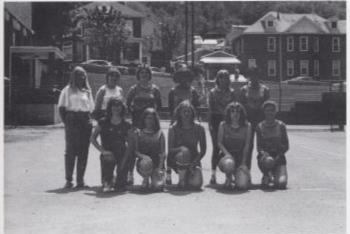

Kneeling Karina Davis, Tammy Wood, Eva Wilklund, Margaret Meadows, Tensia Seldomittige; Standing: Carolyn Wood, Tiobin Worles, Crisily Casis, Mondo Fulleri, Sue Zimmerman, Cornie Wood

This year Hinton High added a girls track team to their sports curriculum. The girls season began against six other schools in a track meet held at Greenbrier West. This first competetion resulted in good individual times. The team, coached by Bob Thomann, improved as the season progressed. They were led by four seniors and several underclassmen.

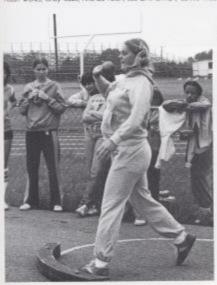

Evo prepares for the shot,

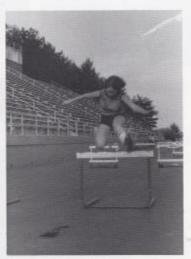

Karina jumps high over the hurdle.

## Golf- A New Sport

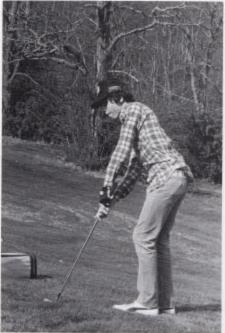

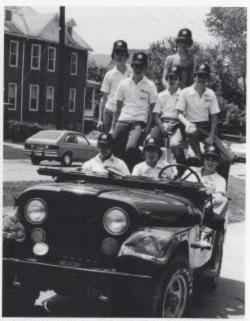

te Row Tommy Creed, Victor Morgan, Buddy Hists. 2nd Row-Tod Lowry, Mike Browning, J.P. Reed, 3rd Row-Greg Forret, Lewis Meadows

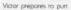

Golf, a new sport at H.H.S., finished its first year of competerion by placing seventh in the Coalfield Conference. The ream, coached by Ron Williams, played at Pipestern and other courses in southern West Virginia.

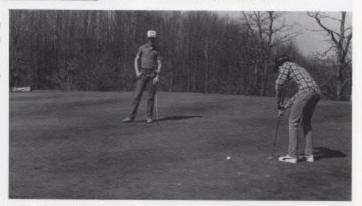

Victor's apponent keeps a careful eye on him.

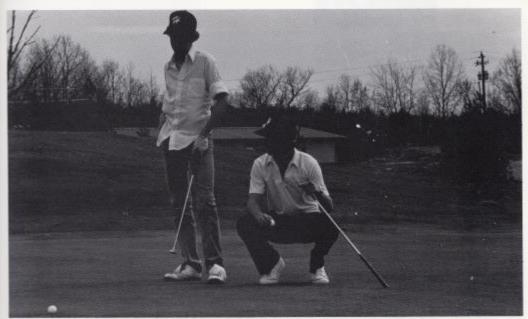

Lews and Tom look the stuation over.

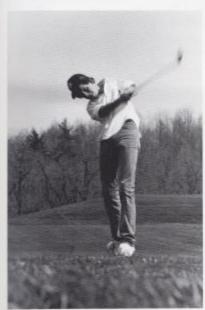

Lewis drives one

| Greenbrier East Hinton                   | 349<br>395        |
|------------------------------------------|-------------------|
| Greenbrier East<br>Hinton                | 350<br>401        |
| Coalfield Conference     Hinron-Seventh  |                   |
| 4. Nicholas County<br>Hinton<br>Richwood | 338<br>394<br>400 |
| 5. Hinton<br>Princeton                   | 369<br>372        |

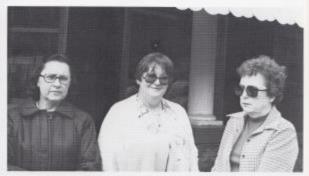

Teachers await bell to return after a fire drift.

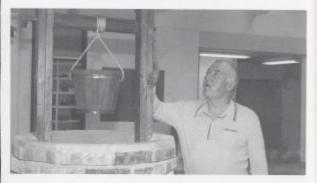

Mr. Lily checks the work of his date.

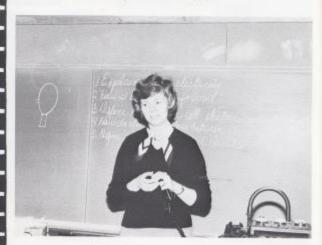

Mrs. Dan's lectures about electricity to her class.

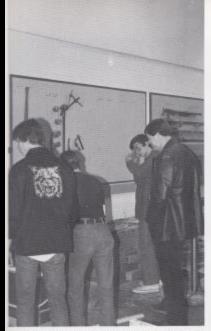

Mr. Davis enjoys watching the progress of Duilding Construction.

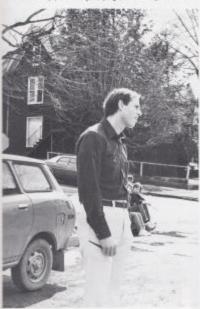

Wr. Hutchinson just con't understand

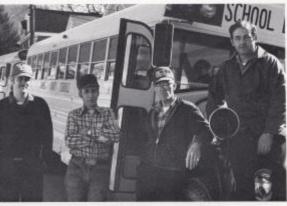

The bus drivers raik with each other while waring for the students.

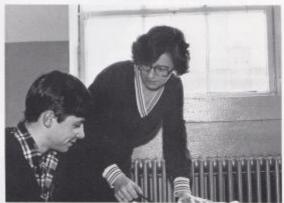

Mrs. Butler explains English to her students individually.

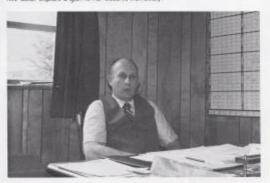

Mr. Withrow rakes a minute to relax.

### **Professionals**

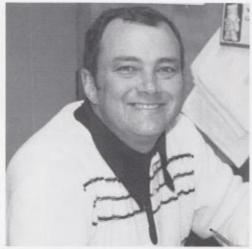

James Wittraw Gene Davis

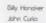

Margie Horcher

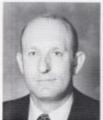

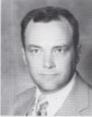

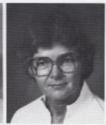

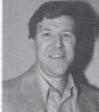

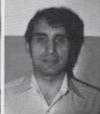

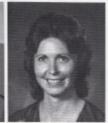

Administrators

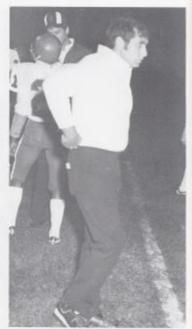

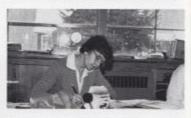

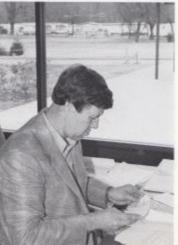

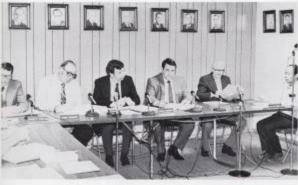

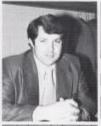

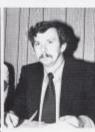

David Ziegler

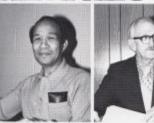

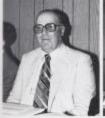

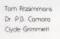

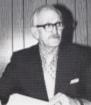

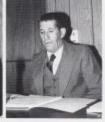

Birchie Rhodes Jm Doyle Danald Mods

# Board Of Education

This year the administration has made new policies regarding tardies and absences. These rules are strict but act as an incentive to keep students attending school regularly. Before these policies go into effect they must be presented to the Board of Education. The Board then decides if they should be approved.

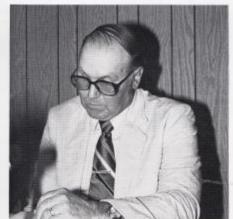

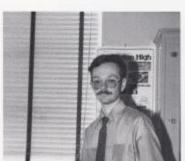

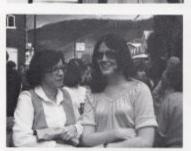

Professionals

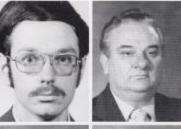

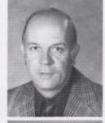

Don Addingron

Dovid Bolard

Warren Cales

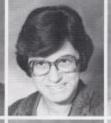

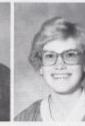

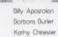

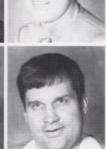

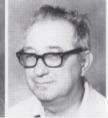

Elotse Arkins Eddle Coles Don Corda

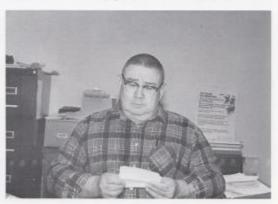

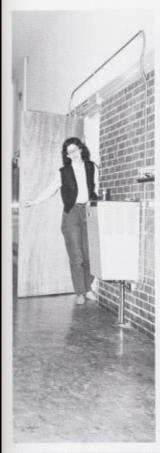

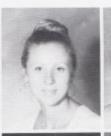

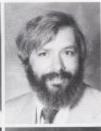

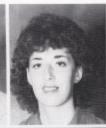

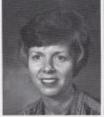

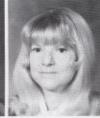

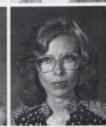

Gametre Crawder Wanda Davis

Howard Crowder Karen Dick

Caral Davis Danna Olion

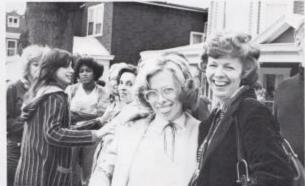

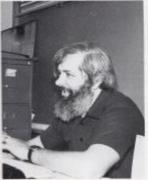

In addition to the already wide range of classes offered, this year, the students were given many new choices. For example, students were given the chance to try their acting skills out in a Drama class. A class open only to seniors, "Adult Roles and Functions," was designed to help students with problems they will face as adults.

### Professionals

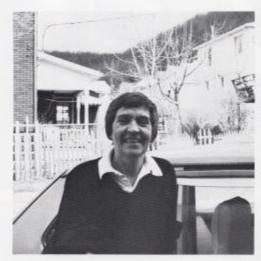

Jim Dodd Elaine Gamen

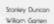

Dovid Foster Ellsworth Hedrick

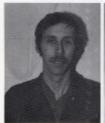

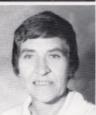

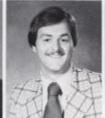

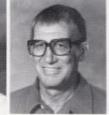

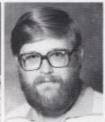

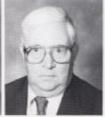

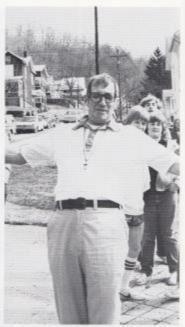

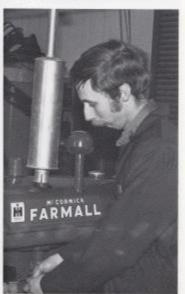

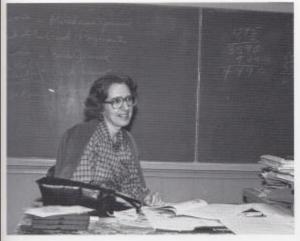

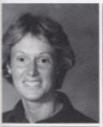

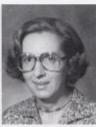

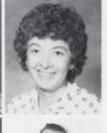

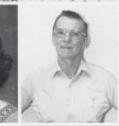

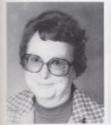

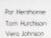

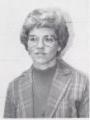

Anno Hole Judy Jewell Corolyn Jones

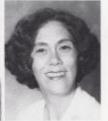

Mono Hurchison Jim Johnson Jone Jones

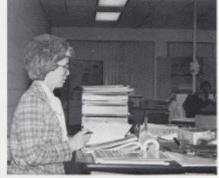

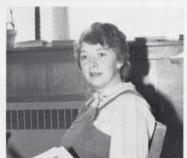

Nor only was the number of classes increased, but also the number of teachers. The need for more reachers was a result of the union of Talcott and Hinton High Schools.

Susia Keffer

Moone Kris

Nonnie Kirk

Jm Uly

Greichen Lynn

Cleo Mathews

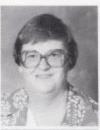

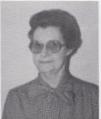

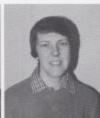

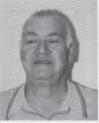

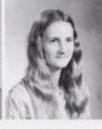

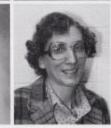

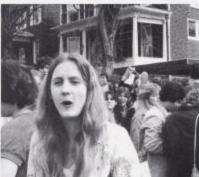

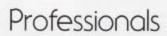

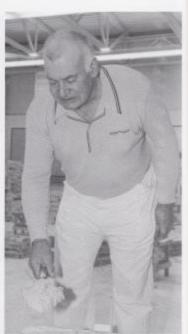

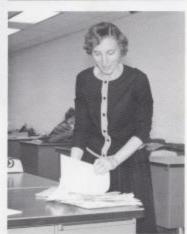

Joseph McDride Jane Meador

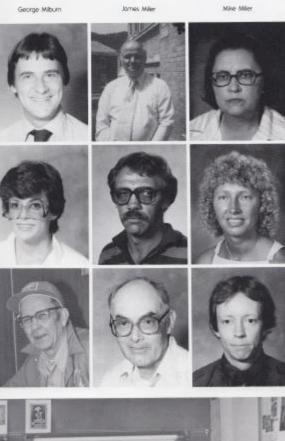

Carl McDaniel

Jerry Meodows

Genevieve McNiner

Lindo Meadows

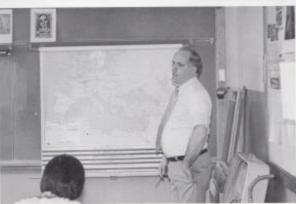

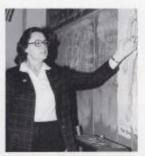

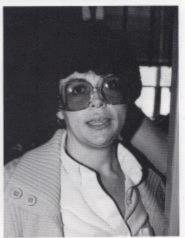

Teaching is work just like any other job, but reachers also give much of their time to activities they don't get paid for

### Professionals

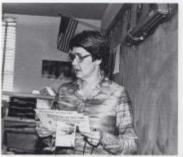

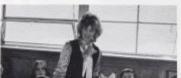

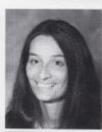

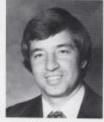

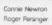

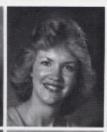

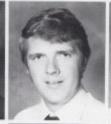

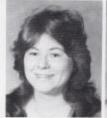

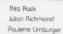

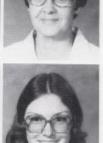

Sreve Pack Mary Rudge Karla Uptan

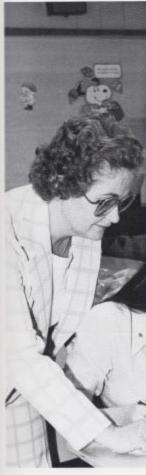

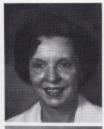

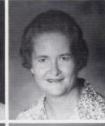

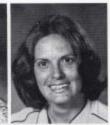

Berry Williams

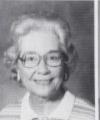

Berry Whitlock Margarer Woodhum

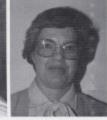

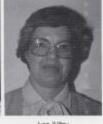

Aine Willey Dor's Yores

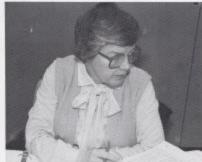

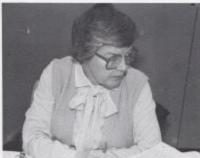

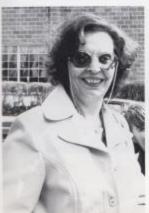

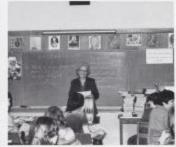

Many teachers donate their ef-forts to dubs and organizations such as Bible Club sponsored by Mr. Persinger, and Chess Club, which is under the supervision of Mr. Crowder.

### Professionals

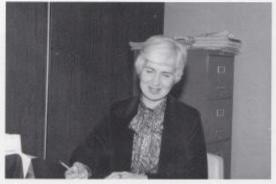

Mary Angel

Dremo Gwinn Jayce Meador

Margaret Judy Phyliss Parker

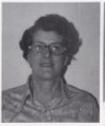

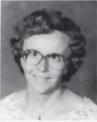

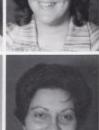

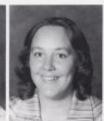

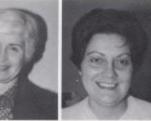

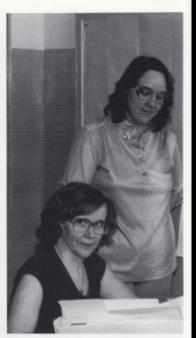

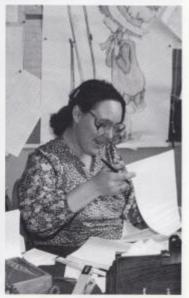

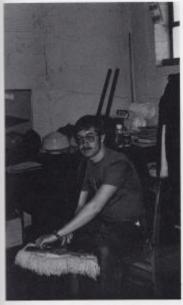

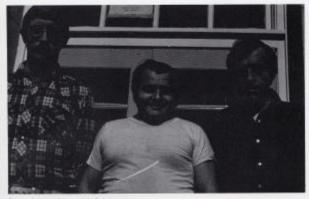

Timmy Gill, Virgil Philips, John Philips

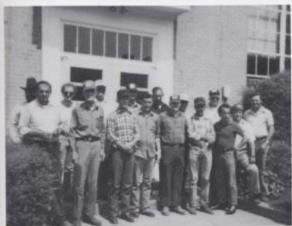

Carl Bankenship, Dempsey Lifly, John Talbert, Gary Gwivn, Jim Nelson, Charles Richmond, Maye Bonahue, Willard Addris, Donald Boharm, Carl Lesier, Larry Padi, Rusille Gwinn, Harold Allon, Tom Talbert, Jimmy Gove, Jay Toylor

Although seldom noticed, the service personnel's jobs make the school run smoothly. The secretories take care of the lunch tickets, supplies, bookeeping and other duries.

The janitors dean the school and are responsible for its maintenance. You can find them doing anything from replacing a lightbulb to fixing the plumbing.

The bus drivers have a very important jab. Withour them, how would we get to school?

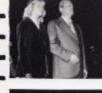

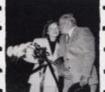

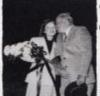

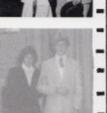

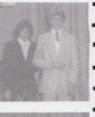

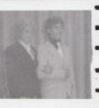

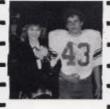

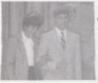

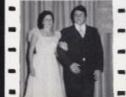

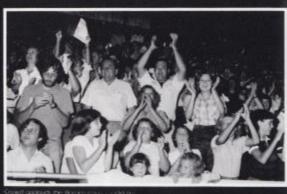

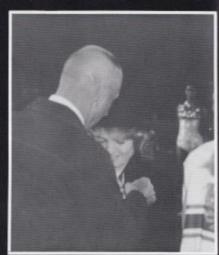

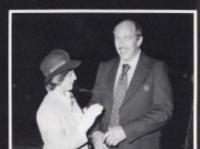

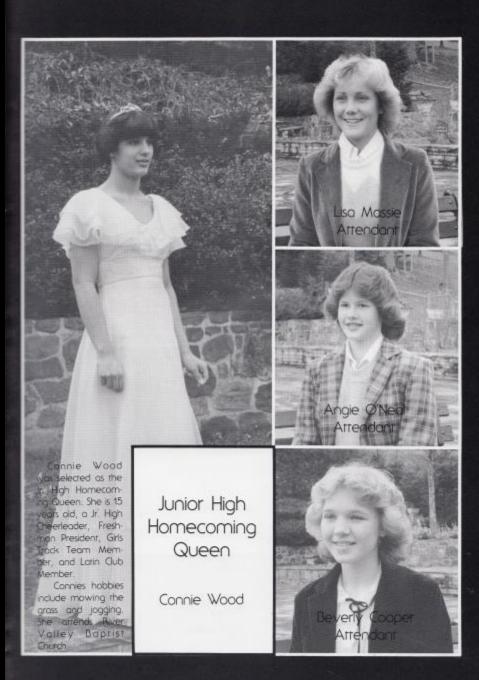

This year we selected our Homecoming Queen differently. In previous years the vorsity foorball ream chose the queen and arrendants, but this year the entire 9-12 grades vared. Of the gris that sighed up, Rira Houchins received the most votes. She is 18 years old and interested in meeting new people.

Rira has participated in the MV Water Festival as a princess, on the Jr. Policy Committee, Prom Committee and Float Committee She is also a member of FBLA and was chosen to be a Homeroom Representative and Student of the Week.

Rita's habbies are jagging, swimming, bike riding and listening to music. Rira plans to become a fashion designer and to continue studying business. She attends Cook's Chapel:

> Homecoming Queen

> > Rita Houchins

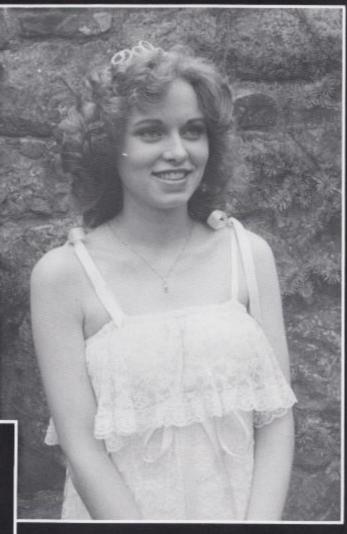

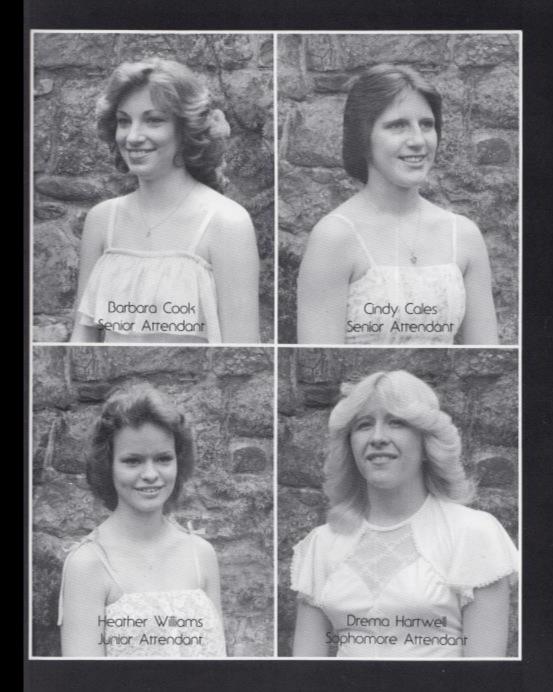

Every year the Senior High students select a senior gift to represent them as the Bobcar Sweetheart. Susan Wylde was chosen. She is 18 years old and interested in fishing, sports and reading.

Susan is a member of Tri-Hi-Y, Bible Qub, Dart Staff and Newspaper Staff. Some of her activities include Sophomore Homecoming Attendant, Varsity Cheerleader and being selected as a Princess in the WV Warer Festival. Susan likes to work with flowers and to take walks.

After graduation she plans to attent Liberty Baptist College and major in secondary education. Susan attends River Valley Church.

Bobcat Sweetheart

> Susan Wykle

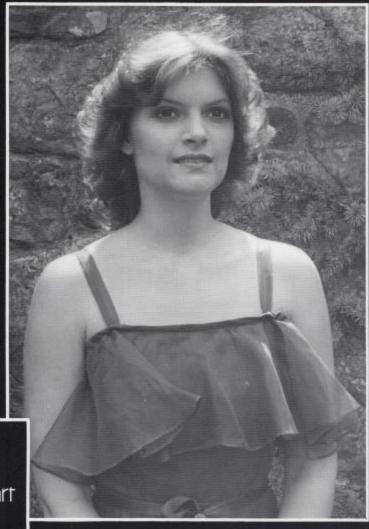

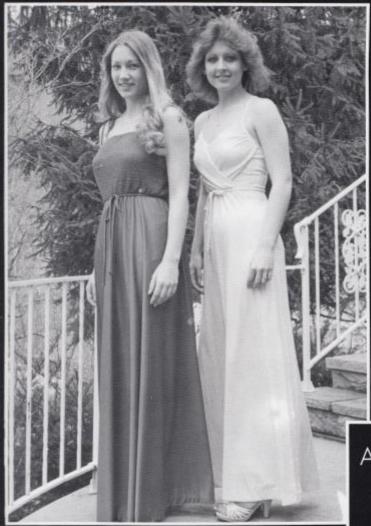

### Attendants

Joni Rookstool

Bobbie Keesee Every year the members of Tri-Hi-Y chaose a senior girl to represent them as the sweethear of the Christmas dance. This year they chase Tracy Harper She is 18 years old and is interested in playing the piana.

Some of Tracy's activities are being a Princess in the WV Water Festival, on usher for the awards assembly and a homeroom representative. She serves as the Tri-Hi-Y Secretary, FBLA Reporter and is a member of the Dart Staff and the Student Council. Tracy's hobbies include dancing, roller skaring, listening to music and tenns.

Tracy is a member of Riverview Chapel. After graduation, she plans to attend Concord College and major in Business Administration.

Tri-Hi-Y Sweetheart

> Tracy Harper

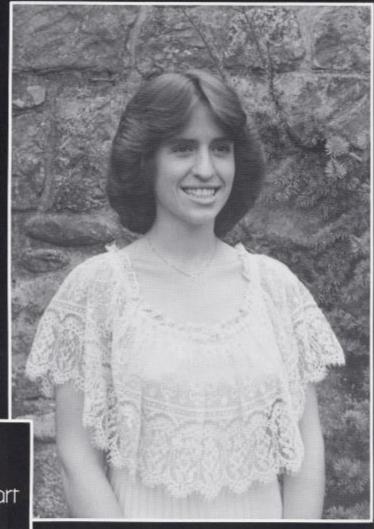

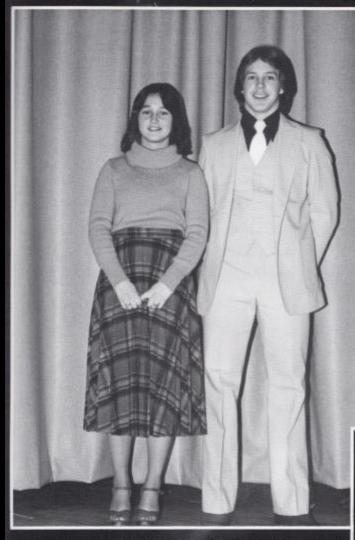

Kendra Oxley was selected to represent the school as Ms. Babcar. She is 18 years old and enjoys meeting new people. She has participated in FBLA, on the Jr. Prom Decarating Committee and the Sr. Policy Committee. Kendra was also chosen as a Princess in the WV Water Festival and as the Jr. High Homecoming Artendant. Kendra's hobbies include collecting old dals and swimming. She attends Riverview Chapel and plans to go to college to study business.

This year the Athletic Department spansared a contest to choose a Mr. and Ms. Bobcar. The partiapants collected money and the boy and girl who received the most money won. Half of the money went to the Athletic Department and the other half went to Mike Bennett's family.

Richard Noel was chosen as Mr. Bobcar He is 17 years ald and is very interested in sports. He has participated on the footbal team, track ream and he also is involved in weightlifting. Some of his hobbies are baseball and baskerball. He also served as the manager for the varsity baskerball team.

After he graduares from high school, Richard plans to go to college bur he is not sure which one yer. He is a member of Riverview Chapel

### Mr. & Ms. Bobcat

Kendra Oxley

Richard Noel Berh Doyle was chosen as one 1980-81 Summers County Jr. Miss. She is 17 years old and interested in meeting new people and visiting different places.

Beth is a member of Latin Gub, the Band and President of VICA. She has served as a Trait of Character, a Homeroom Representative, Head Majorette, a Representative to Girls State and a member of the Prom Decorating Committee.

Some of Beth's hobbies indude sewing, cooking, twirling, sking, canceing, jogging, tennis, gymnastics and cake decorating. She attends the Methodist Church. After graduation, Beth plans to become a certified anesthesist.

Junior Miss 1980 Beth Doyle Joni Rookstool

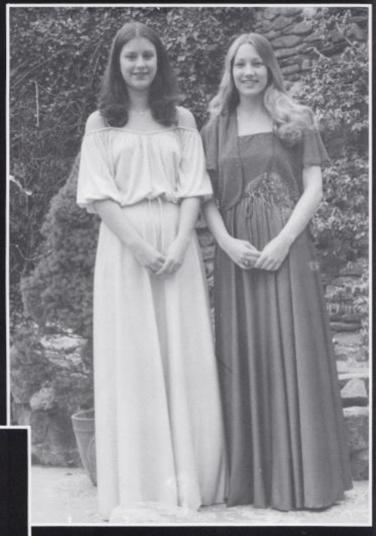

Joni Rookstool was chosen as 1980-81 Summers County Jr. Miss. She is 17 years old and interested in sports, reading and fishing.

Joni is a member of Tri Hi-Y, Bible Club, Hi-Times Sraff, Pep club, the National Honor Society and she served as the FBLA Secretary. She has been a cheerleader for 8 years and she was chosen as the captain in her senior year. Joni also plays on the Girls Softball ream. After graduation Joni plans to get a secretarial job. She attends River Valley Baptist Church.

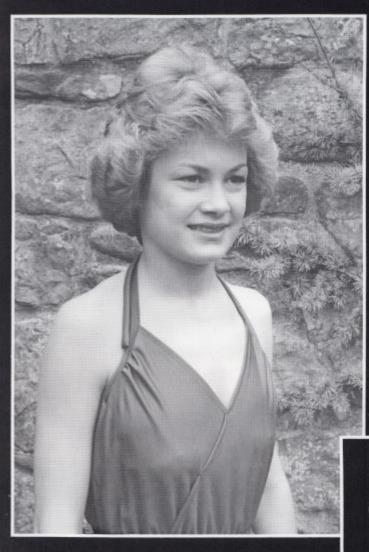

Kay Rarliff was chosen as this year's Snow Queen by the Hinton High Student Body. She is 18 years old and enjoys meeting new people.

Kay is a member of FHA, FBLA, the Prom Decorating Committee, 4-H and the Jr. Sr. Policy Committee. She has also been the Sr. Treasurer, Jr. Vice-President and Saphomore Secretary. Kay was also chosen as a Princess in the WV Warer Festival.

Kay is interested in danding, skatring, softball, swimming and jogging. She attends River Valley Baptist Church. Kay's future plans include going to college to study Business Education.

# Snow Queen

Kay Ratliff Tracy Leigh Harper was chosen as the 1981 Prom Queen by the Senior class at HH5.

She is a member of the Tri-H-Y and serves as secretary. She also is a member of the FDLA, Dart Staff, and Student Council.

Tracy's hobbies include dancing, playing piano, tennis, bowling, and rallerskating.

Her future plans are to arrend Concord College and major in Business,

> Prom Queen

> > Tracy Harper

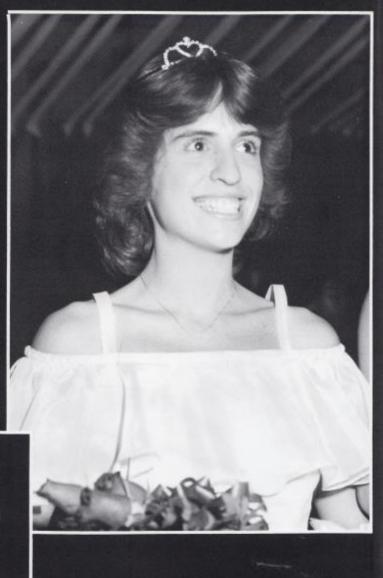

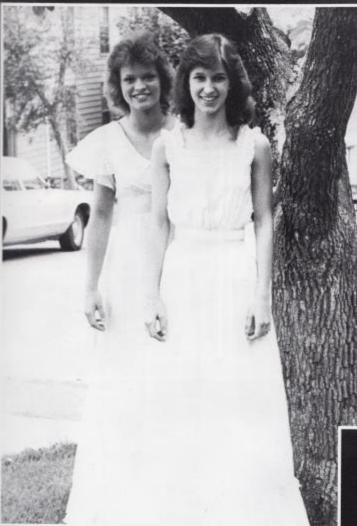

Heather Williams is one of the two equal 1981-82 Summers County Junior Mss winners. Heather has been active at Hinton High School as class officer, homeroom representative, and Homecoming Junior Attendent. She also has completed two years of French and has been a Varsity Cheerleader for the past two years. Heather's habbies include cheerleading, dancing, writ-

ing, and listening to music. She plans to attend West Virginia University or

Marshall University and to major in Social Work.

Jan Rogers was named one of the two equal 1981-82 Summers County Junior Miss winners. She also wan the Scholastic Award and the Creative and Performing Arts. Award in the Junior Miss pageant.

Jan is the Vice President of the Tri-Hi-Y. President of her 4H club, Secretary of the Student Council, treasurer of the Bible Club. member of the Drama Club and the National Honor Society. She is the co-captain of the cheerleading squad Jan arrends the Fairview Baptist Church where she serves as an usher and is a member of the choir. She also is the recipient of the Danforth Award

Jan's hobbies include reading, playing the piano, singing, and swimming among many other hobbies.

1981 Junior Miss

Jan Rogers Heather Williams

# Seniors Select Favorite Per

Person I'd Like To Date

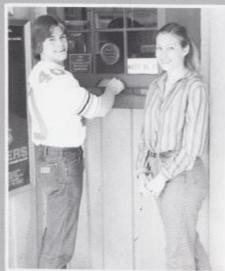

Joni Rookstool Jeff Vallandingham

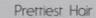

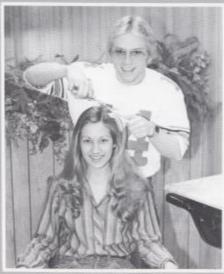

Jani Rookstool Tammy Cobb

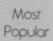

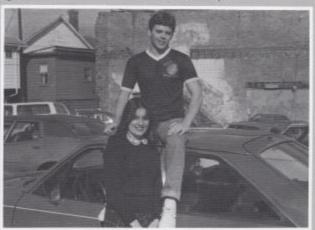

Michelle Rombow John O'Neol

# sonalities By Popular Vote

Best Dressed

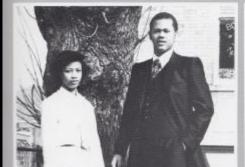

Tonya Fulen Richard Leftridge

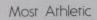

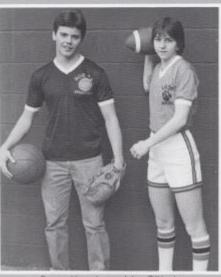

Penny Humphreys John O'Neal

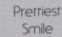

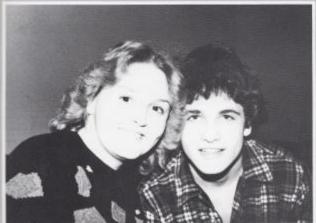

Mary Par Shrader Jack Cales

#### Best All Around

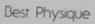

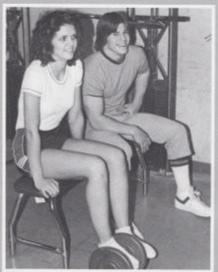

Teresa Seldomridge Jeff Vallandinghom

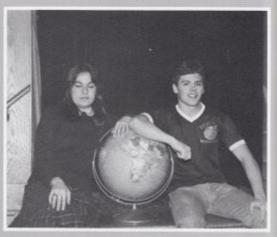

Michelle Rombow John O'Neal Prettiest Eyes

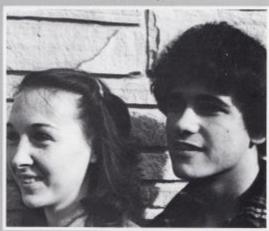

Lora McBride Jack Cales

#### Friendliest

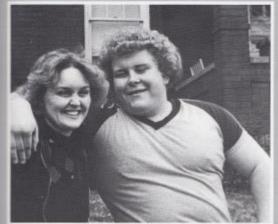

Mary Shroder Keith Hughes

#### Biggest Flirts

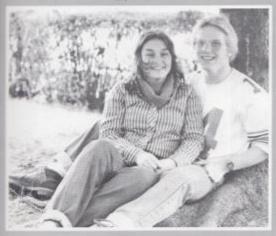

Kendra Oxley Tammy Cobb

#### Most School Spirit

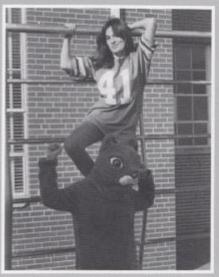

Michelle Rombow Kenny Andrews

#### Most Talented

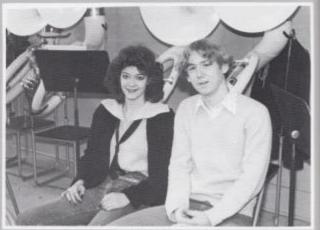

Toni Mils Joe Hannabach

#### Best Looking

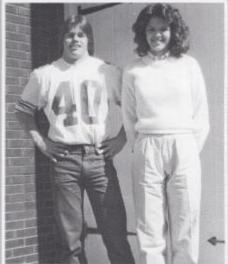

Teresa Seldamridge Jeff Vallandingham

#### Tallest/Shortest

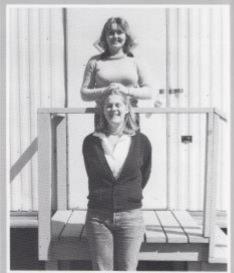

Mary Shroder Eva Wiklund

#### Most Scholarly

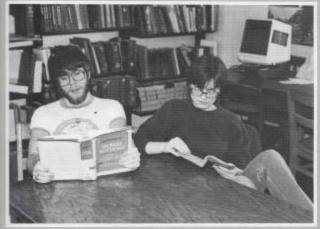

Sara Richmond Keith Mitchell

Most Dependable

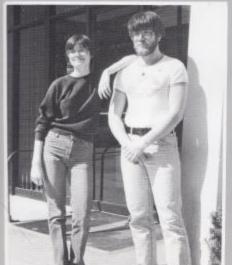

Sara Richmond Keith Mitchell

#### Class Clowns

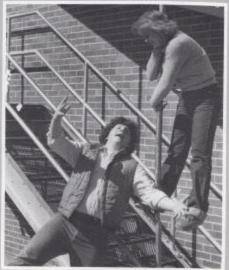

Mary Shrader Chip Johnson

# 

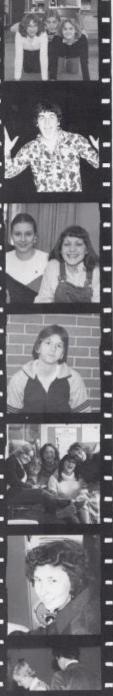

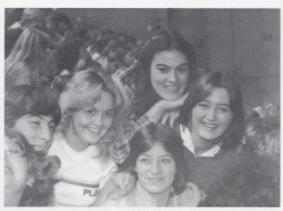

Everyone thes their best to get in the picture.

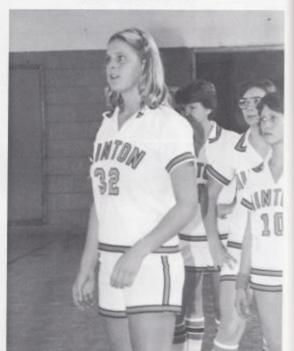

Eva worches as she waits her turn to shoot.

# Our Leaders And Directors

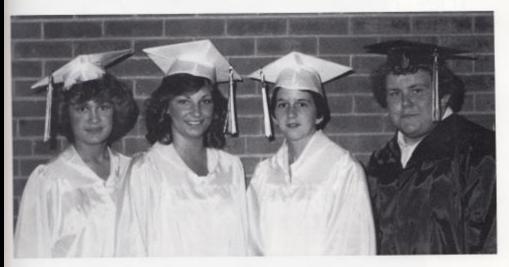

I, to R-Trequirer-Kay Rostiff, Secretary Barbara Cook, Vice-President-Ponny Humphreys, President-Keith Hughes

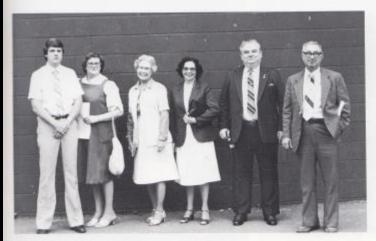

Litts Rublen Richmond, Susie Keffer, Margaret Woodhum, Beitry Whitlock, Billy Apostolon, Don Corda, Not Pictured-Banna Dillon, Mona Hurchmon

This year our dass officers and sponsors have devoted much of their time for the preparation of many activities at school. Among them are the Senior Farwel, Homecoming and Senior Fallies.

## Seniors Disco Their Farewells

The annual Farewell began at 8.00 p.m. on May 29, 1981. It is held each year to honor the graduating dass. Senior dues help to defray the costs of refreshments and entertainment. Decorations were the same as those that were used for the prom.

During the evening, Seniors and their dates danced to disco music provided by Mr. Jerry Unberger. They also enjoyed delidous hors dioeuvre trays.

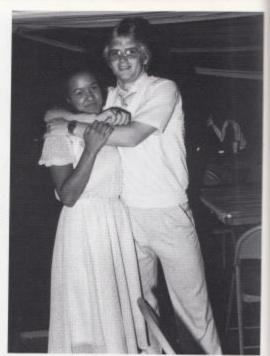

Tommy leads Elsa to the dance floor.

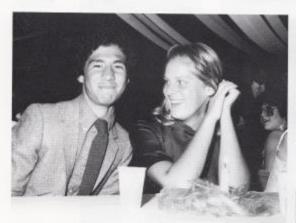

Eva and Andre, exchange sudens, enjoy themselves

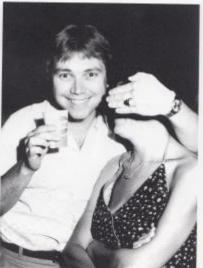

Mrs. Meador is overshadowed by her date.

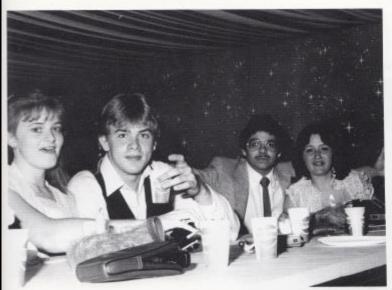

Shella, Alan, Sharif, and Stephanie share a roble.

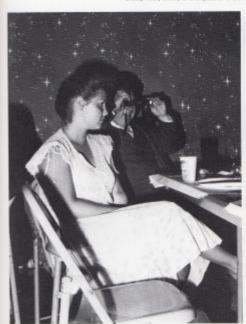

Keeth snaps a picture.

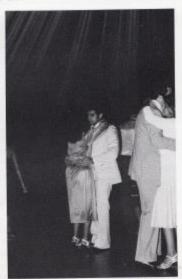

Chaperones slow dance

#### Students Receive Awards

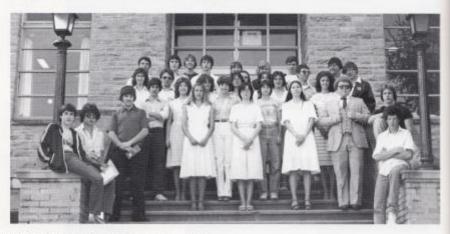

L to R. Seve Buddand, Mike Bragg, Rex Lusk, Joni Rocketool, Sora Richmond, Sorch Porrey, Keith Hughes, Dicker Noel, Lewis Meadows, Row 2: Poul Greco, Ella Alfins, Sylvia Mathews, Ronny Humphneys, Teresa Seldomnidga. Row 3. Jan Rogen; Greg Berry, Mary Lone, Lon Richenand, Parricio Mirchell. Becky Cale, Chidy Cales, Jimmy Kearon, John Hednot, Row 4. John O'Neal, Shawm O'Yomel, David Midueon, Donny Noel, Shelly Burdene, Nersso Young, John Edwords, Barry Duncan

During the annual awards assembly which rook place in the spring, various scholarly and academic awards were given along with scholarships and club awards. The winners and names of awards are as follows:

Sara Richmond and Ella Adkins-Math winners; Sylvia Marhews-DAR Citizenship Award; Brent Jones and Susan Wykle-DAR Historical Award, Joni Rookstool and John O'Neal-Women's Club Courtesy Award; Cindy Cales-Beta Sigma Phi Award; Joni Rookstool-Betry Bare Award; Keith Mirchell-Kiwanis Club Award; Jani Rookstool and John O'Neal-Sam Halroyd Elks Scholarship; Jeff Chesne-Sam Harroyd Key Club Award; Jan Rogers and Dickie Noel-Danforth Award; Joe Hannabach-Mary Bernice Cundiff Award: Janie Hellems, Shelly Burderre, John Hedrick, Rex Lusk, and Kim Turner-Claude Johnson Award:

James Wynes and John O'Neal-

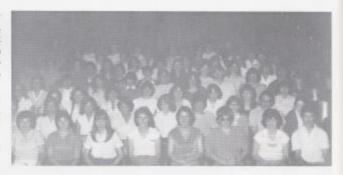

William L. Garten Award; Greg Berry (French)-WV Foreign Language Richmond and Sylvia Mathews-Ju- phreys-Geve Haynes Scholarship. nior Cassical League Award; Anita Bragg (Latin), Steve Buckland

and Paul Greco-American Legion Teacher's Assoc. Award; Becky Cole Mountian Boys Stare Award; Penny and Ella Arkins-French Club Award; Humphreys-Dixie Lee Spade Award; David Adkins-Arthur Smith Award; Mary Lane-Home Economics Award; John Elis And Joe Hannabach-Rotary Teresa Seldomridge-Service Club Scholorship (Separare Awards); Sara Award; Janie Hellems-American Le- Richmond-Robert C. Byrd Scholargion Mountian Girls State Award; ship; Keith Hughes, John O'Neol, Sara Richmond, Sarah Petry, Lori Sara Richmond and Penny Hum-

Sister Wynes leads the chair.

# Sr. Follies Revival Of Graduates!

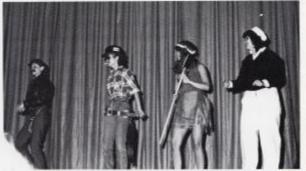

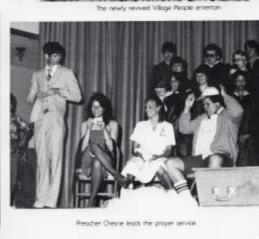

In the presentation of the senior falles, an attempt to bury the senior class was averted by memories from before their birth, teenage days and old age. Through talent in such skirs as Village People, Pointer Sisters, The Reunion, The Old Folks, the Babies, The Football Game and Pick'in and Grinn'in, they proved that you can't bury a dass.

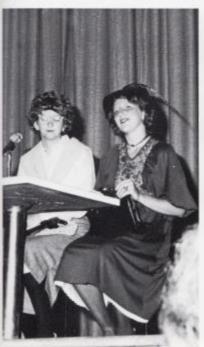

Penny and Cindy remember their younger days

## Senator Byrd Speaks For Consolidated

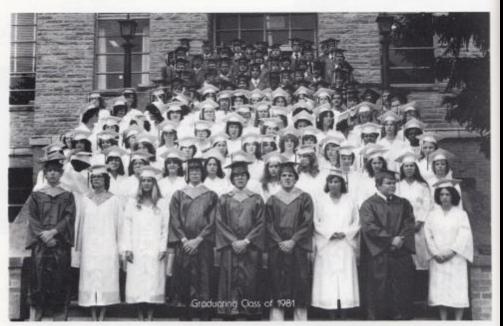

On May 31, 1981 at 2:00 in the auditorium, the first consolidated Senior class of HHS graduated.

Senator Robert C. Byrd spake to the Seniors about searching for appartunity and building character.

Sara Richmand, valedictorian, addressed her dassmates on "Learning-A Continuing Process." Also Keith Mirchell, salutatorian, made a speech titled "We WII Survive."

David Ziegler, Clyde Grimmert, and Jim Doyle, all members of the Board of Education, presented the Seniors with their diplomas.

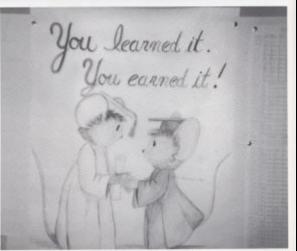

# Graduation Day

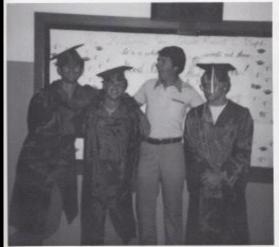

Coach Richmond celebrares with the Seniors

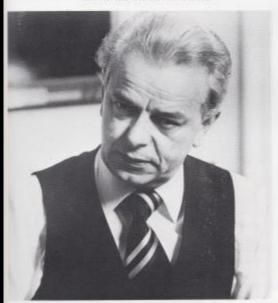

Senator Byrd speaks at graduation

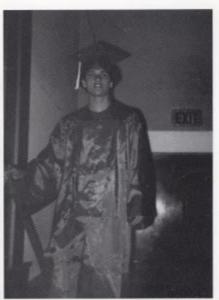

Jack goes up the steps to receive his diploma.

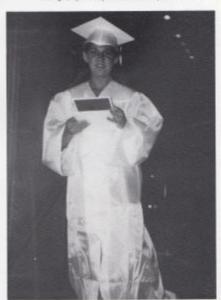

Alice comes down the steps after receiving her diploma.

# Mitchell Leads The Student Body.

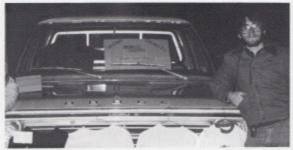

Keth shows his dedication by selling T-shirts in the cold.

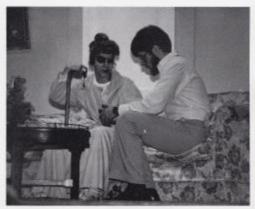

One facer of his personality is shown in "Prime Time Crime"

Who is the real Keith Mirchell? Is he the sametimes crazy student? The responsible leader of the student body? The officer of Student Council? Keith is active in the Bible Club, and in such extra-curricular clubs as 4-H and youth groups at church. Among his responsibilities at school are conducting student council meetings, organizing student council activities and running the bookstore. In his spare time Keith enjoys motorcyde riding, flying and hunting.

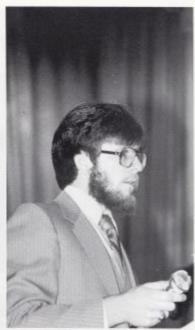

He waits for the audience to settle down before beginning the pep assembly.

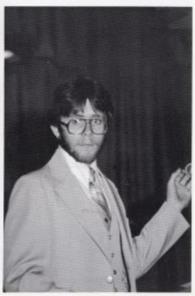

Keith adjusts the microphone before speaking.

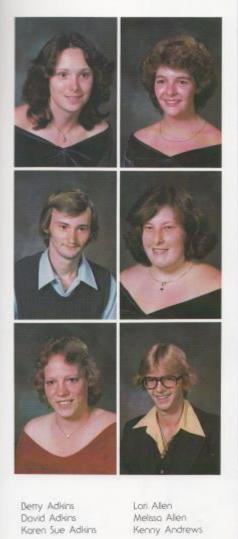

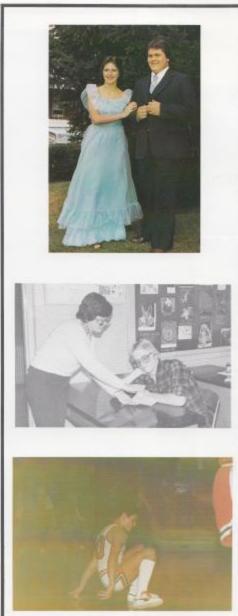

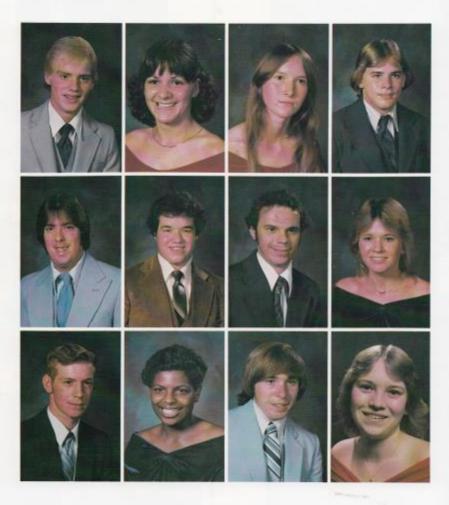

Zina Angell Mike Arkins Larry Ayers

Frances Balley Troy Ballangee Belinda Banks

Melba Basham Bobby K. Bennett Bobby J. Bennett

Alan Bentley Debra Berry Berry Bivens

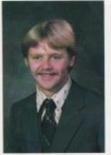

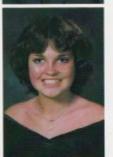

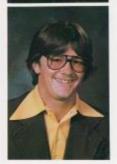

Jeff Bowers Irma Bowles Sreve Bradley

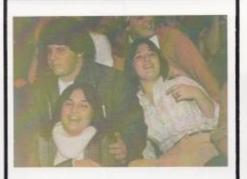

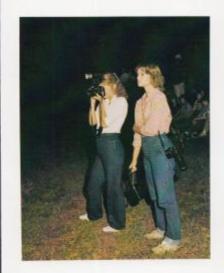

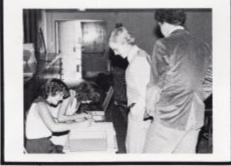

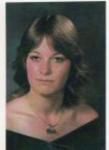

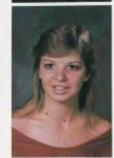

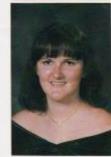

Pam Brandeberry Krista Brogan Sally Butler

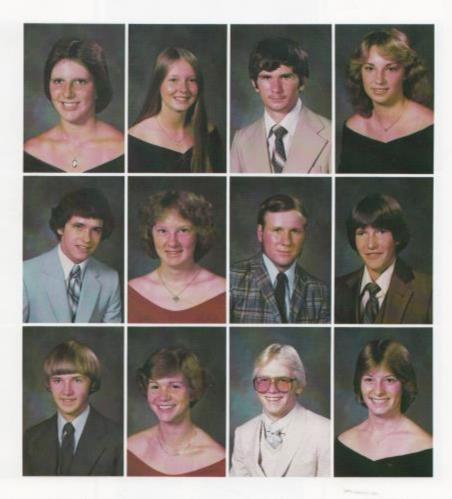

Gndy Cales Jack Cales Jeff Cales

Teresa Cales Barbara Carr Pam Carr

Jeff Chesne Darrell Clark Tommy Cobb

Barbara Cook Denny Cook Sarah Crawford

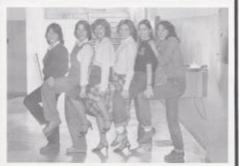

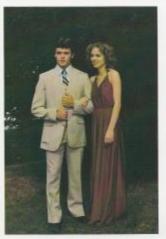

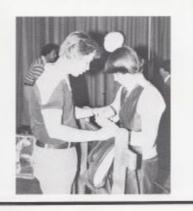

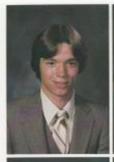

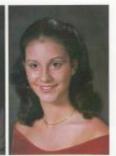

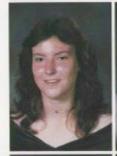

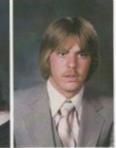

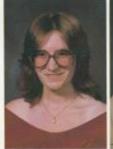

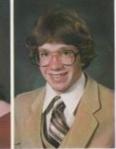

Douglas Crook Elizabeth Cax Drema Davis

Berh Doyle Dewayne Elis John Elis

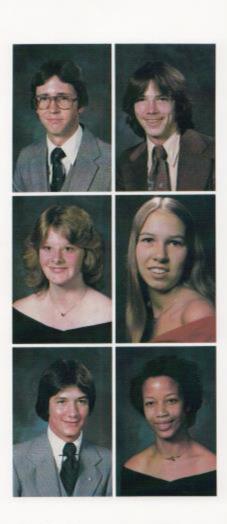

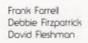

Rick Fax Regina Friend Tonya Fullen

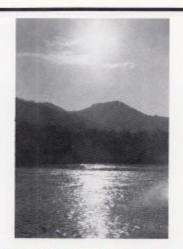

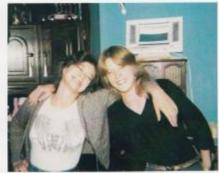

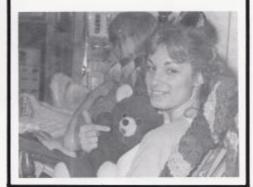

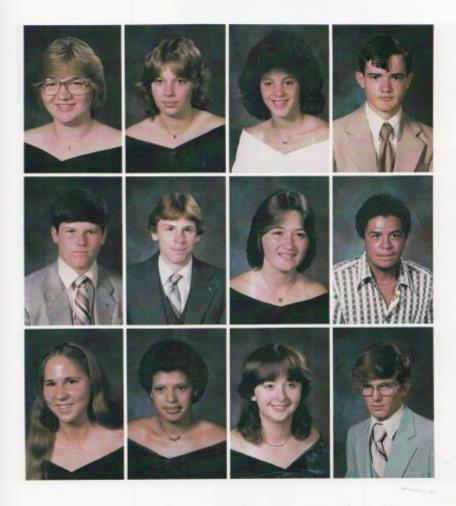

Srephanie Garren John Gilbert Alice Gill

Lori Gill David Gilpin Cheryl Gore

Rebecca Gare Stephanie Gare Martha Graham

Randall Graham Paul Greene John Gunter

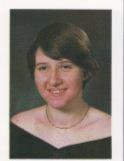

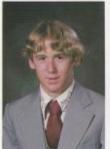

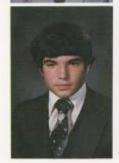

Debbie Gwinn Joe Hannabach Monty Hannah

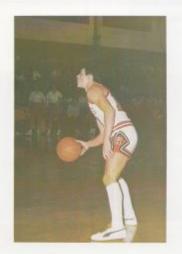

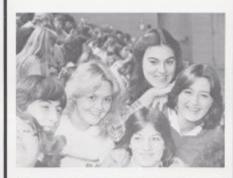

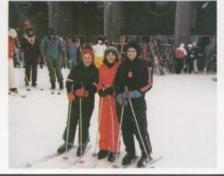

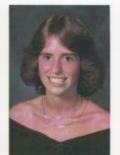

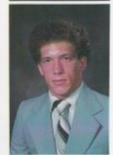

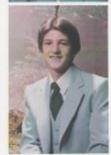

Tracy Harper Frank Harrah Keith Harvey

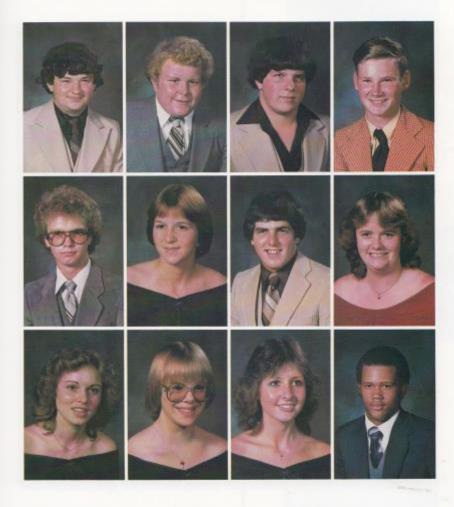

Charles Houchins Donny Houchins Rira Houchins

Keirh Hughes Penny Humphreys Sharon Hutchinson

Chip Johnson Brent Jones Bobbie Keesee

Larry King Mary Lane Richard Leftridge

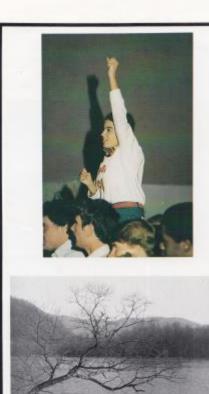

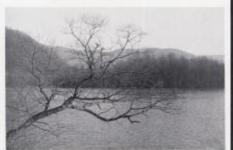

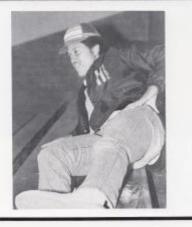

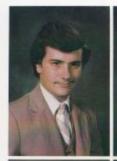

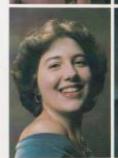

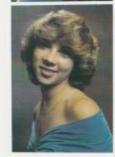

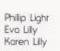

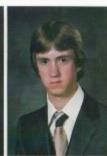

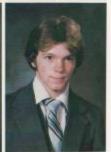

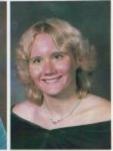

Tony Lilly Stanley Lively Vera Livesay

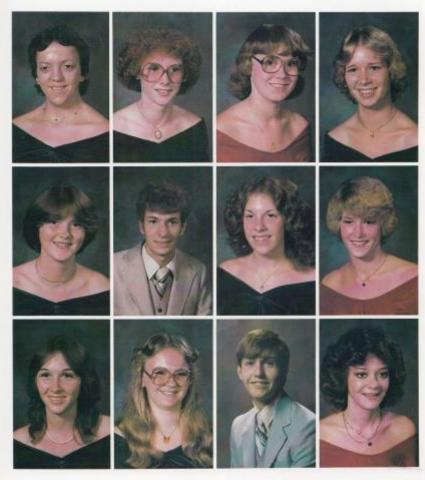

Norma Mansfield Marilyn Martin Lara McBride

Tiresa McBride Paul McHugh Freda McManaway

Carolyn Meadows Margarer Meadows Lacy Miller

Parsy Mills Teresa Mills Toni Mills

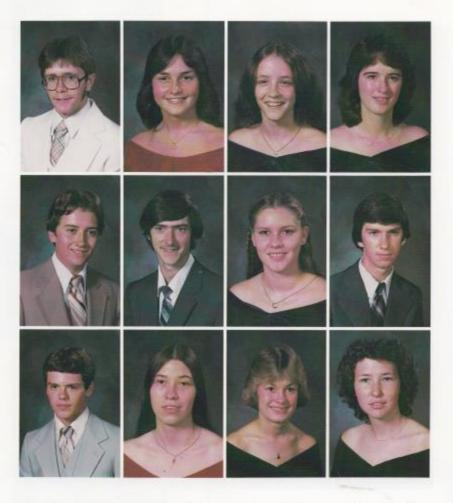

Keirh Mirchell Greg Nahodil John O'Neal

Kendra Oxley Frank Perdué Sarah Petrey

Peggy Philips Debbie Rariff Koy Rariff

Debbie Rardiff Danny Richmond Debra Richmond

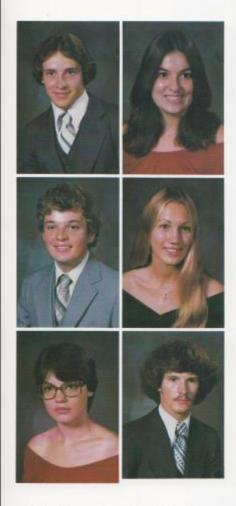

Eddie Richmond Keith Richmond Sara Richmond

Michelle Rombow Joni Roaksroal Derek Saunders

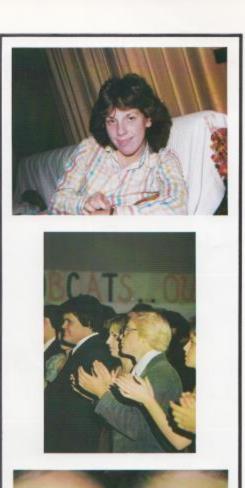

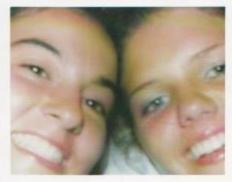

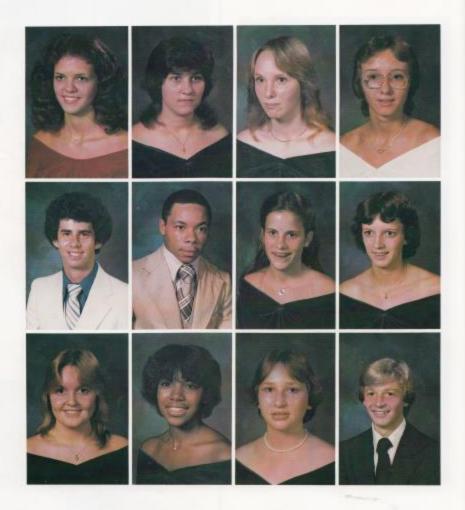

Teresa Seldomridge Keith Shirey Mary Pat Shroder

Nora Shrewsbury Herbie Smith Usa Smith

Donna Spade Martha Springston Regina Surbough

Brenda Taylor Virginia Thompson Norma Talor

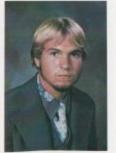

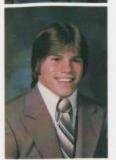

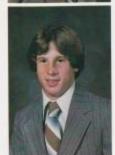

Greg Turner Jeff Vallandingham Greg Vandall

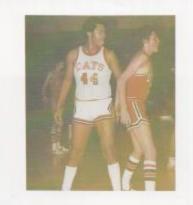

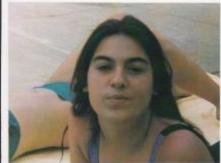

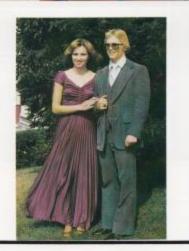

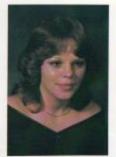

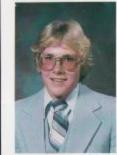

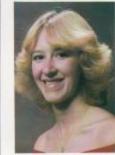

Barbara Vest Larry Walters Tamara Ward

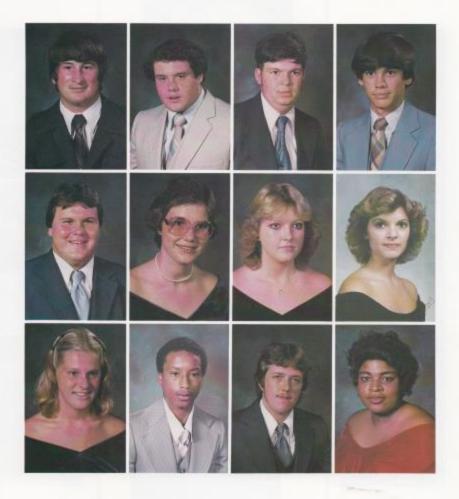

Hughie West Bobby Whittle Eva Wiklund

Don Williams Bisabeth Williams Jeff Williams

Randy Williams Sandy Wills Kenneth Wood

Jack Woodrum Susan Wykle Lisa Wynes

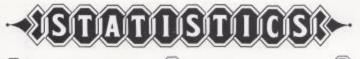

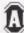

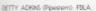

MELSSA ALLEN (Hinton): FHA, Manager for Girl's Dos-

RENETH ANDREWS ( Sandarone) Babacir Misson; Serior Policy Committee, Current Evens Givar Toam, Darra Cub. 5: Folias, Senior Superlative Winner, Jr. Foliay Committee, Prom. Decoration, Committee, French Cub. RHA, 4H, Band, Jr. High Track, Jr. High Basistrod, Newspaper Soft

ZNA ANGELL (Beech Run): Flagbearer, Hameroom Representative

MIKE ATIGNS (Hinton); 4-H, Homeroom Representa-

LARRY AYERS (Sandsrane). Ir. High Bosherball and Facilitial, VICA.

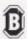

FluanCES DALEY (Hildole): Sond, FDLA, VICA, & Polcy Committee, Prom Decorating Committee, Sr. Rollcy Committee, Homecoming Decorating Committee, Library Worker

TROY BALLENGEE (Bellepoint)

MELBA BASHAM Clumping Brondri, 4H, THA, HETVO.

DICEBY K. BENNETT (Hinton): Homeroom Representative, 90 Club, Homerooming Decorating Committee

BOSSY J. DENNETT (Elk Knob): Homecoming Decoroing Committee VICA.

ALLAN DENTLEY (Hinton): Key Club, Dorr.

DEBORAH DETAY (Haven), FHA, FBLA, Prom Decoraing Committee Uther at Graduation, 4H, FHA Award, Cafereria Worker

CARCLYN BONDS (Big Creek): FHA, Flog Deorer

RMA SOWLES (Lockbridge): FBLA, FHA.

KR6TA BROGAN (Bron). Jr. High Cheerleader, Bible, Homeroom Representative, 4H; FHA, Banquer Comminue; Outstanding Cheerleader Award, Sofficial.

SALLY DUTLER (Pipessern): Social Studies Foir Winner, still A.

BETTY LOU BIVENS (Hinson), 4H, Band, FBLA, Homeroam Representative, Pom-pom Girl, Majorette, Usher for Awards Assembly.

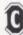

CNDY CALES (Hinror): 4H, Jr. Folles, Pamicipant in Jr. Miss, Homocoming Queen Artendant, Bond, Flag Bearer, Hameroom Representative, Student Council, Senior Policy Committee, Jr. Policy Committee

JACK CALES (Hinton): Jr. High Footboll, Jr. High Base

JEFFREY CALES (Pence Springs): Bible Qub, VICA, Listter in Baskettical

TERESA CALES Olixi: Droma, FDLA, VICA, French Outs, Homeroom: Representative, Graduation: Usher, Sr. Follers.

BARBARA CARR (Riversde Rest): "Know Your Governor's Doy" Representative, Decorating Commitree, English Award

PAM CARR. (World). Band, Softbal, Sponish Out, FDLA Custometing Beginning Typial Award, for Poor FDLA Typing Connervior, Disselectal, Falled Hackey, Track, Presidential Physical Finess Award. Debate-Team, Forenia Team, Bible Outs, Fellowship of Chrisrian Arhibers.

EFF CHENE (Bellepoint). In high Football, Varsity Football, VO Club, Key Club, Dramo Club, Scaeball, French Club, Se Place Srate Social Studies Foir, for Place Country Social Studies Fair, Sensor Fallies.

DARAELL CLARK (Jumping Branch): VICA.

BARBARA COCK (Zion Mr.): 90 Culo, Ir. Honor Sodelly, Hameroom Representative, Bale Outs, Senaile-House, Sophinoe Physident, Junior Tressure, Serior Secretory, Tri-H.Y. Rep Culo, Latin Culo, Trial of Chonore, Basilwide Stoterion, Jr. Policy Committee, Si-Policy Committee, Homecoming American, Prom Decorating Committee, Homecoming Float Decoring Committee, Band, Journalism Award, Office Worker, Sodial Studies Award, FBLA, Student of the Week.

EWELL D. COOK (lumping Branch): VICA.

SARVAH CRANFORD (Bellepoint). Ir. High Cheerleader, Homeroom Representative, House, Band, Majoretre, Bither for Awards Assembly, Latin Qub, Ir. Rollay Committee, Prom Decarating Committee, Student of the Week, Office Warter.

DOUGLAS DROOK (Jumping Bronch): 4H; VICA.

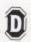

DREMA DAVS 04nron): FHA, 4H

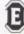

JOHN ELLS (Talcort): Senior Folles, Track, Who's Who, DAR Award, Prinhard Scholarship, Baskerball, Jr. High Baseball, Key Qub., 4H:

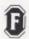

RICKY FARS (Indian MIKE) FFA.

FRANK FARRELL (West End). Flog Decrer, Pep Bond, Band, 90 Club, Trair of Choracrer, American Music Foundation. Award, Hinnon Commanders, Senior League Boseball.

DEBRA FITZPATRICK (Hinron), FDLA, Jr. High Bowerbal, Sr. Folkes, 4-H.

DAVID PLEVIMAN (West End): It high Football, Student Trainer for Football, Baskehold, and Baskoll, Mourteniew Boys State, Hugh O'Dirian Leodership Seminar, Valley Forge Leodership Seminar, Key Club, Key Club, "Sondy Norsinger" Medal, French Oub, Higher Moth Club, Student Courtol, Train of Character, Homeroom Representative, Journalann Award, 90 Club, High Times, Darri, Kriswy Your State Government Day, 4H, Prom Committee, Homeroming Escorri, Moth Field Day County Representative, Homcoming Decorating Committee, Office Worker.

REGINA FRIEND (Indian Mile): Softboll, Baskerball, Frenc Club, Pep Club, Science For 1st Place.

TONYA FULLEN (Hinton). Hameroom Representative, FHA, VICA, Titor of Character, Senior Folles, Botacar Mascar, Senior Superlativa Winner, Home Economics Award, Univer for Awards Assembly.

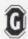

STEPHANE GARTEN (Talcorr): English Award, French Club; FBLA, Droma Club;

JOHN GESERT (Belepoint): Flag Bearer, Homeroom Representative, Homecoming Committee, HLY, Prom Committee

MKE GLL (Horson): Homecoming Committee, VICA.

DAVID GLPIN (Madams Greek). Ir. High Foorboll, VICA.

CHERYL GORE (Talcott). Ir. High Baskerball, Enlah Award, Science Fair for and 2nd Place.

STEPHANE GORE (South Sele): Band, Jr. High and Sr. High Baskerboll, Softball, Manager for Baskerboll, Srudent Council, Junior Folies, 4-H.

MARTHA GRAHAM (True): French Oub. FBLA.

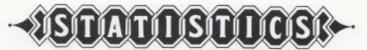

RANDAU, GRAHAM (HI Dale) ir High Baskerball, Social Studies For Winner, ir High Science Awards, Library Award, Weightlifting Club.

DEBRA GWINN (Sandtrone) Home Economics Award, VICA, Bible Oub, Senior Folles, Prom Commitree: Uher for Graduction, 4H. Calerena Worker.

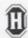

JOE HANNADACH (Buck) - Social Studies For for Place, for Place State Social Studies For, Dramo Qub, National Honor Soders, Vorsity Basebool, Senior Foliales, Masonic Scholanthip, Lorin Qub, Upward Bound, Retrary Exchange Studiers 81482, Cloude Johnson Ir. Award, Studiers of The Week.

MONTY HANNAH (Nmitz): 4H, Bible Oub, Key Oub.

TRACY HARPER (Belepoint): FBLA, TisH-Y, TisH-Y-Sweethest, Student Council, Pep Club, 1th Class Offioin, Band, Hameroom Representative, Uther for Awards Assembly, Flag Bearer, Student of the Week, Homecoming Decorpting Committee

RRANK HARRAH (Sondstone): Jr. High Footboll, Sr. High Footboll, VICA, Jr. High Boskerboll.

KETH HARVEY (West End) Rog Bearer.

RITA HOLICHNS (Pipellern). Hameroom Representative, RHA, Homecoming Decorating Committee, Jr. Policy Committee, RBLA, Student of the Week, Homecoming Quieen.

KBIN HUGHES (West End) Key Club, Flog Beorer, Homecoming Committee, 9th Grade Vice President, Jr. High and Varia'y Footbol. Offersive Lineman of the Year, Weighilling, Senior Clas President, Dromo Club, Richte Rhodes Award

PBNY HUNPHREYS (Bellepoint), Student Council, it Honor Sodery, 90 Club, Monager for Dasketholt, Vorray Daskethol. Honoracom Representative, French Club, Baskethol. All Tournamere Teorn and Honoroble Merrian All Stree, Train of Chronoter, Jr. Policy Committee, Prom Decoroting Committee, Listin Club, Baskethol Statistician, Mala Voludale Player, Sr. Policy Committee, Vice President of Senter Closs, Student of the Work.

SHARON HUTCHISON (Forest HID: FDLA, Office Work-

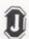

BRENT JONES (Hilldole): Boseball, Student Counal, Junior Class Resident, National Honor Society, Danforth Award, Mountaineer Boy's State, Know Your State Government Day.

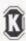

RANDY REATLEY (Indian Milk) FFA.

BODDE KEESE (Sandrane): FHA, Bobcar Sweethean Amendant

JOHN KESLER (Lowell): FFA., Vorsity Boshertrali

LARRY KING (Pipestern) Rog Bearer, Harneroom Representative, Bible Club, Social Studies Fair, French Outs, Larin Club, Onternas Program

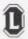

MARY LANE (Hirrori). 90 Cub., Homeroom Represenrative, PHA, Latin Cub., From Decorating Committee, Student Policy Committee, Homerooming Decorating, Committee, it: Folies, When for Awards Assembly, Outstanding Hame Economics Student Awards.

RICHARD LEFTRIDGE (Hirron): Flog Bearers, Jr. High and Varsity Baskerbal, Vanity Faotbal.

PHILIP LIGHT (Fares HIR: Trait of Character, French Club, Lotin Club, Studient Council, Higher Moth Club, Key Club, Versey Bosebol, Deman Club, Computer Science Meer, Conservation Comp Scholantillo, 4-H. Roar Decoratin Committee, Prom Decorating Committee, Page Club.

TONY ULLY Clumping Branch's VICA, 4H.

STANLEY LIVELY (Meet End). Flog Becrer, Ir. High-Football, 90 Club, All-Areo Bond, Pep Bond, That of Character. Homeroom Representative, Bluebeld Bond Festival, Senso League Bosidolf.

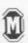

LORA McDRIDE (Pipotrem), FHA, FDLA, Jr. and Sr. Policy Committee

TRESA MICRODE (True): PHA, Junior Policy Committee, Senior Policy Committee

FREDA MOMANAWAY (Ripesterni). Flog Beorer, Home Economics Award.

CAROLYN MEADOWS (Buck Noure). FOLA.

MANGARET MEADOWS (Hinnord) Rog Becrer, 90 Outb, Nomeroom Representative, French Club, Excellence in Grechive Wining Award, Trock, English Bowl Pamiopant, Student of the Week, Library Worker, Usher for Awards, Assembly

LACY MILLER (Forest HII). Bible Oub.

PATSY MLLS (Hinton) Jr. High Math Award, Junior High Algebra Award, Typing Award. TENESA MILLS (Barkidale). PHA, Pram Decorating Committee

TON MILS (Barisdale) FHA, Jun 1 C x for Policy Committee, Junior Movie Committee, VICA.

KETH MTCHELL Grows Hilb. Blake Cubb, Marth Cubb, Suudent Bady President, Trat of Character, Morth Field. Day Winner, Social Studies Fair Courry, Winner, English Bawil Participant, Pramio Dub, Solurostano of Sentor Class, Golde Bolvison Ir. Award, French Gub, Office Worker, National Hanar Society, Studiest of the Week, Senior Folles, Jubilee Committee, Hamecoming Root Committee.

BOSBY MORGAN (Takon): Jr. High Baskerball, Baseball, VICA

GREG NAHODE (Jumping Branch): Hameroom Representative, VICA, 4H

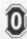

JOHN D'NEAL (West Endl: Jr. High and Varsity Football, Jr. High and Varsity Basketoll, Vorsity Bosebal, 90 Card. Golden Horseline Award, Lain Joub, Broma Qub, Alfsrare Footbal, Hanoranan of Senior Class. Danfarth, Award, Nasional Honor Society, Komikari Squad, Sam Halneyd Award, Student of the Week, Student Speciele.

KENDRA CIXLEY (Was End), Homeroom Representative, Band, Jr. High Cheerbacker, Jr. High Homesoning Amendors, Homeroning Decorating Committee, Prom Decorating Committee, Senior Folies, Senior Palicy Committee, Senior Superfative Winner, Diobool Footboll Queen, FILLA.

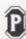

FRANK PERDUE (Green Sulphur Springs): 4H

SAFAH PETREY (Hirnon). Flag Bearer, Homercom Representative, French Oub, Homercoming Decorating, Committee, Lann Gub, Sudder Cound, Arior Policy Committee, Junior Movie Committee, Uther for Awards Assembly, Crizening-Pageani Species, Senior Policy Committee.

PEGGY PHLUPS (Piperem). Flag Bearer, Homeroom, Representative, FHA, Office Worker, VICA.

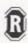

DEBDE RATCLIFFE (Learnerwood Road): Band, 2nd Place Award in Accounting Award, FBLA.

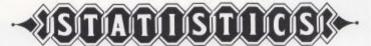

DESDE RATLEF (Madams Creek): Flag Bearer, FHA, FDLA: Student of the Week.

KAY RATUFF (Belepoirs) Sophmore Secretary, Junior Vice Pesident, Senior Treature, Harniscoming Decooring Committee, Plann Beconting Committee, Junior Policy Committee, Senior Policy Committee, 4H, TBLA, Snow Quieen, FHA, Head Juhler For Gradujoins, Senior Folkes, Band.

DANNY RICHMOND Orden Milk) Bible Club, Homecoming Descripting Committee, Banner Committee, County Social Studies Fair Winner, Homercom Reptesentative, Drama Club, Senior Falles, Library Worker, Chee, Cults.

DESIGN RICHWOND (Taicon), Social Studies Award, FBLA, Who's Who Among American High School Students, Sofball, Prom Descripting Committee, Dromo Out.

EDDE RICHMOND (Lockbridge): Junior High and Varsiliv Football and Baskerbal; 4H.

KEITH FUCHMOND (Jumping Branch): WCA, 4H

SATIA RICHMOND (Tolcont): Higher Worth Outs, Lotin Dub, Residential Hearth Society, Senior Rough, Branch Chub, Upward Bound, Danforth Aword, Goude Johnson Jr. Aword, Tros of Chrostorer, Junior Policy Committee, Prom Decorating Committee, Uthar Gro. Awards, Assembly, Best Latin Student Aword, DAR Heroecol Awards, 90 Cub, Mar Field Day County and Regional, Validations of Senior Charactery, and Regional, Validations of Senior Charactery, and Regional, Validations of Senior Charactery, and Regional, Validations of Senior Charactery, and Regional, Validations of Senior Charactery, and Regional Validations of Senior Charactery, and Regional Validations of Senior Charactery.

MORELE ROWBOW Courtsdel: Jr. High Westernite Ir. High Cheerleader, Social Ball Girl, Spanish Oub, Business Adhievement, Rep Culp, Tri-HTY, FBUA, for Runner Up in Junior Mee, Footbal and Baskerball Statistican, Senior Superlative, Winner.

ICN ROCKSTOCI. (Talcon). Jr. High and Vanity Cheerleader, Int-H-Y, Bible Club, Nasional thanes Suevery, Vanity Gusterball, Softward Mars Valuable Royer, Vanity Gub., 90 Club, Student Council, Vanity Hernesoming Queen. Boboot Sweetheath Animatory, Junior Miss. Jr. Miss Scholattic Winner, FIQUA. Prom Committee, Student Advisory Committee, Donforth's "I Date You' Award, Serice For Award, 4H, All Tourhament Cheerleading Soudi."

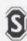

TENSA SEDOMIDGE (Was End): Flog Becrer, Srudient Council, Junior Honor Society, French Out, Track, Jr. Mas Creative and Performing Arts Winner, Senior Superlative Winner, Littler for Awards Assemtity and Graduation, Harvectanting Decorating Commines. Service Out Scholaritip.

MATY PAT SHIADER (Beach Run). It High Cheerleader It High Homecoming Quisen, Bond, Lorin Dub, PBLA Homecom Representative, Prom Decoroning Committee PHA, Senior Superlative Winner, Senior Folles.

NORA SHREWSBURY (Nemiz): FHA. Larin Club. Student Countil. Tri-HeY, Hame Room Representative. Lisher for Graduation, Homecoming Committee, Studeer of the Week, Prom Decorating Committee, Junior Policy Committee, Senior Policy Committee, Senior Folles High Times, Dart

HERBE SMITH (Hinton). Ir. High and Vanity Facilitati, Ir. High and Varsty Basherball.

LBA SWITH (Talcorn) Ir. High and Varsty Cheerleader, 4H. Varsty Oub, Rep Gub, 4H State Talent Award, Mass Ambassador Award, Homecoming Amerikent, Senior Folles.

DONNA SPACE (His Air.) 7th -12th FHA, Office.

MARTHA SPINIGSTON (Bellepoint): Homeroom Representive, 90 Cub, French Oub, Pep Cub, it High Cheerleader, Band, TiH-Y, RBLA, FBLA Historion, Studerr Council, Univer, Student of the Week, It. Honor Society, Jr. Honor Society President.

REGINA SURBAUGH (Ave) FHA, FBLA, Rep Outs, Prom Decoroting Committee, Water Feetival Princess.

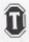

DRENDA LEE TAYLOR Gorest HID. English Award, Science Foir Award, World Cultures Award.

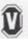

JETF VALLANDINGHAM (Delepoint) Jr. High and Vorsyl-Footbal, Jr. High Tinock, Jr. High Gelf, Jr. High and Vorsity Weightfilling, Gynnostos, Ney Out, Diamis, Fellowship of Chroson Artheres, Decororing Commiriee, FILA, Junior Vice-President, Homercom Isponsentive, Student Countil, Homercoming Scoric, Athlerie of the Year, All Area Footbal, Daskerbal, YMCA Swim Team, French Club Phesclery, Superfative Winner.

GREG VANDALL OHITEZ) House of Rep., Senate, Jr. High Football, Roor Committee, Lotin Club, FBLA, Treasurer Key Club, President Key Club

BARDARA VEST (Madams Greek): FHA, FHA Award.

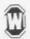

LARRY WALTERS (Belepont): Vice-President, Floor Committee, Ir. High Footboll, Key Committee, Bond, VICA Treasurer, Senior Folics.

TAMARA GAY WARD (Sondstone): FHA, Vorsity Girls Boskerboll

TAMMY WEIGE (Jon Mr.) FHA, Office Worker, VICA

9096Y WHITLE (Southsde): Jr. High and Varsity Football, Crizenship Award EVA WIKLIND (Hinton): Baskerboll, Track, Social-Studles Fair, Senior Superlative: Winner, DART.

CHARLES WILLIAMS (Green Sulphur Springs) Jr. High-Sported

DON WELLAWS (Bellepoint): Jr. High Football, Vanity Football, Key Club, H-Y, Homeroom Rep., NRA Mem-

EISADETH WILLIAMS (Ripestern): Rog (Beorer, Bible Cub, Norwescern Representive, HHA, FBLA Trecourer, THHEY, Junior Policy, Senior Policy, Root Committee, Rep Cub.

JEFFERY WILLIAMS (Hinton): Jr. High and Varsity Bastierball, Jr. High and Varsity Faortsoll, 4H, VICA.

KENNY WOOD (Sandsrone). Ir. High Football and Baskerball

SUSAN WINKE (Taken), Blobs Cub., Floor Decorating, Committee, Jr. High Band, Jr. Homeoning Queen Votally Cheerlander, Sophmore Hamecoming Attendent, Junior Homeooming Attendent, Pep Club, Jounolem Award, Balle Cub. Soc., Tri-HY, Daskerboll Scieton, Bodory Sweetheart, Daniforth Award.

LSA WYNES (Tokon): Closs President, AFA, HENO, Senior Folies, 4H, Pincher, Rep-Club.

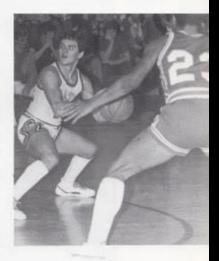

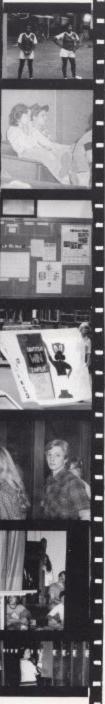

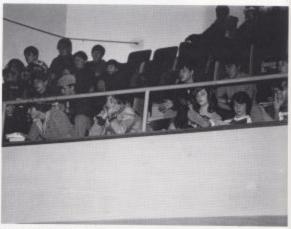

During most assembles, the jurior high roosts in the bolcony.

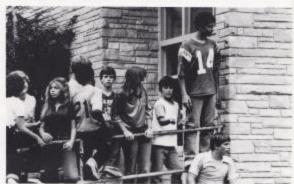

Many students gather outside the New Wing entrance.

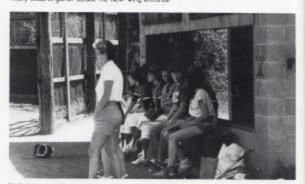

Underdasmen help to make the otheric teams successful

# AS ATU

Lori And Angelo serve as Masters of Ceremonies.

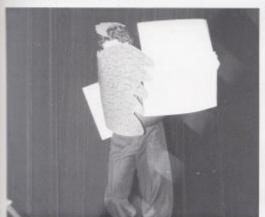

The Peocock displays the next performance

### Jr. Follies - Proud As A Peacock!

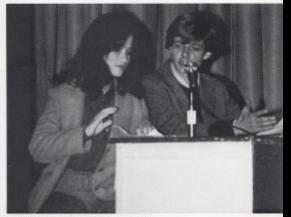

Broadcasters Renee and Charle give news updates.

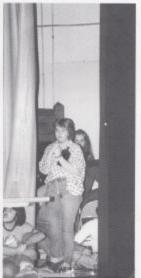

Waring in the wings.—Sruarr, Vicki, and Janie

-

Each year the Juniors present a Follies. This year the theme was "Proud as a Peacook." They per-

formed before a self-our crowd, where they danced, feuded, and entertained. Although plagued with mishaps, the Follies proved enjoyable.

### **JUNIORS**

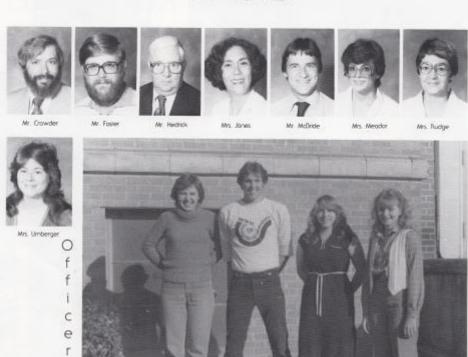

Officers, Army Mann-Pres., Wayne Ryan Vice Pres., Robin Bennetr-Secretary, Shelia Alman-Treasurer.

Barbara Adlens Gary Adlens Mongarer Adlens Sanya Adlens Virginia Adlens Seema Aganwal

000

S

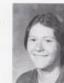

S

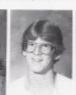

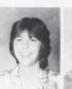

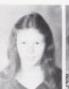

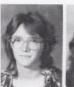

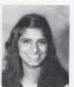

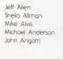

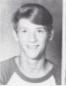

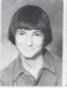

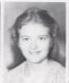

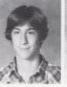

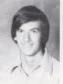

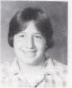

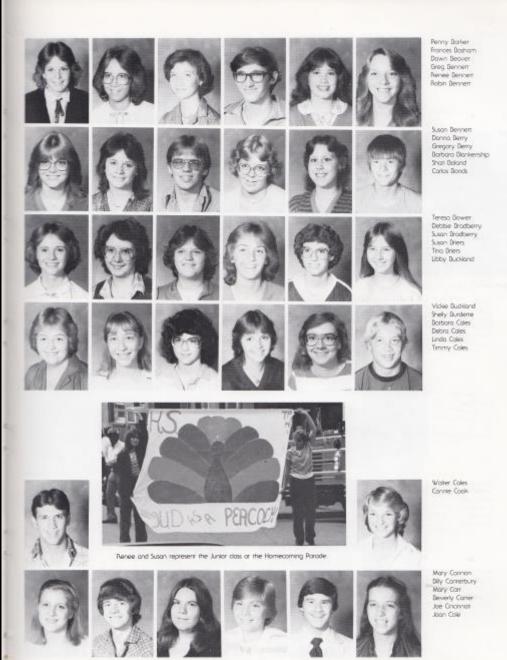

Milke Cooper Dovid Cox Kamina Davis Taminy Dowson Debbie Farley Sneven Farley

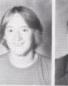

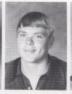

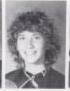

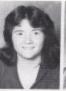

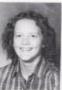

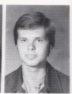

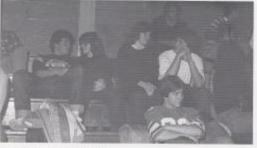

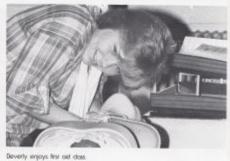

Sharing ideas is a part of student life.

Jan Fox Angela Fullen Dean Gore Drenda Graham Loreno Graham J.D. Grant

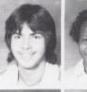

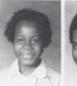

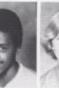

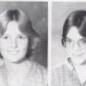

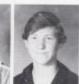

Lynn Greenlef Gary Green Poul Greco Latter Grimmett Billy Gross Vanesso Gunter

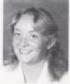

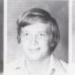

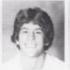

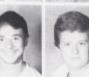

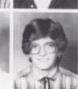

Douglasi Horris Rebecco Harcher John Hedrick Jonie Hellems Willie Helton Eugène Hids

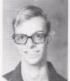

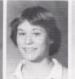

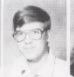

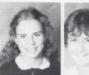

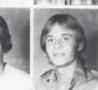

Sherry Eleon Helen Honoker Naymond Horioker Elizabeth Hum Barbara Humer Kathy Jadison

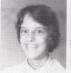

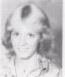

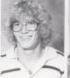

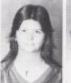

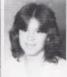

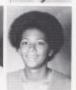

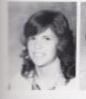

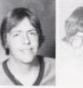

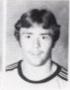

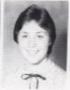

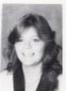

Vidne Jones Bernard Kearon Mike Keaton Jerome Kirli Kelley Krin April Lily

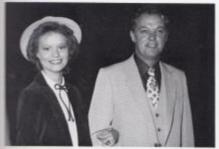

Heather is escared or Homecoming Game.

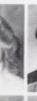

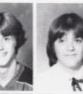

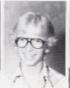

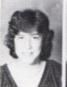

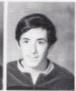

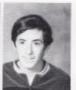

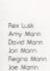

Janet Lily Homer Lify Koren Ully Lesle Lily Sommie Lively Kenneth Lowry

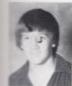

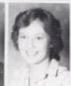

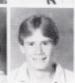

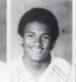

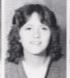

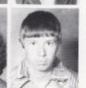

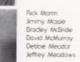

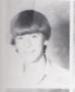

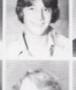

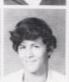

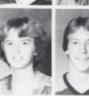

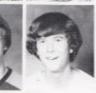

Reese Meadows "Anertig Miller Gory Miler Susan Morgan Dicke Noel Mark Pack

Lee Politier James Parker John Parler Ranald Pamin Keith Portick Kevin Panidi Lon Parick Drese Persinger Michael Plumley Philip Pullen Rocky Philips Dovid Rafff Jerry Raidiffe Videe Rarliff Cartry Redden Stuan Reed Connie Richmond Mory Par Aidhmond Sherry Richmond Karhy Robinson Jan Rogers Robin Romanelo John Rudist Wayne Ryon Joyne Serte Roy Sevy James Seas Tammy Sears Loro Seons Shart Shammao Chip Smith. Dorothy Sowder Cindy Spade David Sprouse Charles Steward James Stoddard Sreve Thompson Howard Talbert Km Tumer Tony U Arnyl Underwood Karhy Vondali

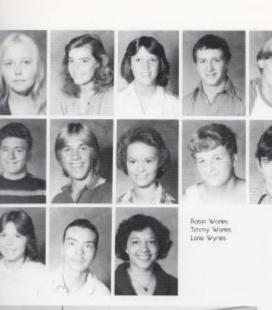

Philip Word Som Ward Hearter Williams James Wills Kenneth Wills Portico Wilson

Sondy Voughn Annene Woodruff Brendo Word Hobart Word Jim Word Koren Word

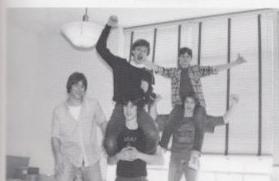

Sentence building excenses are just part of Mrs. Meador's 6th period.

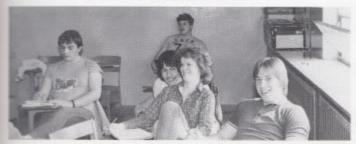

A typical day of enjoyment in World Culture 6th period

### **SOPHOMORES**

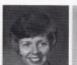

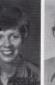

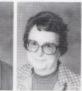

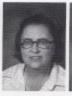

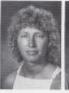

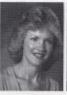

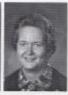

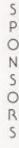

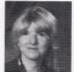

Mrs. Davis

Mrs. Dick

0

F

E R

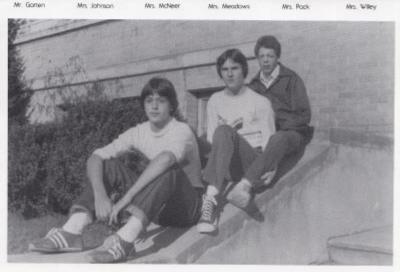

Officers, Danny Noel-Pres, Shawn O'Farrell-Vice Pres, Lewis Meadows/Secretary Treasurer.

Anthony Adlers David Adlers Edward Adkins Hobert Adkirs. Johnny Adkins Leatha Adhers

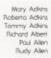

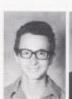

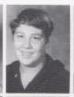

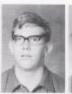

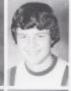

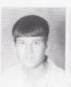

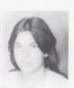

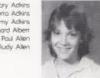

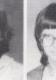

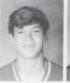

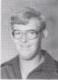

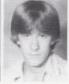

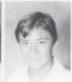

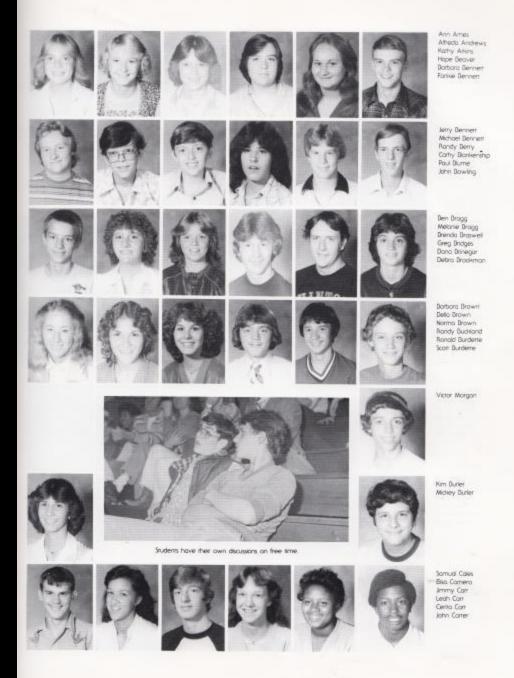

Meisso Coner Jeff Cody Decky Cole Jeff Coleman Charles Conner Linda Coak Robert Cook Poula Cooper Roger Cox Connie Drack Greg Crook Jethey Crook Mory Cynus Lynette Deeds Tino DePriest Sarry Duncan John Edwards Greg Farrell Danny Fitzpanick Bandy Fix Everybody seems to be in their own little world Andy Fouer Vicke Furrow Borble Garren Lea Gibson David Giberr Tern Gies Danny Gil Greg Gil Timortry Gill Dea Givens Lorene Goddard Charles Gore Kristi Gore Perry Gare Sude Graham Dean Greenlet Roymond Grose Laia Grose

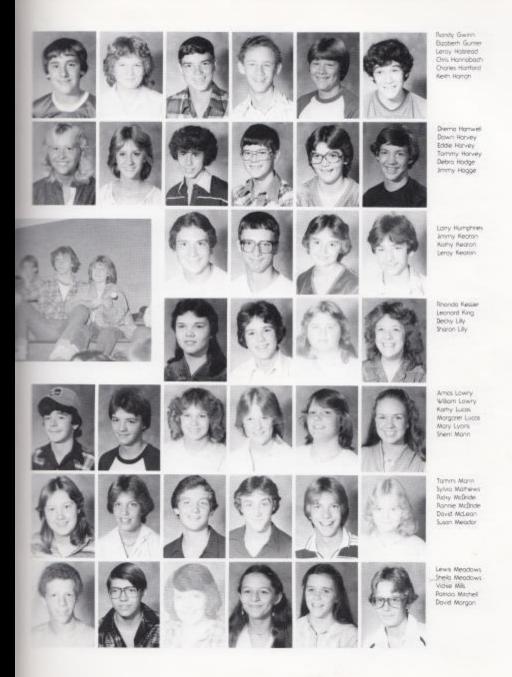

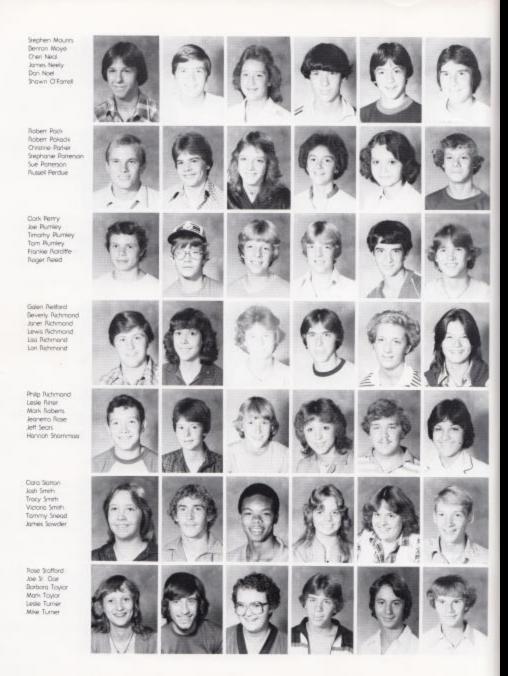

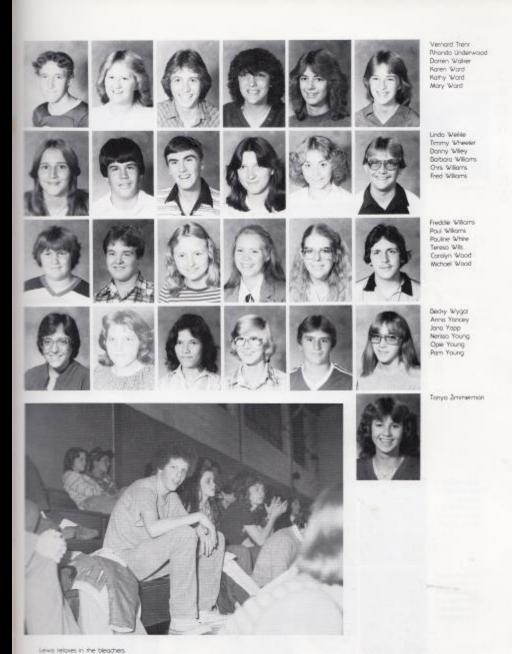

# SPONSORS

### **FRESHMEN**

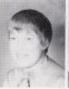

Mrs. Butter

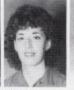

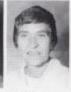

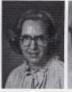

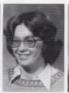

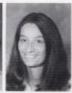

Mrs. Arkins

Mrs. Dovis

Mrs. Garren

Mrs. Hicks.

Mrs. Jewel

Mrs. News

OFFICERS

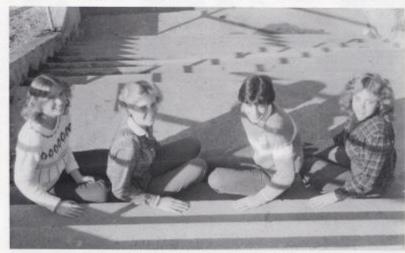

Officers, Christi Mullions-Sec, Liso Massie-Vicie Pres, Connie Wood-Pres, Kelle Hondker-Treas.

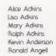

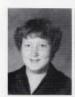

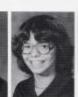

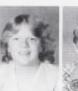

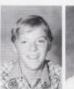

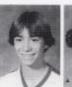

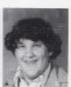

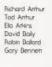

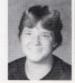

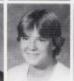

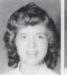

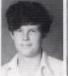

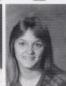

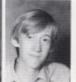

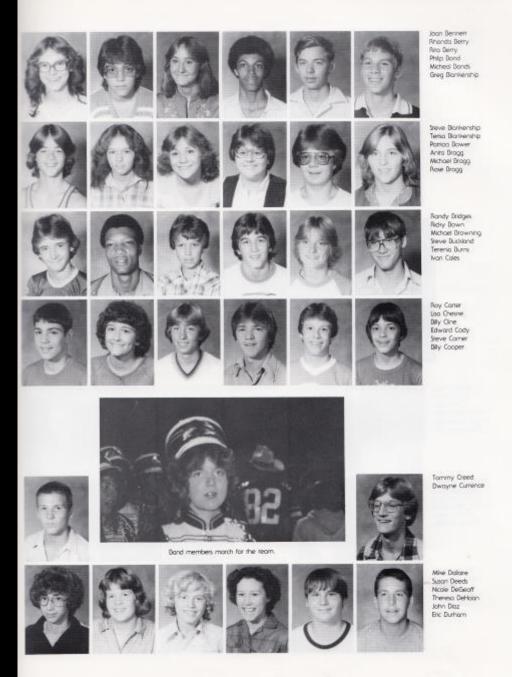

Coleme Eoster Roger Epperly Joe Farley Von Fleshmon Darren Forren William Fox Rhondo Fulen Judy Godhey Lee Ann Goins Kevin Graham Usa Graham Karhy Green Students pay close attention the the game. Look up everyone! Anita Gwinn Scott Gwinn Rody Hall Jennifer Honnah Jeffrey Hannabach Donne Horman Jacker Hellems Howard Helton David Hersman Winford Highlander Kelli Hondker Tommy Howell Dily Houchins Horry Johnson Lynne Jones Cindy Keaty Jettrey Ressler Debbe King

A COL

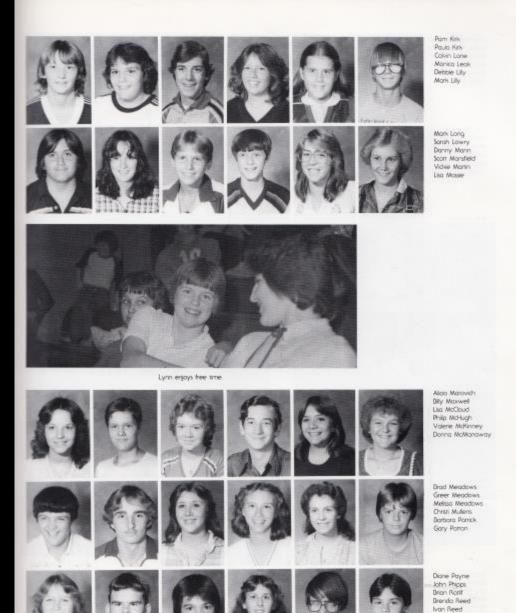

Jomes Ried

Mike Relford James Richmond Michele Richmond Perry Richmond Timmy Rhodes Vidue Sears Gary Skaggi Perry Skaggi Jeneva Sawder Jackie Spade Dale Starks Man Sreward Regine Taylor Frank Thompson Nancy Thompson Berry Tickle Pam Tolbert THE F Rudy and Mike take a short break between classes. Ninth grade spiri shines through!

Melssa Troinum Dyde Word Gory Word Nadme Word Randy Word Robin Ward

Shella Word Karen Waugh Julie Webb Kennerh Webb Penny Wheeler

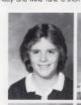

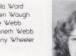

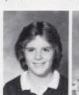

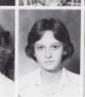

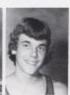

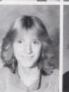

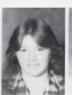

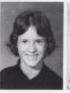

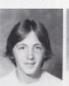

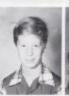

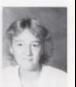

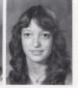

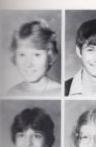

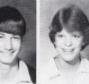

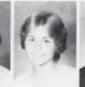

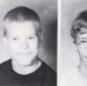

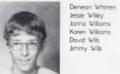

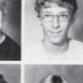

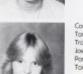

Connie Wood Tommie Wood Tracy Wood Joseph Woodrum Parish Worles Tomoro Zimmermon

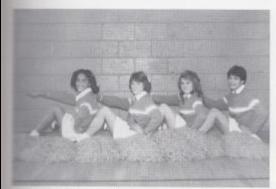

Somed it. High cheering squad

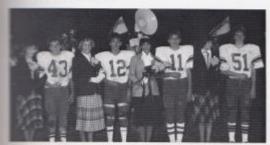

Harriscorning Court

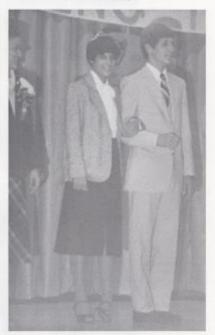

Homecoming pep rally

### EIGHTH GRADE

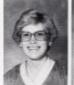

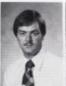

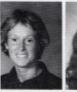

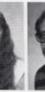

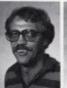

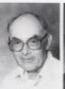

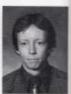

Mrs. Chirester

Mr. Duncan

Mrs. Henrhom

Mrs. Lynn

Nr. Meadows

Mr. Miler

Mr. M. Miller

P 0 n S 0 5

C е 5

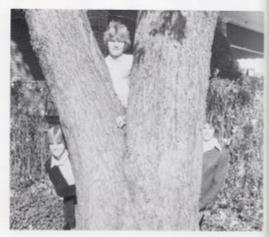

Officers, Lisa Harper-Sec., Mirch Bowling-Sec. and Treas.; Angle O'Neal-Vice Pres.

Arthur Adwin Bobbie Adkins Mary Adkins Rebecco Adlera Bedry Anderson Shown Anderson

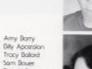

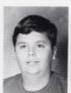

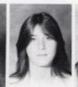

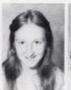

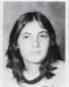

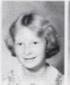

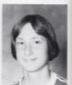

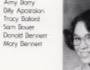

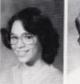

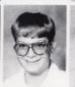

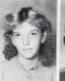

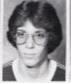

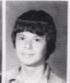

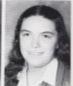

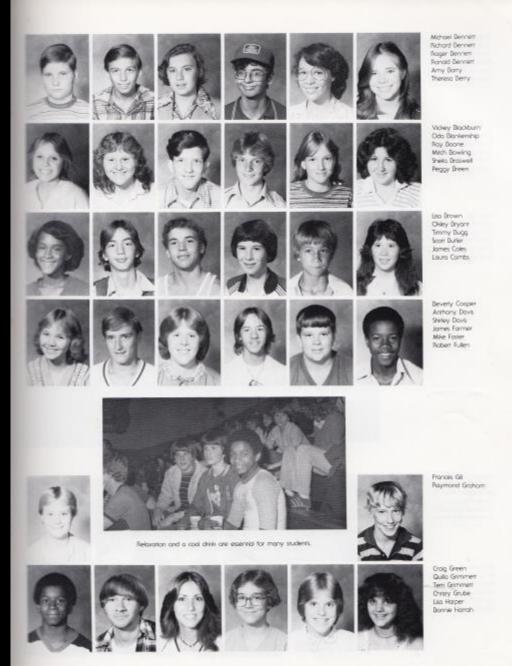

Themo Marvey
Roger Rodge
Fredrick Househrs
David Humphries
John Humer
Mark Humer

Leanet Jimenez
Conne Keeron
Timothy Roly
Mari Rok
Chrisy Lilly
Chay Lilly
Tammy Licas
Steve Lyane
Johnny Mann
Dono Marafield
Miles Massey

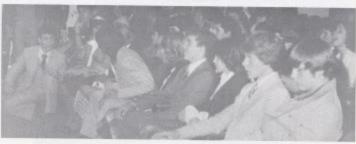

Everyone is excited at the Homesoming pep assembly.

Beverly Maxiwel Larry McKinney Eric Meadar Bonne Meadaws Dynesl Weadows Wichael Mantgamery

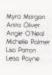

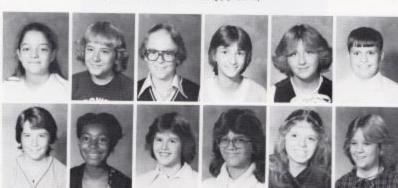

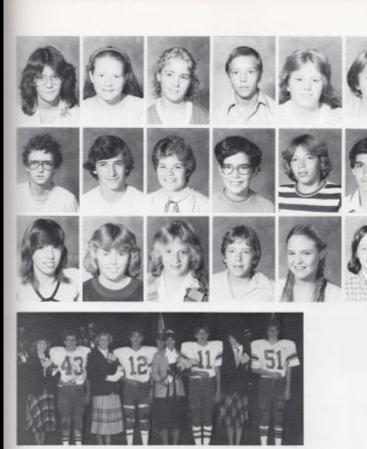

The Queen and her Court.

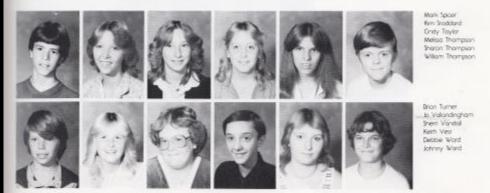

Lisa Perrey Joy Pillengson Dawn Pullen Johnny Rantiff Sheny Rayner Yalanda Rayner

Alvin Reed Robert Richardson Kim Rhodes Kerth Rogers Eddle Rose Tong Shommon

Suithbrien Shores Donna Sims Delindo Smith Rick Smith Ohn Spade Virgina Spicer

Mark Webb Suse Wheeler Lore Wheeler Eric Williams Sorah Wiseman Soot Wiseman

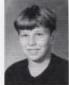

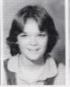

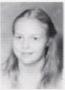

Keith Wykle Felx Wynes Karen Yapp

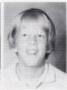

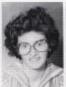

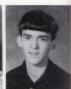

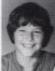

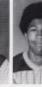

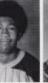

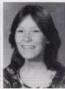

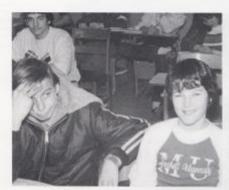

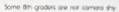

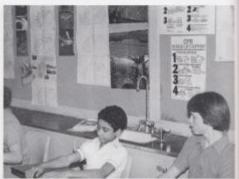

The bods now seems attentive.

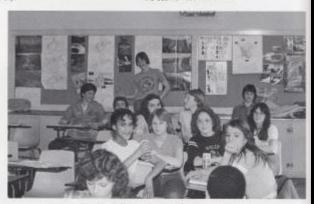

West Virginia History is a required 8th grade course.

### Seventh Grade

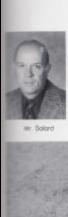

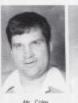

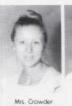

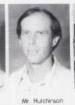

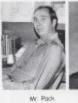

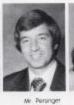

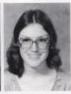

Mrs. Upton

P o n s o r s

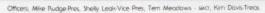

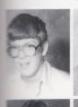

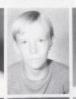

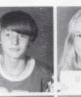

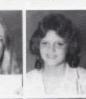

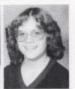

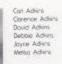

e

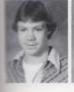

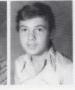

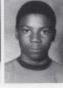

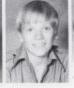

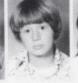

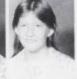

Mire Adiens Bussel Adiens Latoyerre Banks John Dauer David Bennerr Mida Bars

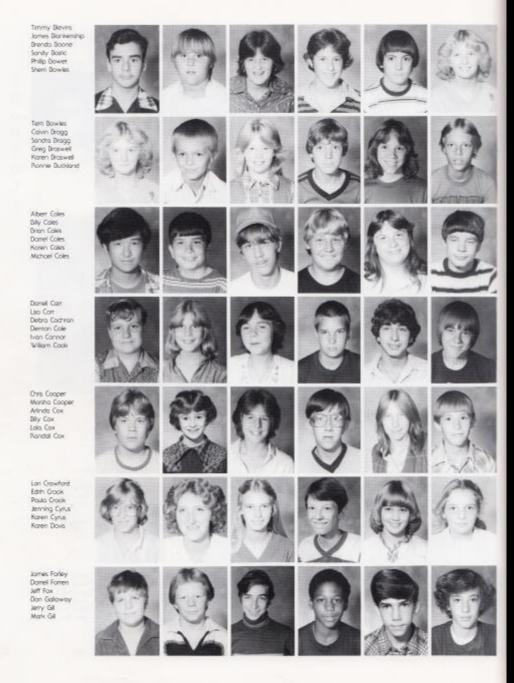

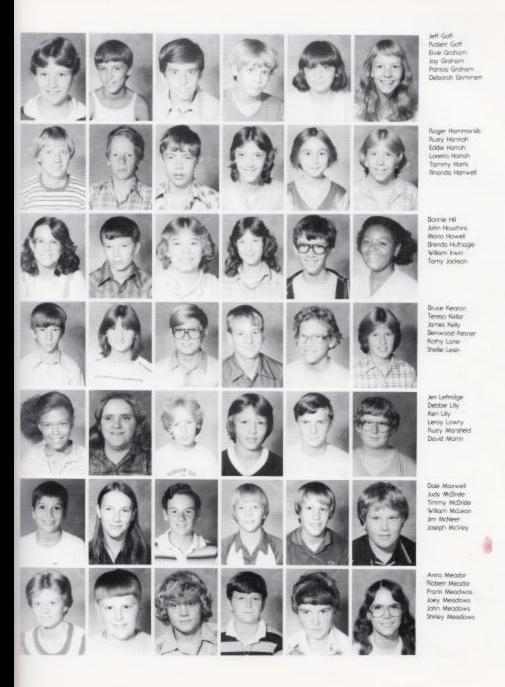

Tem Meadows Tirmny Meodows Rhonda Miler John Minchem Scort Morgan Lindo Neely Yvanne Oliver Chris Rock Tammy Parker Jessie Patterson Kothy Payne Florence Petrey Fred Petrey Linda Phipps Dovid Raines Robert Reed Riley Reid Corolee Relford Aloe Rider Davis Riner Mile Rudge Kim Simmons Bobby Smith John Steens Carl Stermett Lisa Tare Berry Taylor Clyde Taylor Sephen Trail Scott Trainum Mile Trour Teresa Traut Down Turner Diana Turner Dean Vandali Dan Vandali Usa Vest Beverly Word Donald Ward Douglas Ward Dwayne Word Freddle Word

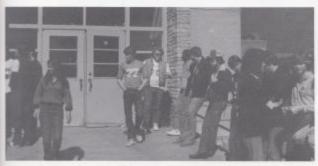

Students rest during classes.

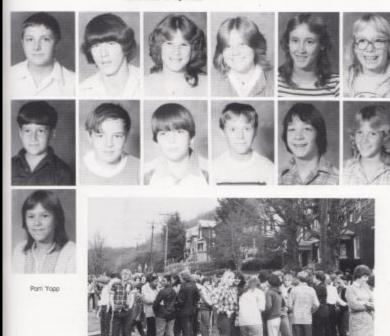

Yells, screams, and laughter can be heard during the March bomb threat.

Harvey Word Michael Word Parn Word Tammy Word Debra Wekle Vidle Whiten

Cubby Wiley Jimmy Wileams Dennis Wills Richy Wills Jimmy Wood Nedro Wylde

## IMER INDEX MILE

### A

Addington, Don-124 Advire. Alice 194 Adhins, Anthony-185 Adlers, Arthur-200 Advins Bedry 42 Adlers, Barbora-Adlers, Berry-161, 59 Adkins, Bobbie 2001 Adkins, Cort-205 Adkins, Chdy 37, 43 Advins, Clarance 205 Adkins, David 168, 48, 60 Adkins, David tot Adlers, David-205 Adkins, Edword 188 Adkins, Gary 70, 60 Adkins, Hobert 102, 105, 188, 44, 110 Adkins, Johnny 188, 54 Advins, Joyce-205 Adkins, Karen 101 Adkins, Korhe-Adkins Leotho-188, 39 Adlers, List 194 Adisos, Margaret-37, 51 Adkins, Mary 188, 39 Adhirs, Mary 194 Adlers, Mory-200 Advins, Melisso-205 Adlers: Mike-205 Adlers, Patry-37 Adkins, Roloh 194 Adlers, Rebecco 200 Adlera, Roberto 186 Adhrs. Russel 205 Adlers, Sonyo-Adiers, Tommy 188 Adlers, Virginia-Adkins, Willord 133 Agarwal, Seema 62, 40, 45 Albert, Richard 188 Allen Drom 59 Allen, Harold 133 Allen, Jeff-59 Allen, Lori Ann-161, 58, 50 Allen Melisso Mt. Allen, Poul 188 Allen, Rudy 188, 54 Alien William Allman, Shello-62, 60, 58 Alvis, Milee-102, 101, 100, 24, 218, Ames, Ann. 189, 62, 56, 57, 48 Anderson, Becky-200, 4t, 54 Anderson, Kevin 194 Anderson, Michegli & D Anderson, Shawn-200, 108 Andrews, Alfredo 189 Andrews, Kenny 161, 77, 147, 37 Angell, Mary-132 Angell, Ronold-194

Angel, Ziva 162, 11, 61, 60 Angeli, John 40, 47 Apperoist, 18ty 200 Apperoist, 18ty 124 Antur, Todd 194, 81, 54, 45 Antur, Todd 194, 81, 54, 45 Anis, Elas 174, 124 Apris, Esta 174, 124 Apris, Kathy 189 Anis, Nie 162 Ayes, Lony 142, 60

#### R

Boiley, David 194. Dalley, Frances 162 Bolongee, Troy 162 Bollard, David 124, 205 Bolland, Robin 194 Bollard, Tracy-200, 38 Banks, Belinda 162 Banks, Lafayette-205, 109 Barker, Penny Basham, Danald 133 Basham Frances-62 56 41 47 Basham, Melbo 162, 43 Bauer, John 205 Bauer, Sam-200 Beover, Down-Beaver, Hope 37, 169, 45 Bennerr, Anno-39 Dennerr, Dorbaro 189 Bennerr, Bobby J. 162, 60 Benney, Bobby K-102 Dennerr, Dovid-205 Bennett, Donald 200 Dennett, Franke-189 Bennett, Gory 194 Bennett, Greg-60 Bennett, Jerry 189 Bennerr, Jo Ann-38 Bennett, Joan 195 Bernett, Mary 200 Bennett Michael-67 Bennett, Michael 189 Bennett Michael 201 Bennett, Renee-62, 222, 58, 43 Bennerr, Richard 201 Bennerr, Robin-54 Bennett, Roger-201 Bennert, Ronald 201 Dennerr, Susan 58, 47 Bentley, Allan 22, 162, 50 Berry, Array 201, 92, 54 Berry, Debro-162, 39 Berry, Donno-43 Berry, Gregory-45 Derry, Randy-187 Berry, Rhondo 195 Berry, Rita 195, 39 Derry, Thereso-201

Diors, Mildo 205 Divers, Detry-162 Blackburn, Videey-201 Blankenship, Cari 133 Blankenship, Cathy 189 Dianiershp, Greg 195, 81, 106, 82, 54 Blankenship, James 206 Blankenship, Oda-201 Stanisenship, Sterve-195. Blankenship, Tereso 195 Dlevins, Timmy-205 Blume, Paul 189, 70, 111 Boland, Shari-62, 41, 47 Bonds, Corios-60 Bonds, Micheal 195 Boone, Brendo-206 Scone, Ray 201 Bostic, Sandy-206 Bower, Jeff-163 Bower, Parricio 195 Bower, Philip 205 Bowles, Irmo-163, 39 Bowles, Sherri 206, 43 Bowles, Tem 206, 43 Dowling, John 189 Bowing, Mitch 200, 201, 81, 40, 106, 51 Bradley, Sreve-163, 70 Brandenberry, Pam-163, 37 Broog, Anto 195, 5t, 45 Brogg, Den-189 Bragg, Calvin 206 Bragg, Melanie 189, 43 Bragg, Micheol 195, 48, 51, 54, 115 Brogg, Rose 195 Dragg, Sondro- 205, 54 Broswell, Brendo-56, 189, 54 Broswell, Greg-205 Braswell, Karen 205 Broswell, Shelo-201 Breen, Peggy 201, 92 Bridges, Greg-189 Dridges, Randy 195 Driers, Susan-62, 60, 58, 47 Briers, Tino #12 Brinegar, Dana 189 Brogan, Krista 163, 39 Brookman, Debro 189, 84, 85, 87, 86, 91, 112 Brown, Sorbora 189, 28 Brown Delo-150 Brown, Liso-201, 83, 54 Brown, Norma 189 Brown, Parry 30 Brown Ride 103, 195 Browning Micheol 195, 118, 46 Dryont, Okey 201 Duckland, Libby-Buckland, Randy 189 Duckland, Rannie 205 Buckland, Sieve 195, 48, 44, 42 Buddand, Videe 59 Bugg, Timmy 201, 81, 40, 108 Burden, Ronold 189 Durdene Scon 189 Burdene, Shelly-62, 45

### INDEX INDEX

Burns, Tereso 195 Burler, Borboro 1954, 124, 121 Burler, Kim 77, 76, 189, 52, 41, 38 Burler, Kim 97, 76, 189, 52, 41, 38 Burler, Solly 183, 59 Burler, Scott 201, 54, 51 Bond, Philip 195, 81, 105

Coles, Albert-205 Coles, Barbaro 206 Coles, Billy 206 Coles, Bryon-206 Coles, Cincly 16d, 15, 14, 9, 84, 58, 134, 117, 55 Coles, Debbie-37, 43 Coles, Dorrell-205 Coles, Eddle-97, 101, 124, 205 Coles, Jack-164, 9, 147, 148 Cales, James 201 Cales, Jeff 164, 60 Cales, Koren-206 Cales, Lindo-84, 58, 46, 112 Cales, Micheal 205 Cales, Samuel 189, 70 Cales, Terreso-164, 45 Cales, Walter-70, 60 Cales. Warrenn 124 Campra, Elso-76, 189, 62, 63, 47 Comora, P.D. Dr. 123 Cannon, Mary-Correlatory, Billy 59 Carr. Barbaro 164 Cair, Daniel 206 Car. Jimmy-197 Carr, Leah 189 Corr. Liso/205 Corr, Pom-164 Corner, Deverley 62, 63, 47 Corner, Ceirro 180 Correr, John 189 Correr, Meliso 190, 112 Correr, Roy 195, 81, 100, 44 Chesne, Jeff-164, 37, 70, 110, 65 Chesne, Liso 95 Chrester, Kothy-124, 200, 17 Clark, Darrel 154 Oine, Billy 975 Cowers, List 37 Cobb, Tommy-164, 74, 146, 149, 101, 70, 48, 110 Cachran, Debro-206 Cody, Edward 975 Cody, Jeff-190 Cate, Bedry 190, 45 Cale, Denton 205 Cale, Jaon 59 Coleman, Jeff-190 Combs. Louro-201 Combs, Par-110 Corner, Steve-195, 106, 46 Connor, Charles 190, 70

Conner, Ivon-205 Cook, Barbaro 164, 10, 15, 14, 40, 62, 58, 137, 48, 50, 47 Cook, Connie-77, 76, 40, 62, 58, 41, 59, 51, 47, 38, 20, 219 Cook, Denny-164, 60 Cook, Lindo 190: 39 Cook, Robert 190, 40 Cook, William-205 Cooper, Ann 43 Cooper, Beverly-201, 135 Cooper, Billy 195 Cooper, Chris-205 Cooper, Marsha 205 Cooper, Paula 190 Corota Don-124, 55 Cox. Arlindo 206 Cox, Dily-206 Cox, David-61, 60 Cox, Elzoberh 165 Cox Lalo-206 Cox. Randal-206 Cox, Roger-105, 190 Crawford, Lon 206 Grawford, Scroh-164, 40, 217 Creed, Torn-195, 61, 118, 119, 44. Crook, Connie 190 Crook, Douglas-165, 61, 60 Crook, Edith 206 Crook, Greg 190 Crook, Jeffrey 190, 70, 48, 110, 47 Crook, Paula 205 Gowder, Gamet-125, 205 Crawder, Howard 101, 125

П

Curio, John-97, 101, 100, 105, 122

Cyrus, Jennings-206

Cyrus, Daten 206

Cyrus, Mary 190

Dalaine, Mile 195 Davis, Anthony-201, 54 Davis, Carol 194, 125 Davis, Drema 165 Davis, Gene-121-122 Davis, Karen 206 Davis, Kattino 117, 47, 38 Davis, Kim-205 Davis, Shirley-201, 38 Davis, Wondo 988, 125 Dawson, Tarmmy Deeck, Lynette-190, 47 Deeds, Susann 195, 92 DeGroff, Nicole 195 DeHuan, Thresa-195, 38 Depriest, Tino-190, 39 Dick. Koren 488, 125 Dicz. John 195, 81, 100, 54, 115 Dilon, Donno-125 Dodd, Jim 126

Dody, Adf. 81 Dandhue, Maryo 133 Doyle, Beth-65, 56, 142, 47, 17 Doyle, Jim 123 Duncan, Banyi 190, 10, 48, 45 Duncan, Stanley 101, 126, 200 Duncan, Erick 195, 81, 105 Dwayne, Currence 195

F

Easter, Colem 906, 92, 93, 94, 95, 48, 44, 42 Edwards, John 900, 70, 48, 46 Bis, Developme 95 Bis, Johnny 955, 24, 115, 114 Bison, Sherry 58 Epperty, Poger 996

F

Forley, Debbie-Forley, James 206 Forley, Joe-195, 44 Forley, Steven-60 Former, James 201 Forrell, Frank-166, 54, 55 Forrel, Greg-118, 54, 55 Fitzportick, Donny 190, 54 Frzponick, Debbie 166, 43 Firzimmons, Tom-120 Fix. Randy 105, 190 Fleshman, David 166 Fleshman, Van-196 Farren, Daniel 205 Farren, Damen-196 Foster, Andy 190 Foster, Dovid-126 Fosser Mile-201 81 Fax. Jett-206 Fox, Jon-58 Fox, Rick-166 Fox, William 196 Friend, Regino-165, 4D Fulleri, Angelo-116, 117, 59 Fullen, Rhanda 196, 116, 117 Fullen, Robert 201, 81, 108 Fulleri, Tonyo tób, 147 Furrow, Vicke-190

G

Galloway, Don-206 Garrel, Greg-190 Garten, Barte-190, 39 Garten, Baine-198, 194, 126

### IMEN INDEX IMEN

Gorren, Srephonie-167, 11, 40, 37, 59 Gorren, William 126 Gibson, Liso 190 Gibert, David 190, 70, 47 Gibert, John 167 Gles, Terri-190, 84, 45, 47, 112 Git, Alice-167, 37 Gill Donny-190 Gill, Frances-200 Gif, Greg 190 Gil. Jerry-206 Gil. Lon-167, 45 GIL Mark-205 Gil, Timmy 190 Git. Timothy-190 Glpin, David-167, et. 60 Givers, Dec-190, 47, 38, 43 Goddord, Lorene-190, 39 Godfrey, Judy 195 Golf, Jeff-207 Gors, Lee Ann 195, 41, 48, 51, 42 Gore, Charles-190 Gore, Cheryl-167 Gare, Dean-105, 58 Gore, Kristi 62, 190, 56, 41, 51, 47 Gore, Jimmy 133, 47 Gore, Perry "Durch" 105, 190, 110 Gore, Rebecco 167 Gore, Stephanie 167, 10, 26, 40, 24, 112 Graham, Brendo-58 Graham, Elvie-207 Grahamm, key 207, 81 Graham, Kevin-195, 87, 48, 45 Grohom, Uso 196, 58, 44 Graham, Loremo-58, 43 Graham, Martho 167 Groham, Particio 207 Grohom, Randall-167 Groham, Raymond 201 Graham, Sudie 190 Grant: J. D.-60 Greco, Poul-28, 46 Green, Croig-201, 81, 108 Greene, Paul 162, 58 Greenleif, Dean-190 Greenlef, Lynn 62, 58, 50 Greer, Gory 48 Greer, Lathy-195, 45 Grimmett, Oyde-123 Grimmerr, Deborah 207 Grimmett, Quillo-201 Grimmen, Tem 201 Grose, Roymond 170 Grose, Lolo 190, 39 Grube, Chrary-92, 201 Gunner, Blacherh 191 Gurrer, John 167 Gunter, Vanessa 58 Gwine, Anito 196 Gwinn, Scott 196 Gwinn, Russle-133 Gwinn, Randy 191. Gwinn, Gary 133 Gwinn, Drema 132 Gwinn, Debba-158

#### H

Hall, Raday-195

Hakiread, Leroy 191, 70

Hannabach, Chris-105, 191, 110, 47 Hannabach, Jeffrey 196, 106, 110 Hannaboch, Joe 168, 40, 150, 37, 110, 47, 42 Honnah, Jennifer 195, 44 Honnah, Marry 168, 11 Hannah, Rusty 207 Hammonds, Roger-207 Harford, Charlie 45 Harmon, Donno 195, 39 Horper, Lao 201, 200, 51, 54 Horper, Trocy 158, 63, 20, 24, 140, 58, 50, 30 Horrah, Dannie 201 Horrory, Edde-207 Harroh, Frank 168, 70, 61, 60 Harroh, Keirts 191, 70 Harrah, Loretta 207 Horis, Tammy-207 Hanhow, Timmy-70 Horrgord, Charles 191, 54 Hortwell, Dremo-101, 24, 137 Hartwell, Phondo 207 Harvey, Dawn-62, 191, 56 Harvey, Eddle-191. Harvey, Keth 168 Horvey, Theimo 202, 45 Harvey, Torrymy-191 Horther, Morgie 122 Horcher, Rebecco So. Hedrick, Ellworth 126 Hedrick, John 47 Heliems, Jackie 196, 81, 106, 44, 51, 42 Hellems, Janie-62, 63, 47 Helron, Howard 195, 81 Helton, Wiley Henthorne, Par-127, 200 Hersman, David 935, 44, 51, 54, 115 Hide, Anno 194, 127 Hicks, Buddy 58, 118 Highlander, Winford 196 Hill, Bonnie 207 Hodge, Debro-191 Hodge, Roger 202; 81, 40, 108, 51 Hagge, Jimmy 191, 70, 110 Honoker, Billy-122 Honoiver, Helen 58 Honoker, Kelly 195, 194, 45, 38, 112 Honoker, Raymond Houstins, Billy-196 Houchins, Charles 169, 14, 54 Houghirs, Danny-160 Houdhirs, Fredick-202, 54 Houdrins, John-207 Houchins, Rito 169, 6, 15, 14, 136 Howel, Mono 207. Howell, Tommy 195, 105, 110, 42 Humagle, Brendo-207 Hughes, Keith-169, 10, 149, 37, 70, 23 Humphreys, Penny 169, 147, 84, 87, 86, 91, 112.

Humphries, Dovid 202 Humphries, Lerry 491, 54 Humphries, Lerry 491, 54 Humer, Borbora 40, 62, 56, 47 Humer, Mark 302, 51 Humer, Mark 302, 51 Humbries, Monon 169, 40, 59 Humphries, Monon 169, 40, 59 Humphries, Monon 169, 40, 59

I

Irwin: William-207

.T

Jodeson, Tommy-207, 43 Jawell, Judy-194, 127 Jamenez, Leonel 202 Johnson, Chip-169, 151, 70 Johnson, Harry-196 Johnson, Jen-188, 127 Johnson, Vera-188, 127 Johns, Grarby-127 Johns, Grarby-127 Johns, Caroly-127 Johns, Lyma-196, 197, 92, 51, 54, 103, 112 Johns, Vicke-195, 59 Johns, Vicke-195, 59 Johns, Vicke-195, 59 Johns, Vicke-195, 59 Johns, Vicke-195, 59 Johns, Warper-132

### K

Keatly, Cody 198 Keaton, Bernard 59 Keaton, Bruce-207 Kearon, Connie-202 Kearon, Jimmy 191, 70, 41, 48, 46 Kearon, Karty-191 Kearon, Larry 45 Kearon, Leroy-45 Recsee, Bobble-169, 139, 39 Keffer, Susie-128 Kellor, Teresa 207 Kelly, James 207 Kelly, Timathy-202 Kesner, Derrwood 207 Kessler, Joffrey 195 Kessler, Rhando 191, 58, 39, 112 King, Debbie 195 King, Leonard 171 Kirk, Jerome-60 Krix, Kelly-62, 63, 58, 47 Nrk, Mork-202, 108 Rirk, Monine-128 Kirk, Nannie-128 Kirls, Porn 197, 92, 38, 39 Kirk, Paula 107, 92, 38, 39.

# INDEX INDEX

T.

Lone, Colvin 194 Lane: Karhy-207 Lane, Mary 169, 39 Leok Monica 197, 44, 38, 112 Leok 9relie-207, 205 Lefridge, Jen 207 Lefridge, Richard-37, 147, 70 Light, Philip 170, 37, 24, 18, 41, 48 Lily, April 56, 54 Lily, Bedsy 191, 58, 38 Lily, Cho-65, 60 Lily, Overy 202, 51 Lily, Cindy 202, 23 Lity, Debbie-207 Lily, Demosey 133 Lilly, Evo 170 Lily, Homer-217 Lily, Jm 128 Lily, Karen 170, 59 Lily, Kay 75, 40, 77, 28, 45 Lily, Ken-207 Lily, Lesle 59 Lily, Mark 197 Lily, Shoran 191, 58, 38 Lily, Tony-170 Lively, Sammy-37 Lively, Stanely-170, 54, 55 Livesoy, Vero-170, 56 Lever, Card 133 Long, Mark 197 Lowry, Amos 191 Lowry, Lergy-207 Lowry, Sarah-197, 46 Lowry, William "Tod" 191, 118. Lucas, Kartry 101 Lucas, Margarer-191 Lucas, Tammy 202, 43 Lusic Rev-45 Lynn, Greichen 200, 128 Lypns, Mary 191, 84, 86, 89, 113, 112 Lyons, Sneve-202

M

McGroe Judy 207
McGroe Loro 97, 40, 148
McGros Trimy 207
McGroe Rever 199, 26
McGroe Rever 199, 28
McGroe Rever 199, 28
McGroe Lori 98
McGroe Lori 99
McGroe Lori 99
McGroe Lori 99
McGroe Lori 99
McGroe Lori 99
McGroe Lori 99
McGroe Lori 99
McGroe Lori 99
McGroe Lori 99
McGroe Lori 99
McGroe Lori 99
McGroe Lori 99
McGroe Lori 99
McGroe Lori 99
McGroe Lori 99
McGroe Lori 99
McGroe Lori 99
McGroe Lori 99
McGroe Lori 99
McGroe Lori 99
McGroe Lori 99
McGroe Lori 99
McGroe Lori 99
McGroe Lori 99
McGroe Lori 99
McGroe Lori 99
McGroe Lori 99
McGroe Lori 99
McGroe Lori 99
McGroe Lori 99
McGroe Lori 99
McGroe Lori 99
McGroe McGroe McG

McKinney, Volerie-197 McLean, David-105, 220, 217 McManaway, Danna-197 McManaway, Fredo 171 McMurray, David-40, 47 McNeer, Genieve-188, 129 McNeer, Jim 207, 109 McVey, Joseph 207 Mann, Danny-197 Monn, Amy 45 Monn, David 97, 102, 70, 115, 47 Monn, Jon-37, 98, 102, 40, 70, 115 Morn, Johnny 202 Monn. Shem-191, 47 Monn, Sherry-62 Monn, Tommy 191 Monsfield, Diono-202, 43 Monsfield, Normo-171 Monsfield, Rusty 207 Mandeld, Scott-107, 44 Martin, David- 207 Marin, Elizabeth 39 Martin, Joe-37 Marim, Morlyn-17t, 54, 46 Marrin, Vickie-197, 83, 28 Massie, Lisa 194, 197, 135, 54 Massey, Mixe-202, 81 Mathews, Oco 128 Mathews, Sylvio-62, 191, 91, 48, 51, 47, 112 Matovich, Alicia 197 Maxwell Beverly 202 Maxwell, Silly-197, Bt. Maxwell, Dale-207, 81 Meador, Aniro 207 Meador, Eric-202 Meggar, Jone 187, 129, 48 Meador, Joyce 132 Meador, Renew-51, 42 Meador, Nobert-207 Meadows, Bonnie-202, 58, 43 Meadows, Brad-197 Meadows, Carolyn 171, 59 Meadows, Dynesi 202, 58, 43 Meadows, Frank-207 Meodows, Green-197 Meadows, Jen 59 Meadows, Jerry 100, 200, 129 Meodows, Joey 207, 29, 41 Meadows, John 207 Meadows, Lindo-40, 129 Meodows, Lewis 105, 188, 191, 118, 119, 47, 115 Meadows, Margoret 171, 40, 48, 117, 45 Meddows, Melsas Meadows, Mike-191, 58, 60 Meadows, Shelio 191 Mendows, Shirley-207 Meadows, Susan 191 Meadows, Terri 208, 205 Weadows, Timmy-208 Milburn, George-129 Miller, Gary 59 Miller, Jomes-200, 129 Miler, Mike 200, 181, 106, 109, 108, 107, 78, 110,

Miler, Locy 17t

Miler, Thondo-208 Mills, Porsy-171 Mils, Tereso 171 Mills, Tore-171, 150, 37, 68, 60 Mills, Vickie-191 Mithcell, Kelrh 172, 151, 37, 58, 53, 41, 42 Mirchell, Pomoo 191, 58, 41, 47 Mitchem, John-208 Modil, Donald 123 Montgomery, Micheol 202, 40, 51 Morgan, Bobby-60 Morgan, Dovid 191 Morgan, Mryo-202 Morgan, Scort-208 Morgan, Susan-40 Margan, Vic.105, 189, 191, 118, 65 Mouns, Srephen-192, 217 Maye, Benton 192 Mullem, Christ-194, 197, 54

n

Nahodi, Grey 172, dt, 60 Ned, Cheir 172, 38, 43 Neely, James 172, 38, 43 Newton, Cornie-3, 194, 130, 26, 118 Newton, Cornie-3, 194, 130, 26, 118 Neel Danny 188, 192, 70, 22, 47 Noel, Dohart 100, 70, 141, 47, 115

ſ

O'Farret, Shown-188, 192, 70, 51 Cliver, Arito-202 Cliver, Yvarne-208 Chied, Angle-200, 202, 105, 51, 54 Chied, John 172, 70, 74, 40, 146, 147, 148, 37, 103, 70, 58, 140, 51, 47, 53, 219 Cliver, Kendto 172, 16, 149, 222, 31, 141, 45

P

Pacik: Chris-208, 109
Pacik, Rivis-199
Pacik: Rivis-1988, 100
Pacik: Robert-192
Pacik: Lamy-103
Pacik: Robert-192
Palmort: Lamy-103
Palmort: Lee-37, 100, 166
Palmort: Multi-silia-2012
Parissit: National-2012
Parissit: Chrismine-192
Pacifice: John-195
Pacifice: John-195
Pacifice: John-195
Pacifice: John-195
Pacifice: John-195
Pacifice: John-195
Pacifice: John-195
Pacifice: John-195
Pacifice: John-195
Pacifice: John-195
Pacifice: John-195
Pacifice: John-195
Pacifice: John-195
Pacifice: John-195
Pacifice: John-195
Pacifice: John-195
Pacifice: John-195
Pacifice: John-195
Pacifice: John-195
Pacifice: John-195
Pacifice: John-195
Pacifice: John-195
Pacifice: John-195
Pacifice: John-195
Pacifice: John-195
Pacifice: John-195
Pacifice: John-195
Pacifice: John-195
Pacifice: John-195
Pacifice: John-195
Pacifice: John-195
Pacifice: John-195
Pacifice: John-195
Pacifice: John-195
Pacifice: John-195
Pacifice: John-195
Pacifice: John-195
Pacifice: John-195
Pacifice: John-195
Pacifice: John-195
Pacifice: John-195
Pacifice: John-195
Pacifice: John-195
Pacifice: John-195
Pacifice: John-195
Pacifice: John-195
Pacifice: John-195
Pacifice: John-195
Pacifice: John-195
Pacifice: John-195
Pacifice: John-195
Pacifice: John-195
Pacifice: John-195
Pacifice: John-195
Pacifice: John-195
Pacifice: John-195
Pacifice: John-195
Pacifice: John-195
Pacifice: John-195
Pacifice: John-195
Pacifice: John-195
Pacifice: John-195
Pacifice: John-195
Pacifice: John-195
Pacifice: John-195
Pacifice: John-195
Pacifice: John-195
Pacifice: John-195
Pacifice: John-195
Pacifice: John-195
Pacifice: John-195
Pacifice: John-195
Pacifice: John-195
Pacifice: John-195
Pacifice: John-195
Pacifice: John-195
Pacifice: John-195
Pacifice: John-195
Pacifice: John-195
Pacifice: John-195
Pacifice: John-195
Pacifice: John-195
Pacifice: John-195
Pacifice: John-195
Pacifice: John-195
Pacifice: John-195
Pacifice: John-195
Pacifice: John-195
Pacifice: John-195
Pacifice: John-195
Pacifice: John-195
Pacifice: John-195
Pacifice: John-195
Pacifice: John-195
Pacifice: John-195
Pacifice:

# INDEX INDEX

Porker, Tommy 208 Potridi, Barbaro 197, 46 Portidis, Kellty 185 Portick, Kevin-186 Portick, Lott 186, 59 Potenson, Jesse-208, 109 Panerson, Stephone-192, 39 Pamerson, Sue-192, 39 Patron, Gary 197, 41 Ponon, Liso-202 Poyne, Leso 202 Poyne, Done 197, 39 Powne, Karthy-208 Perdue, Frank-172, 70, 60 Perdue, Russel-192 Peninger, Drese-186 Persinger, Roger 130, 205, 58, 26 Petrey, Florence-208 Petrey, Fred 208 Peney, Liso 200 Petrey, Sarah-172, 40, 41, 45 Petry, Clark 192 Philips, John 133 Philips, Reggy 172, 40 Philips, Rodry 185 Philips, Virgil (33) Phipps, John 197 Phipps, Lindo 208 Pilkingron, Joy-203, 43 Plumley, Joe 192 Plumley, Wichael 185, 59 Plumley, Tom-192 Plumley, Tom- 192, 47 Pullen, Down-200, 92, 48 Pullen, Philip-37, 186, 58, 47

#### R

Rardff, Debbie-172 Rarcliffe, Frankie-192, 70, 47 Rarcliffe, Jerry 186, 70, 30 Rardiff, Mickey 47 Ratiff, Brian 197 Rafif Dovid 986 23 22 Rollf, Debbie-172, 56 Rollf, Koy-172, 16, 29, 222, 31, 143, 46 Ratiff, Johnny 203. Bodff Vicke 655 Noyner, Sherry 203 Royner, Yokando-200 Raines, David 208 Redden, Carby 185, 59 Reed, Alvin 203 Reed, Drendo 197, 44, 38 Reed, Ivon 197 Reed, James 197, 106, 118, 51, 46-Reed, Robert 208 Red, Mory-122, 27 Reid, Riley 208 Reid, Roger 192 Reliford, Corolee-208-

Relford, Mike 198 Richardson, Robert 203 Rhodes, Kim-203, 40, 38. Rhodes, Airchie-123 Rhodes, Timmy 198, 51 Richmond, Beverly 192, 38 Richmond, Chorles (33) Richmond, Connie-186 Richmond, Danny-172, 40 37, 58 Richmond, Debro 172, 37, 23, 59, 19 Richmond, Eddle-173, 61, 60 Richmond, James 198, 45 Nichmond, Janed 192, 112 Nchmond, Julian-78, 130 81, 106, 109, 108 Richmond, Keith-173, 61, 60 Richmond, Lewis 192 Nichmond, Lisa 192 Richmond, Lon-192, 48, 47 Notemond, Mary Par 37, 166 Richmond, Michelle-198, 38 Richmond, Perry-198, 44 Richmond, Philip 192, 54 Richmond, Saro 173, 151, 37, 48, 45, 47, 42 Richmond, Sherry-186, 43 Rider, Alice-208, 41, 43 Ritter, Dovis-208 Nimor, Lesle-192, 84, 85, 88, 47, 112 Roberts, Mark 192 Robinson, Karty-186: Rodes, Timmy-81 Rogers, Jon-97, 186, 62, 76, 63, 58, 77, 26, 41, 47, 53 Rogers, Keith-203 Romanello, Robin 186 Rookstool, Joni 170, 76, 40, 146, 62, 58, 142, 139, 48, 59, 38, 112, 222 Rombow, Michelle 173, 60, 145, 149, 148 Rose, Jeanetto 172 Rudge, Mary 130 Rudge, Mike-208, 205, 109 Rudsell, John 186 Ryon, Woyne-97, 98, 186, 40, 70, 110, 47

#### S

Saver, Robert-46 Sowder, James 192 Sounders, Derek 173 Sears, James 185, 28, 58 Secri, Jeff 192 Sears, Lora-186 Sears, Tammy-186, 84 Sean, Vick-198, 92, 39 Sekformidge, Tereso 174, 150, 148, 48, 115, 117, 45, 50, 218 Settle, Joyne-186, 43 Sevy, Roy 186 Shammao, Hannah-40, 192, 47 Sharrman, Tang-200, 81, 40, 108 Shirey, Keith 174 Shores, Suemoven-283, 40

Shrader, Mary Par- 174- 149, 151, 150, 147 Shrewsbury, Noro-174, 62, 41, 48, 50, 47 Simmons, Kim 208 Sims, Donno-200 Skoggs, Gary-198 Skogos, Perry 198 Slatton, Claro 192 Smith, Delndo-203 Shammaa, Short 186, 40, 47 Smith, Bobby 208 Smith, Chip 186, 47 Smith, Herbie 174, 68, 99, 70, 27, 55 Smith, Josh 102, 105, 192, 70, 48 Smith, Liso-174, 40 Smith, Ride 203 Smith, Tracy-192 Smith, Victorio 192, 39. Sneed, Tammy 192 Sawder, Randy-61 Sowder, Donthy-186, 58 Sowder, Jenevo 198 Sowder, Randy 198, 28, 115 Spode, Chris-200, 40 Spode, Chdy-186, 39 Spode, Donno 174 Spode, Jadee NS Spicer, Mark-203 Spicer, Virginio 203 Springsron, Mark 108 Springsron, Martho 174, 24, 41, 58, 60, 30 Sprouse, David 186, 70, 58 Stork, Dale-54, 198 5r. Oor, Joe 192 Snofford, Rose 192, 39. Srees, Jo Ann-41 Sneets, John-208 Srennett, Carl 208 Srenner, Scott-109 Sreword, Chorle-186, 222, 220, 217 Sreword, Mon 198 Stoddard, James 185 Sroddard, Wm-200 Surbough, Reging 174

#### T

Tale, Uso 208
Talborr, Tom 333
Taylor, Serry-208
Taylor, Berry-208
Taylor, District 92
Taylor, District 92
Taylor, Cindy-203, 43
Taylor, Cindy-203, 43
Taylor, Ciyde-208
Taylor, Lay-133
Thompson, Frank-98
Thompson, Frank-98
Thompson, Serve-186
Thompson, Serve-186
Thompson, Serve-186
Thompson, Serve-186

# INDEX INDEX

Thompson, William 2003 Tickle, Berry. 198, 48 Tobert, Howard 186 Tobert, John 133 Tobert, Parr. 198, 144 Tolor, Norman 174 Trail Daug-109 Trail, Srephen 208 Trainum, Melisso 198, 51, 46 Trainum, Scott-208 Trent, Vernard 193 Trout, Wive-208 Trout, Tereso-208 Turner, Brion-203 Truner, Down 208 Turner, Diana 208 Turner, Greg 175 Tumer, Kim-185, 62, 58, 51, 47, 53 Tumer, Lesle 192 Turner, Lynn-41 Turner, Mile-192

#### T

U, Tony-186 Umburger, Poulette-130, 27 Underwood, Arnyll 186, 60 Underwood, Rhanda 193, 45 Upran, Korla-130, 205

#### IJ

Vallandingham, 3eff-175, 40, 146, 150, 148, 37, 146, 70, 45
Vallandingham, 3o Blen-203
Varidat, Decar 208
Vandat, Decar 208
Vandat, GReg 175, 40, 37, 47, 65
Vandat, Karthy-196, 84
Vandat, Shert-203, 51
Vaugh, Sandy-167
Vest, Oarborn 175, 34
Vest, Sandy-187
Vest, Reith 203
Vest, Usio 208
Vest, Sandy-39

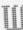

Walter, Darren 193 Word, Beverly 208 Warrer, Larry-175, 16, 59 Ward, Brendo 187, 59 Word, Debbie-203 Ward, Clyde-198 Ward, Dewoyne-109 Ward, Donald-208 Ward, Douglos-208 Word, Dwoyne-208 81 Word, Freddie 208 Word, Gary-198 Word, Harvey 209 Word, Hobort-187 Word, Jim-187, 58 Ward, Johnny 203 Ward, Kathy 193 Word, Koren-187, 58 Ward, Karen-193, 58 Word, Mary 193, 39 Word, Michesl-209 Word, Nodine-198, 44 Word, Parn 209, 58 Word, Philip-187, 110 Word, Randy-198 Word, Robin 198 Word, Sam-187, 70, 30 Word Shelo 198, 44, 51, 38, 42 Ward, Shelio B. 44, 58 Ward, Tamara 175, 37 Ward, Tammy 209 Word, Tony 8t, 54 Wough, Koren 198, 41, 38, 42 Webb, Jule 198, 46 Webb, Kenneth 198 Webb, Mark-204 Weikle: Debto-209 Welle, Lindo 193, 39 Weisle, Tammy-40 West, Hughle-176 Wheeler, Lorie-204 Wheeler, Penny-198 Wheeler, Susie-204 Wheeler, Timmy 920 White Pauline 193, 39 Whitook, Berry 131, 39 Whitten, Denego 999, 45 Whitten, Victor-209 White, Bobby 175, 9, 10, 24 Willand, Evo. 117, 176, 29, 150, 84, 88, 50, 218 Wiley, Cubby-209 Wiley, Danny-193 Wiley, Jesse-199 Wiley, June 188, 101 Wiley, Junior-81 Williams, Barbaro 193, 39 Williams, Berry 101 Williams, Chris 193 Williams, Don-176, 10, 9, 70 Williams, Elsobert-176, 16, 40, 58 Williams, Eric 204, 108, 51 Williams, Fred 193 Williams, Fredde 193, 54 Williams, Heather 187, 45, 76, 77, 137, 58 Williams, Janno 199, 83 Williams, Jeff-176, 70 Williams, Jimmy 209 Williams, Karen, 199 Williams, Pour 193

Williams, Randy 176, 60.

Wills, James 157

Wills, Dovid 199, 51 Wills, Dennis 209 Will, David-81, 44 Wills, Kenneth 187 Wills, Ridw 209 Wilk, Sondy 176 Wils, Tereso 190, 56, 54 Wilson, Porticio 187 Wiseman, Sarah 204 Weeman, Scott-204 Wiseman, Scott 204 Withrow, James 122, 121, 134 Wood, Carolyn-193, 117 Wood, Carolyn-39 Wood, Connett7, 199, 83, 82, 135, 194, 46 Wood, Jimmy-209 Wood, Kenneth-176 Wood, Michael 193 Wood, Tarrimy-199, 115, 117, 39 Wood, Tracy-199, 39 Woodruff, Annerto 187 Woodrum, Jody 176, 54, 55 Woodrum, Joseph 199, 51, 54 Woodrum, Worgarer (31, 43) Worles, Parish-179, 81 Worles, Robin-187, 56, 58, 54 Worles, Timmy-187 Wygal, Bedly 193, 56, 54 Wylfe, Orion 204 Wylée, Kelth-81, 40, 108 Wylee, Nedro-209 Wylee, Suson-48, 176, 40, 62, 58, 138, 50, 53 Wynes, Felix 204, 81, 106, 109, 108 Wynes, James 12, 97, 99, 101, 70 Wynes, Lorie-187, 84, 88, 90, 58

#### U

Yancy, Andy-193 Yares, Dark St Yapp, Jana 193 Yapp, Raren 204 Yapp, Raren 204 Yaung, Nerson 193, 48 Yaung, Opie-193 Yaung, Parm-193

#### II IIII

Ziegler, Ziegler, Dawid 123 Zimmermon, Suo 117, 39 Zimmermon, Tomaro 199 Zimmermon, Tonyo 193

# CLOSING

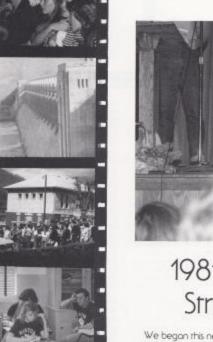

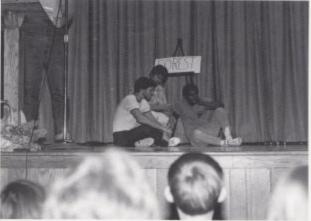

#### 1981, The Year We Strived For Unity!

We began this new year at Hinton High full of excitement, apprenhension, and antiapation. We really didn't know what would hit us next. There were alot of changes all happening at once. We had just acquired a new football field, and a ream full of spirited and determined guys. How were we to know they would lead us all the way to the state playoffs for the first time in 10 years? The consolidation of schools enabled students to make new friends that would lost a lifetime. During the year students became claser and worked together in school activities and classes. We formed a Drama Club which was one of many things that helped give students a new sense of direction.

Bobcar team never lost hope in playoff game.

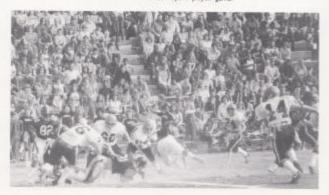

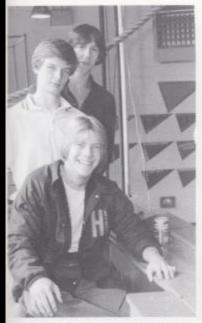

Dovid, Charlie, and TT taking care of things in the press bax.

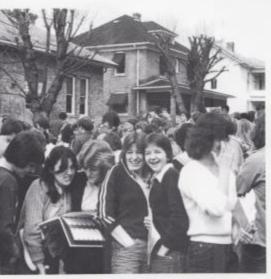

Penny and Sara all smiles during bomb threat.

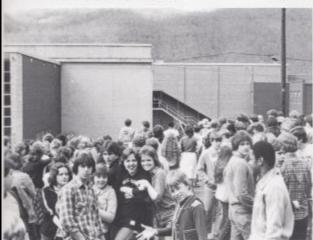

Do you really think they'll blow up the school?

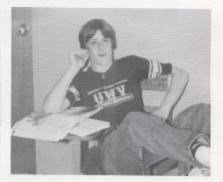

Homer bolieves in raking it easy in Am. Studies.

We, the students, became the important factor during this year of 80-81 in which we gained a new sense of pride and doseness with each other.

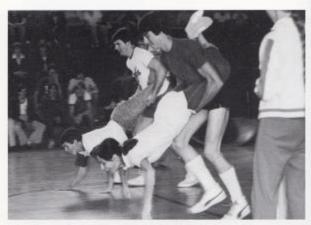

Alvis gives Mrs. Newton a little lift.

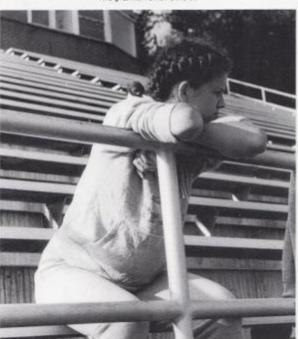

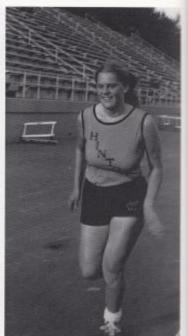

Eva prepares for next meet.

Throughout this 1980-81 school year students were faced each day with many new problems and challenges. Whether it was craming for one of Mr. Persinger's Chemistry tests, or getting phyced up for a sports event, everyone was kept busy. One new interest this year was trock, but the team was bitterly dissapainted when they learned that their newly bullt track was not fully equiped to host a meer, that they would have to hold all their meets away. They took this in stride and used the facilities as much as possible.

Tereso is deep in thought as she takes a break from promore

#### Overcoming The Hurdles, Meeting New Goals

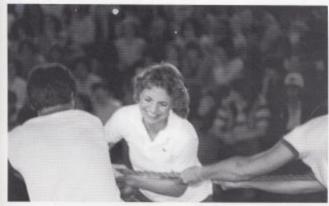

Conne and John pull to no avail

Charle seems to be enjoying the pep rally

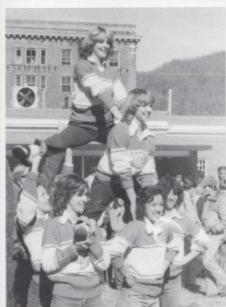

Cheerleaders hold pep rally behind Memorial Building

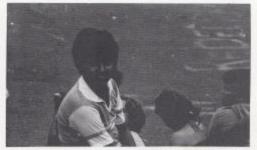

In spire of the drilling, the speeches, the homework, and the constant hassles of school, there was some relief for the students-assemblies. Not only do assemblies break the monotony of classes, but they also allow the students to participate, to yell and scream when they get the urge. For instance the pep rollies held after school in the old Central playground the night before the game prompted more spirit in students. And we could never forget the snake dance through town which was followed by an assembly of the Memorial Building. Also there was Relay Day sponsored by Student Council to raise money for the book store in which students and teachers participated in relays, providing fun and laughter for the whole student body.

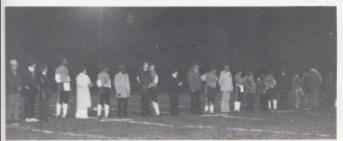

Senior ream members and formilies are honored on parent right or the football field.

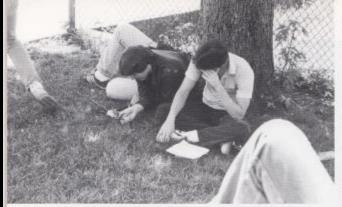

A nice place to study and enjoy the sun.

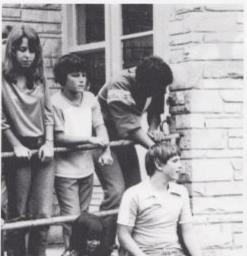

The crowd gathers for the pep raily on Central playground.

David and Charle are always hanging around somewhere

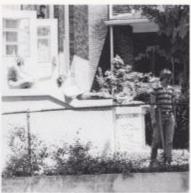

Library provides quer amosphere.

Throughout every event of this year we have matured and been rought many valuable lessons which we will carry with us the rest of our lives. We accepted the sad moments of our lives with determination to reach out for happiness in the end. We have strived to become a unified group of people, sharing our concerns, priorities, losses, and victories. Hopefully some of our knowledge and ideas that we leave with H.H.S. will benefit the students that we leave behind.

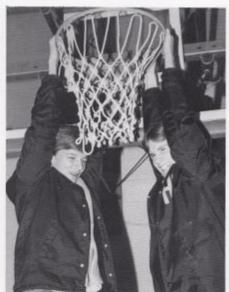

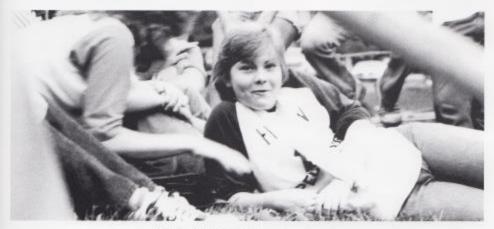

Rest and relocation is a must onlytime the chance arises of H.H.S.

#### Those Special Days That Made A Memory

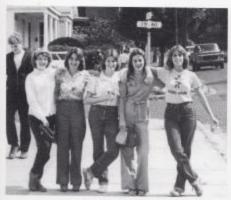

The people you can run inral

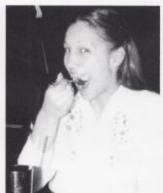

Jors enjoying her favorite habby

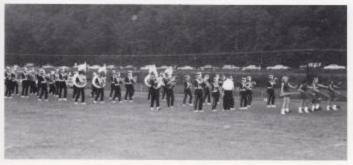

Band performing before the game.

At the end of the year we look back on the memories that were made while at H.H.S. We were faced with a challenge to bring two schools together. We looked to our teachers for guidance and found that rogether we could make our school strong. The most valuable thing that we learned is that anything can be done. When We Unite.

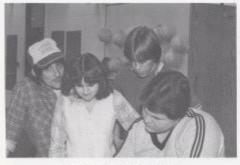

Students raise on interest in Bobby's work.

Kendro and Koy are happy about something.

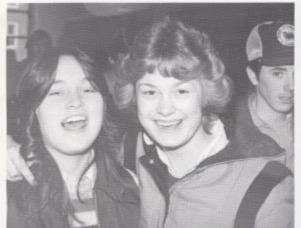

Charte and Renee timp us the eye witness news:

Charle and Renee bring us the eye-witness news.

Cindy has a modeling career in mind.

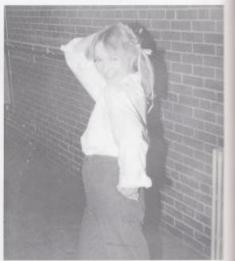

We Have Reached Our Goal

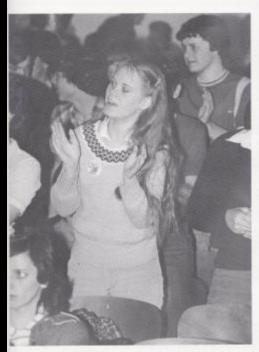

Spirit seems to flow easily from Tenesia.

Wood emotions are shared at the assembly.

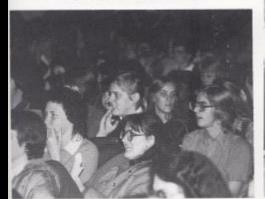

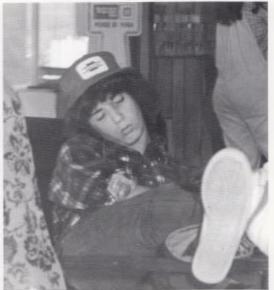

Kim takes a snaaze

The Cars share a few words of wisdom with their fore.

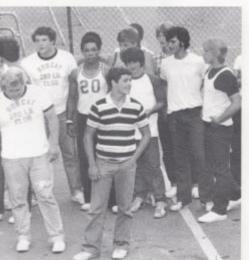

And Taken Our Role

# ALD VERTISING

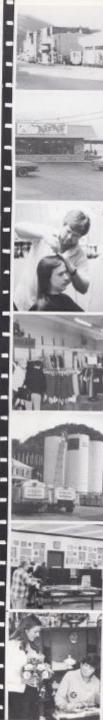

#### **PATRONS**

Gene and Susie Keffer Joseph Lee McBride Gregory Scott Vandall Brent and Robin Johnson T.T. Mounts Barbara Cook Connie Cook Kir and Nancy Durnam Lisa Harper Mortha Jeane Springston Harold Epling Vera Epling Bobby and Debra Cox Joseph Aucremanne Wilma Plumley Walter H. Pock Sr. and Andrea Ruth Noble Elia Epling Sue Seldomridge Lloyd Seldomridge Bob Thomann Mr. and Mrs. J.L. Meadows Jim Gore Becky Anderson Rosie Lily Nora Shrewsbury

Compliments Of DAIRY QUEEN AND SANDMAN MOTEL Hinton, WV 25951

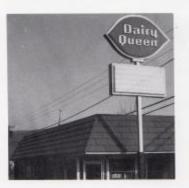

Compliments Of

#### WYKLE BROTHERS MASONRY

Congratulations!!
Seniors, May You Get Out
Of Life What You Want,
And Strive To Be
Very Successful At
EVERYTHING!!

#### BIG FOUR DRUG STORE, INC.

Hallmark Cards And Gifts Russell Stover Candies Famous Name Cosmetics

Your Good Neighbor Pharmacy

John Angotti Glenn Livesay John Mark Ellison

Phone 466-2323

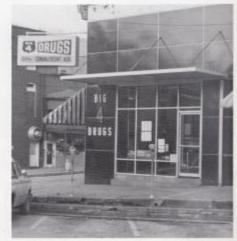

#### KIRK'S

Home Of The Hungry Smile!

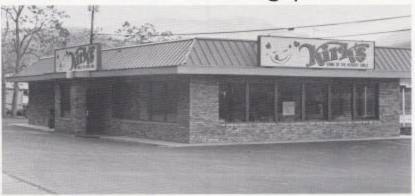

Go Bobcats!

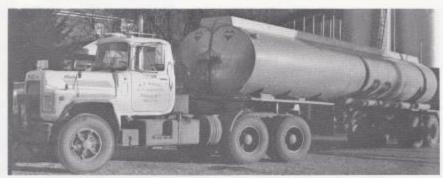

# R. T. ROGERS OIL COMPANY

Hinton, WV 25951 Congratulations Class Of "81"

#### Congratulations

To The Class Of 1981

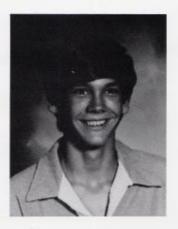

To H.H.S. Band Members-To A Great Bobcat Football Team--Real Class Young Men With An Outstanding Coach, Mr. John Curia-

Compliments Of

#### J.D. WOODRUM INC. CLINIC

COPELAND SERVICE CENTER

Free Estimates On — Used Cars And Body Fender Repair at

> Phone 444-2941

Compliments
Of
JONES
MARINA
occated On The
Bluestone
River

Best Wishes From GADD'S IGA FOODLINERS At At. 12. Alderson, WA And Fairley, WV J. L. MASSIE INSURANCE AGENCY 217 Temple Street, Hinton, WV

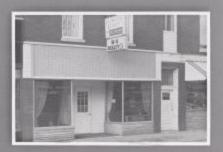

Where Insurance Is A Profession, Not A Sideline

SHARON'S STUDIO OF DANCE

DANCE 127 Ballangee Street Hinton, WV 25951

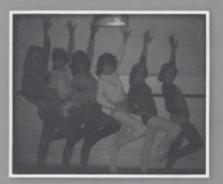

Compliments Of RONALD MEADOWS FUNERAL PARLOR

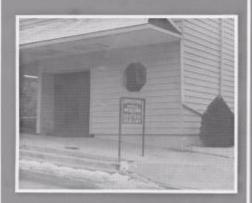

Compliments Of WOOD'S STOR

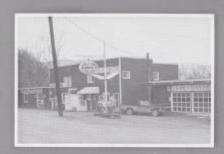

Rt. 20 At The Beech Run Intersectio

BRIERS INC.
'Your Furniture Center'

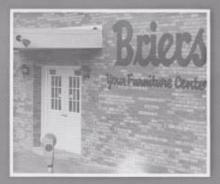

212 Second Ave. Hinton, WV 25951

Phone 466-0691

#### T.V. AND ELECTRONICS MART

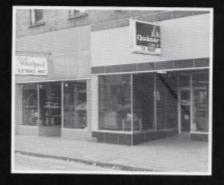

"Your Home Entertainment Center"

#### SWEENEY'S MARKET

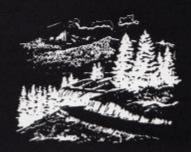

Jumping Branch, WV

Compliments Of

DAVIS DEPARTMENT STORE Best Wishes From

PATTY'S SCHOOL OF BATON

Home Of The Hinton Twirlettes

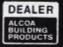

#### SIMMONS BUILDING SPECIALTIES

Alderson, West Virginia 24910 Phone: 445-2997

Alcoa Building Products

**BILL SIMMONS** 

#### HINTON HARDWARE

107 Maple Street Hinton, WV 25951

> Best Wishes To All!

| Be Successful In Life<br>Seniors!<br>JARRELL'S<br>EXXON                  | May You Be Successfull  COX'S  206 Temple Street Hinton, WV 25951 Phone 466-0145                              |
|--------------------------------------------------------------------------|----------------------------------------------------------------------------------------------------|
| Compliments Of CREWS GROCERY Way To Go Bobcatsl                          | Congratulations! Seniors from  HILLDALE GROCERY  Open 7 Days A Week With A Complete Line Of Groceries And Gas |
| Best Wishes From SILO MOUNMENT                                           | Best Wishes From  WESTERN  AUTO  Your Radio Shack Dealer 2nd Ave.  Hinton, WV                                 |
| Compliments To The Class Of "81" From  JOYCE'S RESTAURANT  Pipestern, WV | Best Wishes From The  MATHEWS  BII Sylvia Geo Stephanie                                                       |

THE FIRST NATIONAL

BANK OF HINTON

Hinton, WV 25951

Congratulations To The Class Of

1981

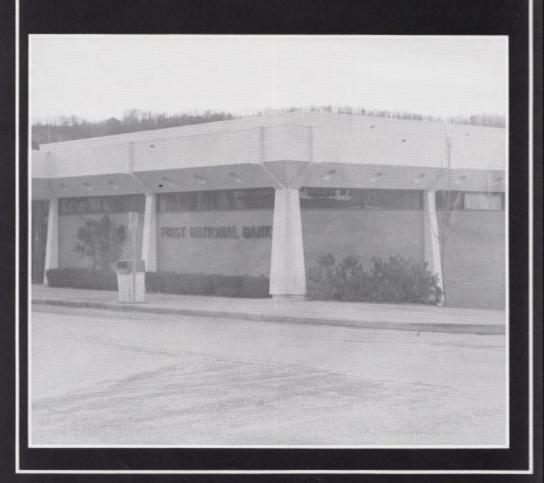

#### LARRY N. LYTLE AGENT

421 Second Avenue, Drawer F Hinton, WV 25951 Office 466-3861 Resident 466-3569 An Agent For State Farm Insurance Best Wishes For the Future From

> SUMMERS COUNTY HOSPITAL

Ir's Up To You To Make Us Successful Compliments Of

MURPHY'S

In Downtown Hinton.

Congratulations Class Of "81" From

LISA AND LORI PERSINGER

Best Wishes From

RON STENNETT AGENT

American Family Life Insurance Compliments Of

WMTD RADIO

1380 On Your Dial

HONAKER LUMBER CO.

406 Riverside Drive, Hinton, WV 25951 Phone 466-0774 Do It Bobcars! The Future Is Yours!

**BUTLER'S PHARMACY** 

203 Greenbrier Drive Hinton, WV

Phone 466-3171

Compliments Of

#### SIMMONS FOODLAND SERVICE STAR HARDWARE

Main Street Hinton, WV 25951 Phone 466-0264

To All The Students of HHS Be Everything In Life!!

Best Wishes To The Class Of "81"

## TWIN STATE BARBER AND BEAUTY SUPPLY

Phone 466-3853

Congratulations Seniors! Compliments Of

HINTON FLORAL

Your FTD Florist Teleflorist

#### DON'S SPORT SHOP

209 Ballangee Street Hinton, WV 25951 Don R. DeWitt - Owner Phone 466-2071

Best Wishes From

#### CABOT CORPORATION

Offices in Hinron And Oak Hill See Cabar For All Your Gas Needs! Compliments Of

#### BLUME EQUIPMENT CO.

"Your Massey Ferguson Dealer" On Route 12 Forest Hil, WV 25957 Phone (304-466-1312)

Compliments From

#### HINTON FURNITURE CO.

317 Second Avenue Hinton, WV 25951

"We Service What We Self"

### HINTON BUILDERS SUPPLY COMPANY INCORPORATED

Build Your Character As You Wold Build Your Home.

#### KESLER'S

Warmens Apparel 212 Temple Street Hinron, WV 25951 Phone 466-0804

#### THE NATIONAL BANK OF SUMMERS

123 Temple Street
Hinton, WV 25951
"Best Of Luck To
The Class Of
"81"

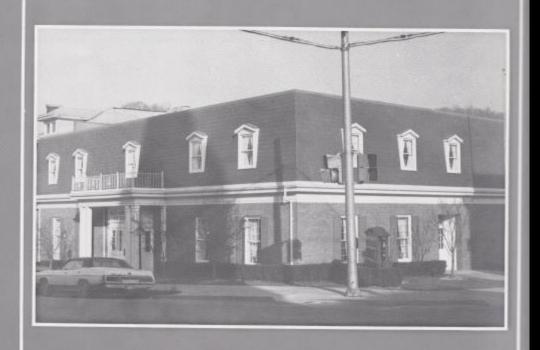

#### It's A Matter Of Pride JOSTEN'S

Takes Pride In Producing America's Finest Class Rings, Yearbooks, Announcements, Diplomas, Caps And Gowns, And Awards.

For Top Quality Service Contact Either

#### Jack Reagan 912 Glendale Avenue

912 Glendale Avenue South Charleston, WV Phone 744-3930 or

#### Gordon Johnston

Peterstown, WV 24963 Phone 753- 4938

Serving West Virginia Colleges, Universities, And High Schools. Best Wishes To The 1981 Graduates!

#### PACK'S JEWELRY

219 Temple Street Hinton, WV 25951 "Gifts That Last!"

#### DON ARRAY SHOP

"Apparel With Appeal" Second Ave, Hinton, WV 25951 Best Wishes To All

#### CARPER PARTS

Wholesale

Auto Parts And Equipment Of Every Type And Description No Matter What You Want, You'll Find It At Carper's 99 Pleasant Street Hinton, WV 25951

Compliments Of

#### HOUSE OF HAIR

For Professional Cuts, Sets, Or Perms, Visit Them At Pleasant Street Hinton, WV 25951 Phone 466-1074

Compliments Of

#### PEPSI-COLA BOTTLING COMPANY OF ALDERSON, INC.

May God Bless You In Whatever You Choose To Do In Life.

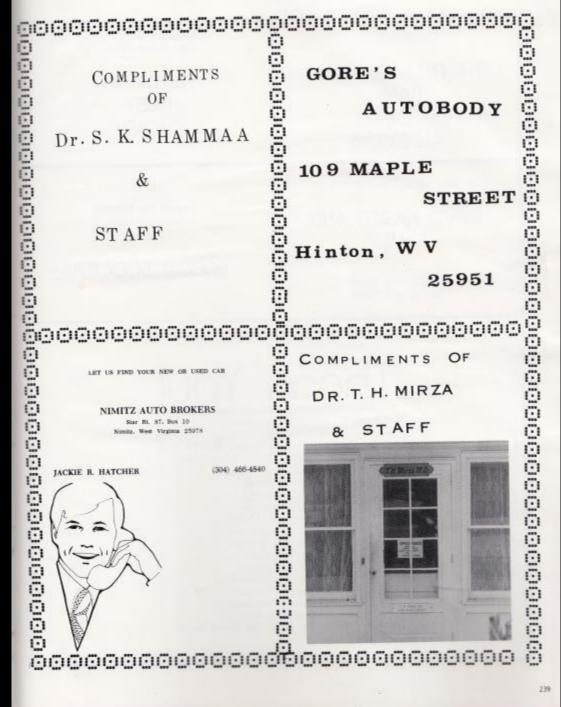

Compliments Of

THE FIRST NATIONAL BANK OF ALDERSON Best Wishes From

KENTUCKY FRIED CHICKEN

Way To Go! Class Of 1981

DAVID ZEIGLER AND FAMILY

205 Temple Street Hinton, WV 25951 Support The Bobcars! Congratulations! From

**BOBCAT BOOSTERS** 

#### Thank You!

Many People Help In Producing A Good Yearbook. The Staff Wishes To Publically Thank Our Advertions, Our Student Body, Our Publisher, Our Advisor, And Everyone Who Worked Hard To Make This Book A Record Of Our School Year. For Special Help, We Thank: Mr. James Withrow

Mr. James Withrow
Miss Drema Gwinn
Mrs. Margle Judy
Mrs. Mary Lou Reid
Mr. Billy Ray Honaker
Mrs. Margle Hatcher
Mr. John Curia
Mr. Carl McDaniel
Mrs. Martha Meadows
Mr. Gordon Johnston
Mrs. Linda Meadows
Hinton Daily News
And Many Others Whom We Failed To List.

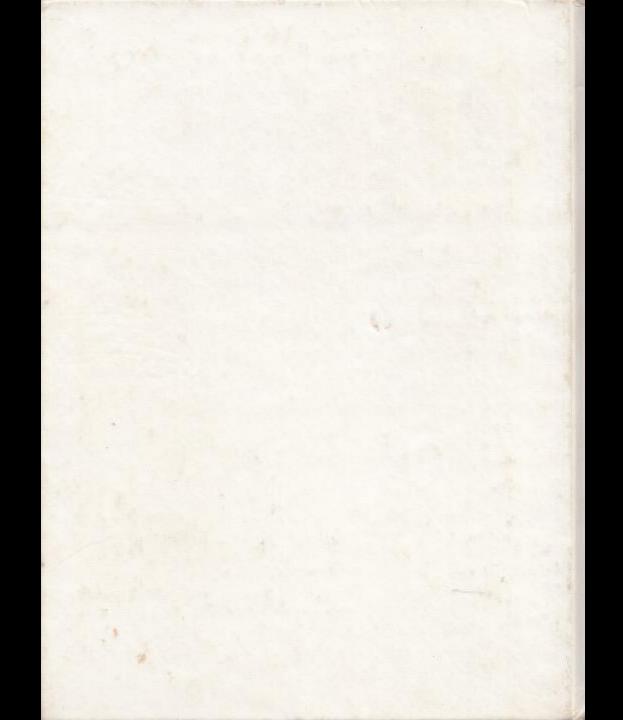